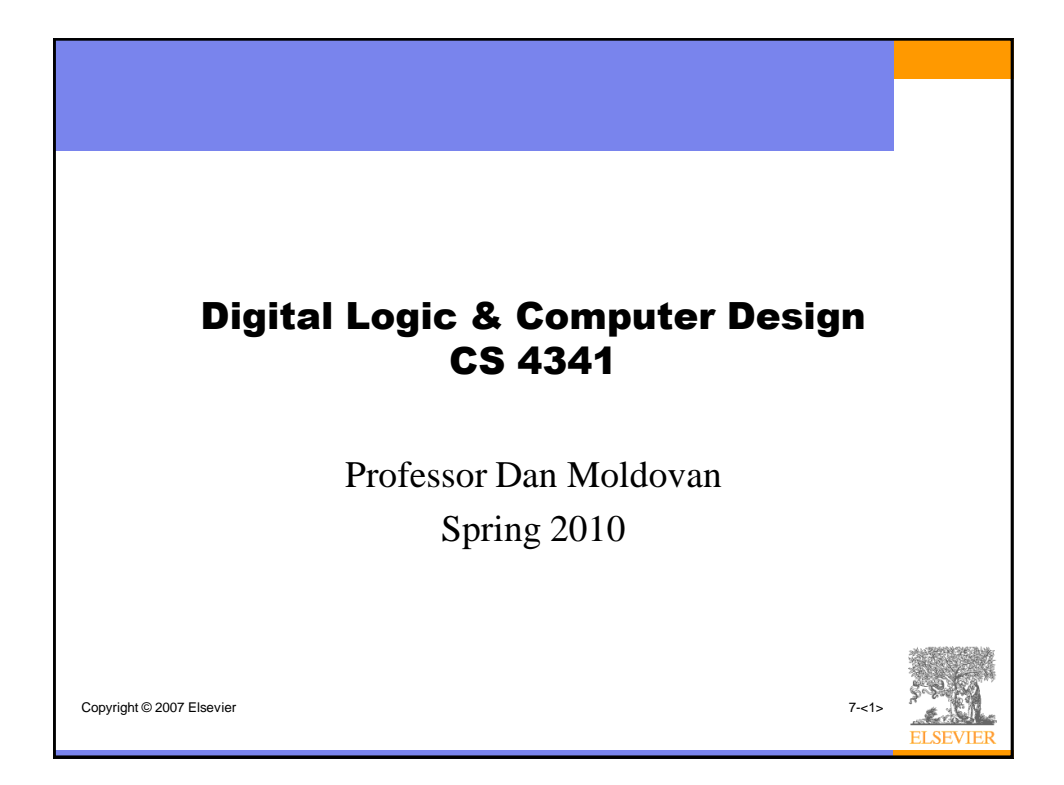

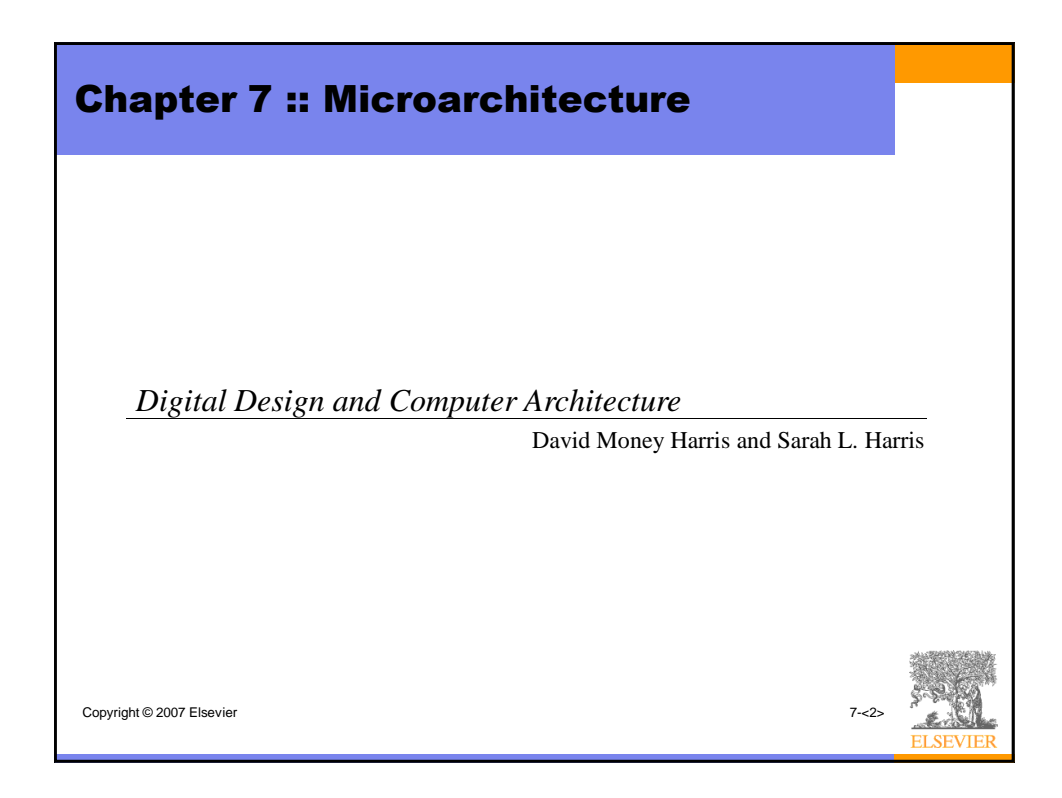

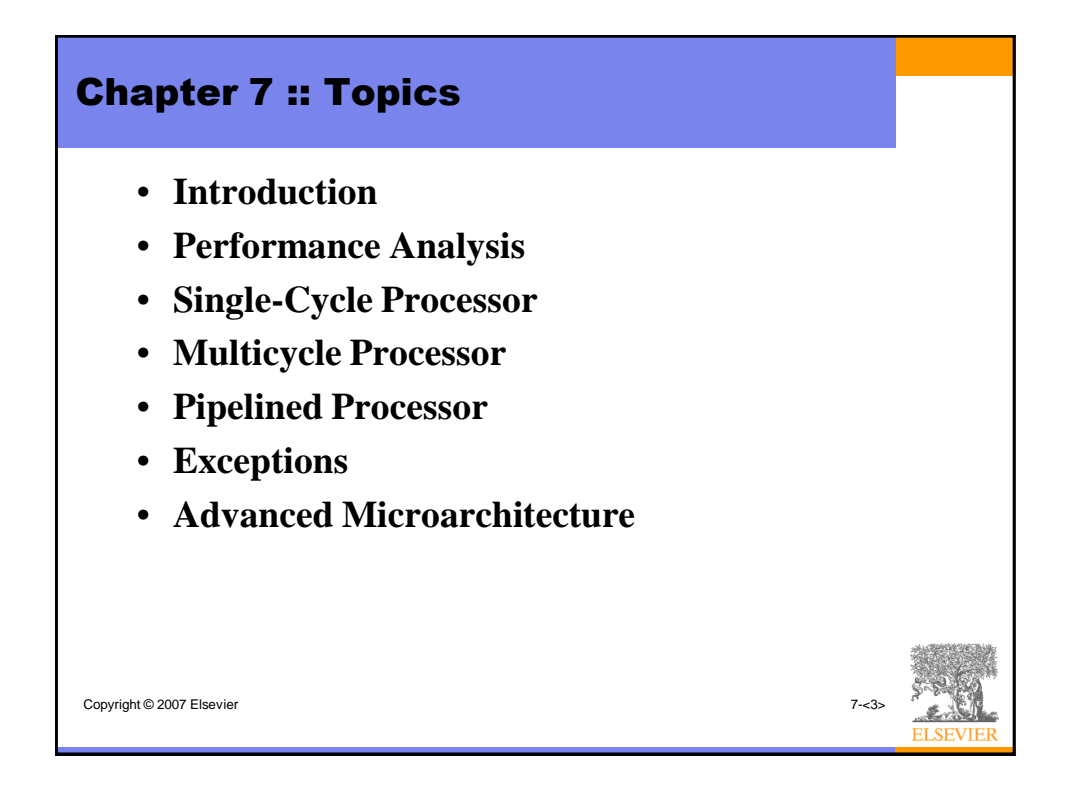

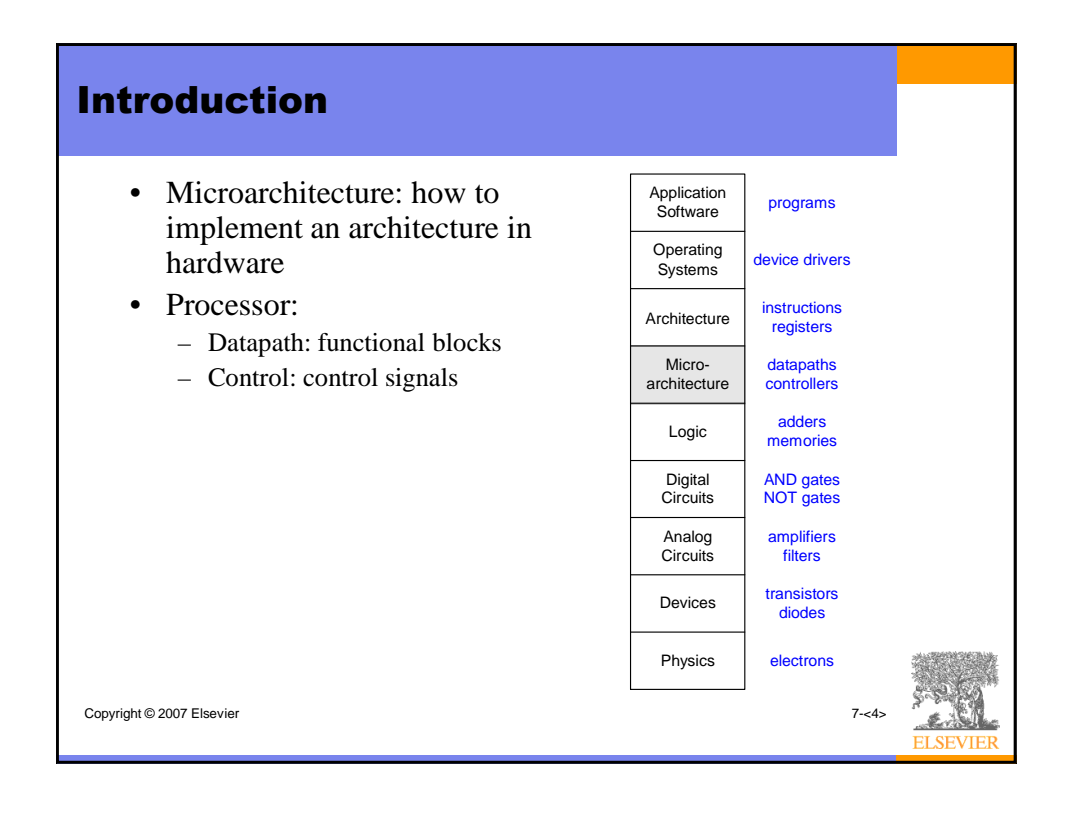

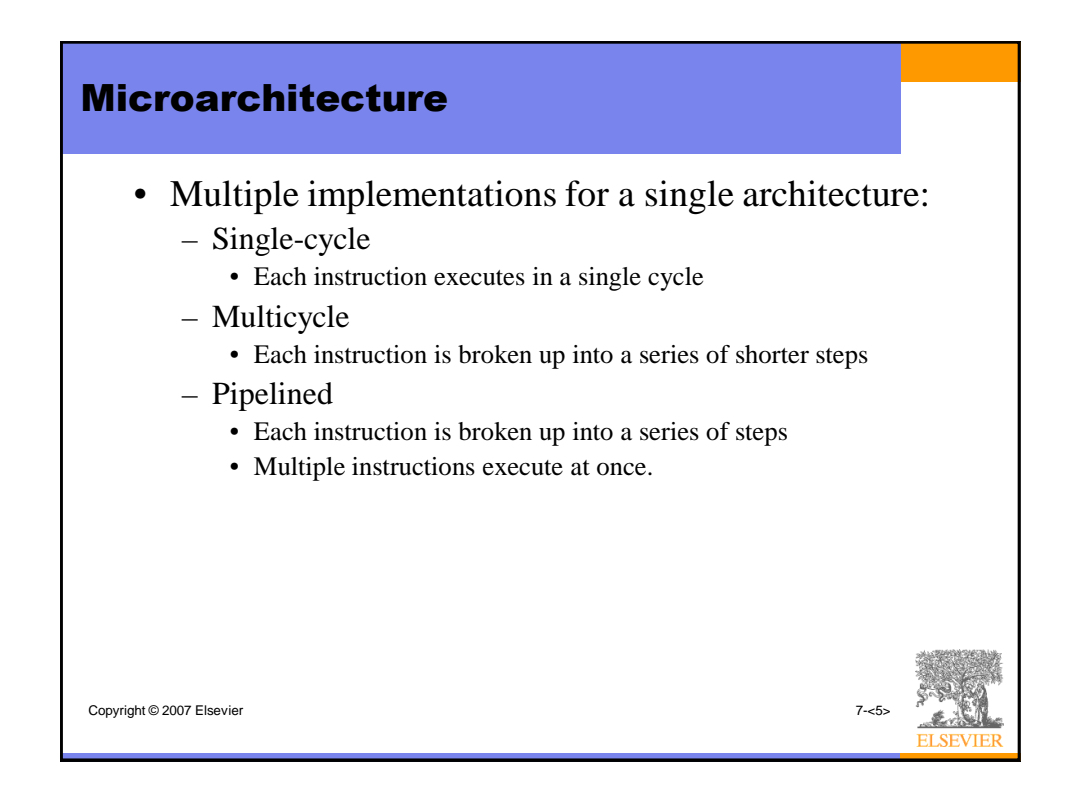

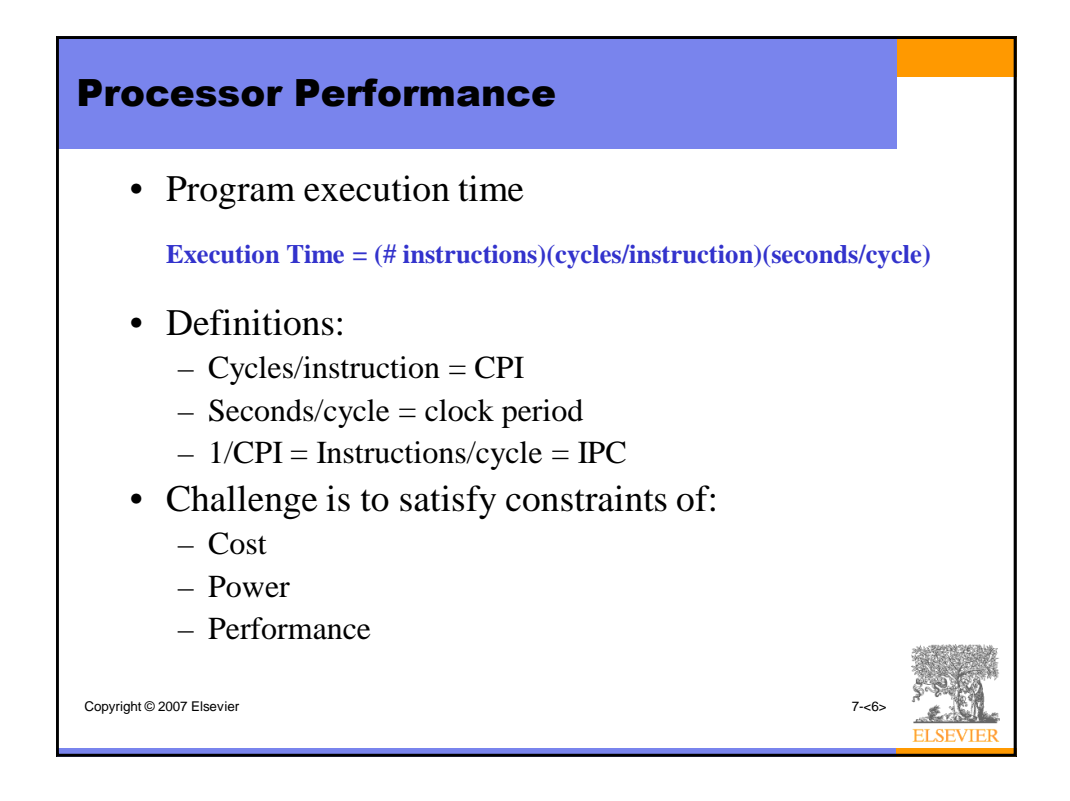

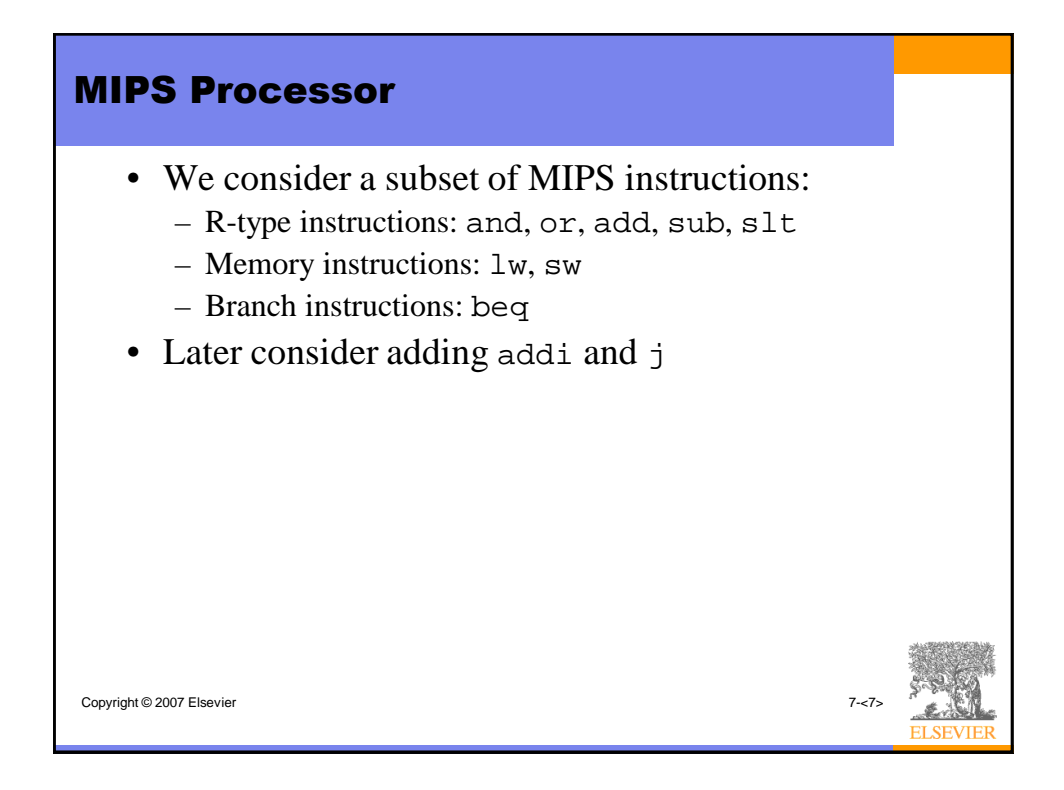

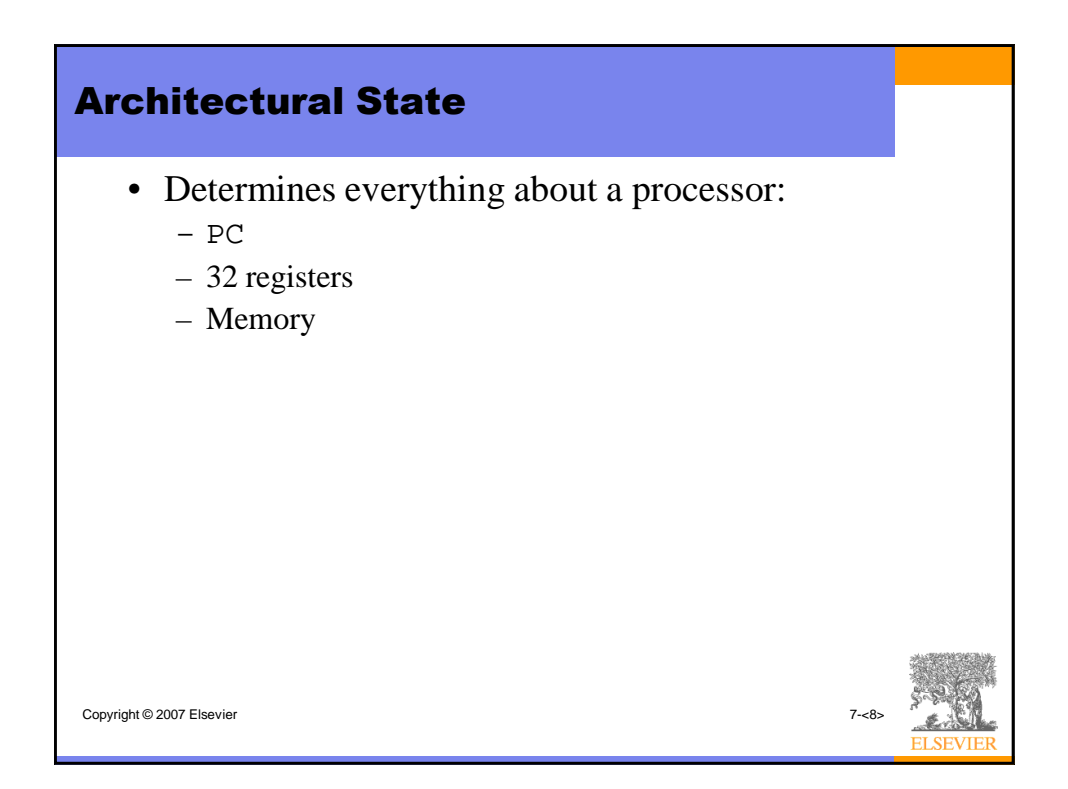

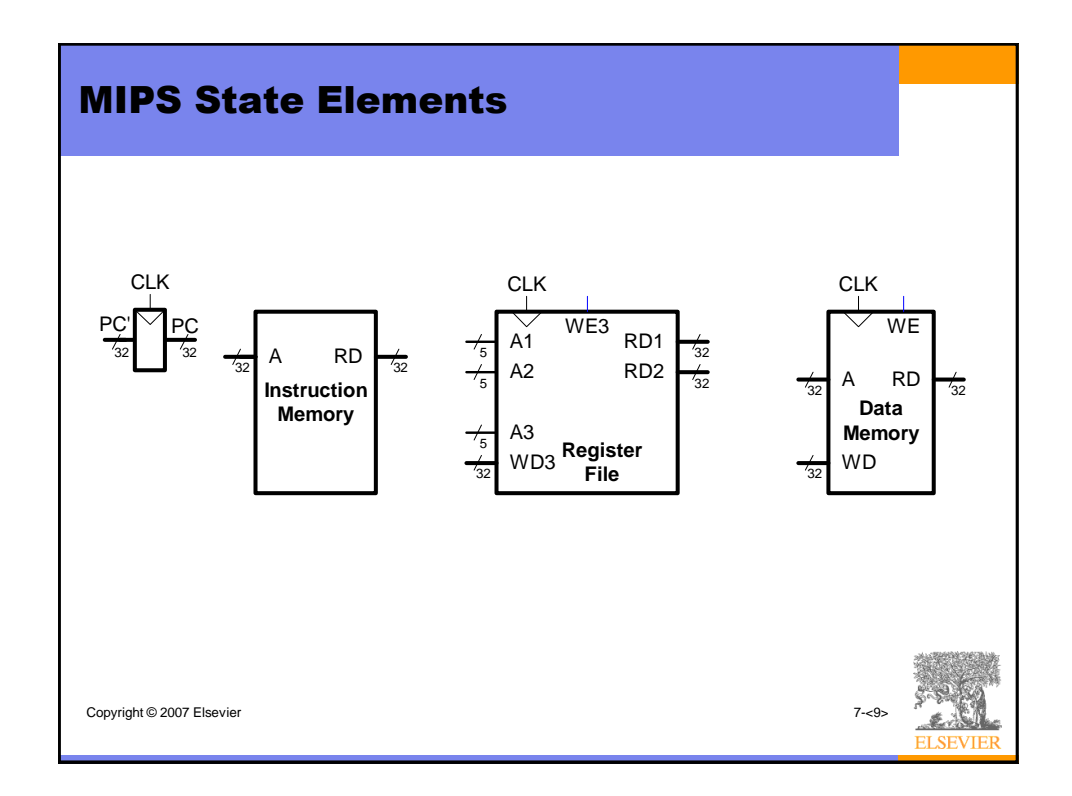

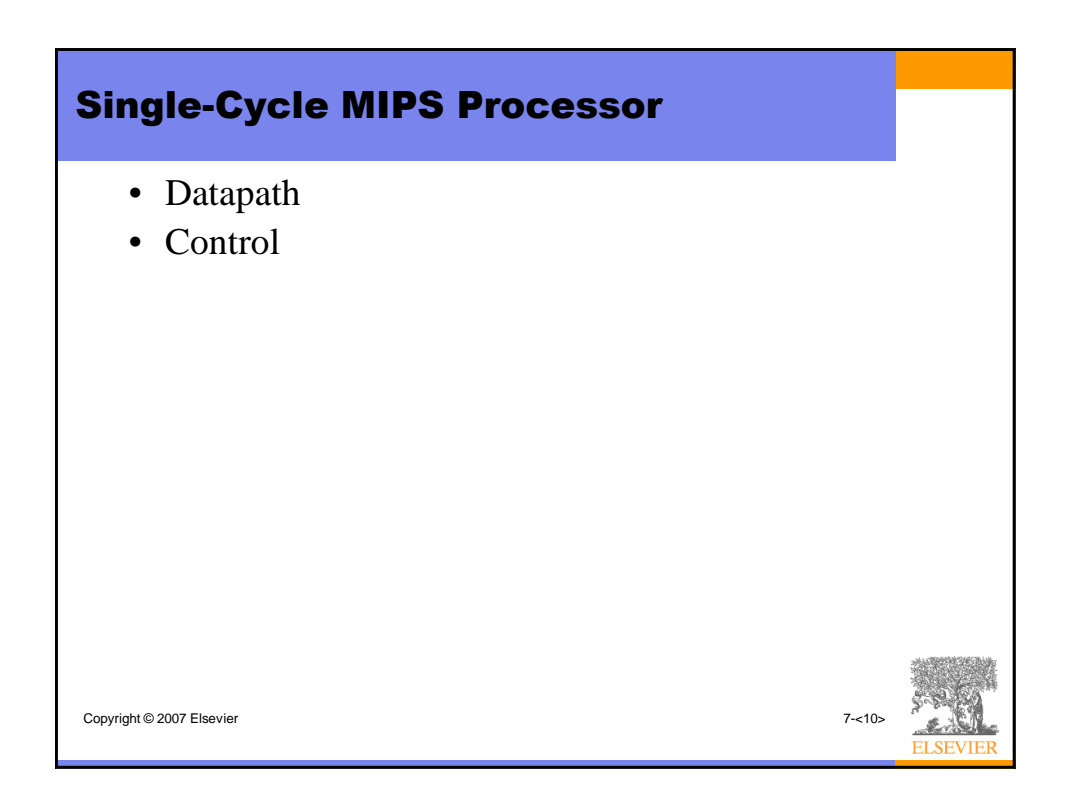

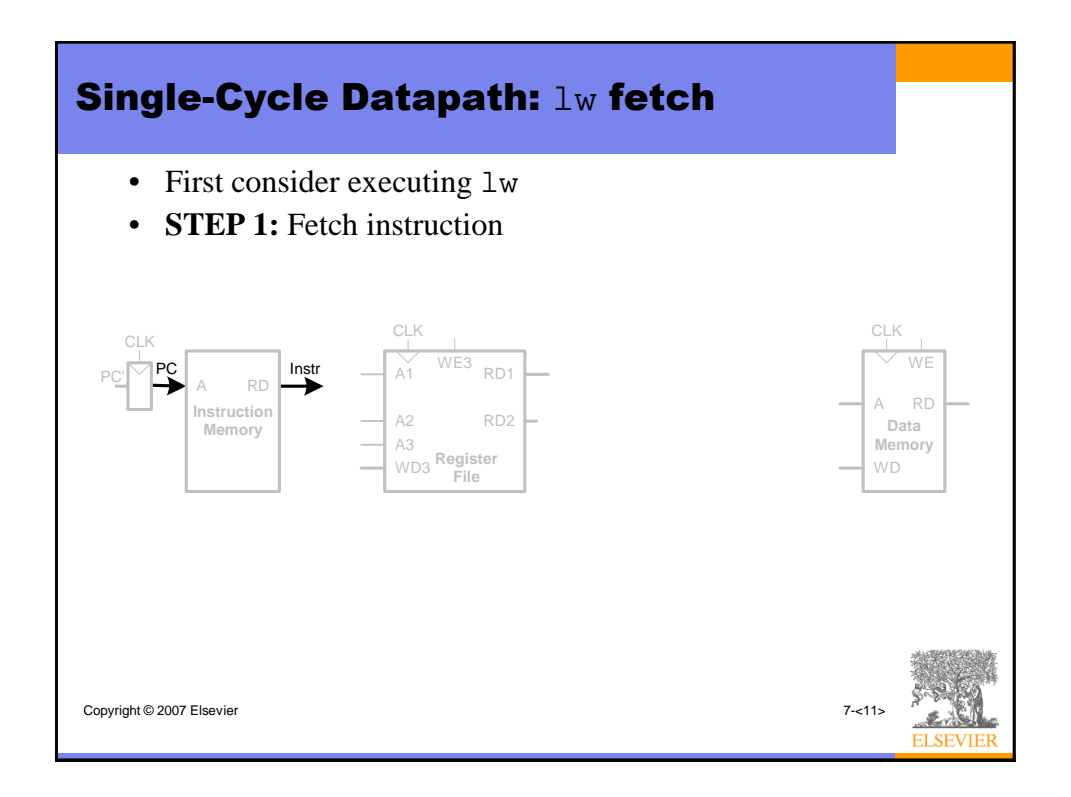

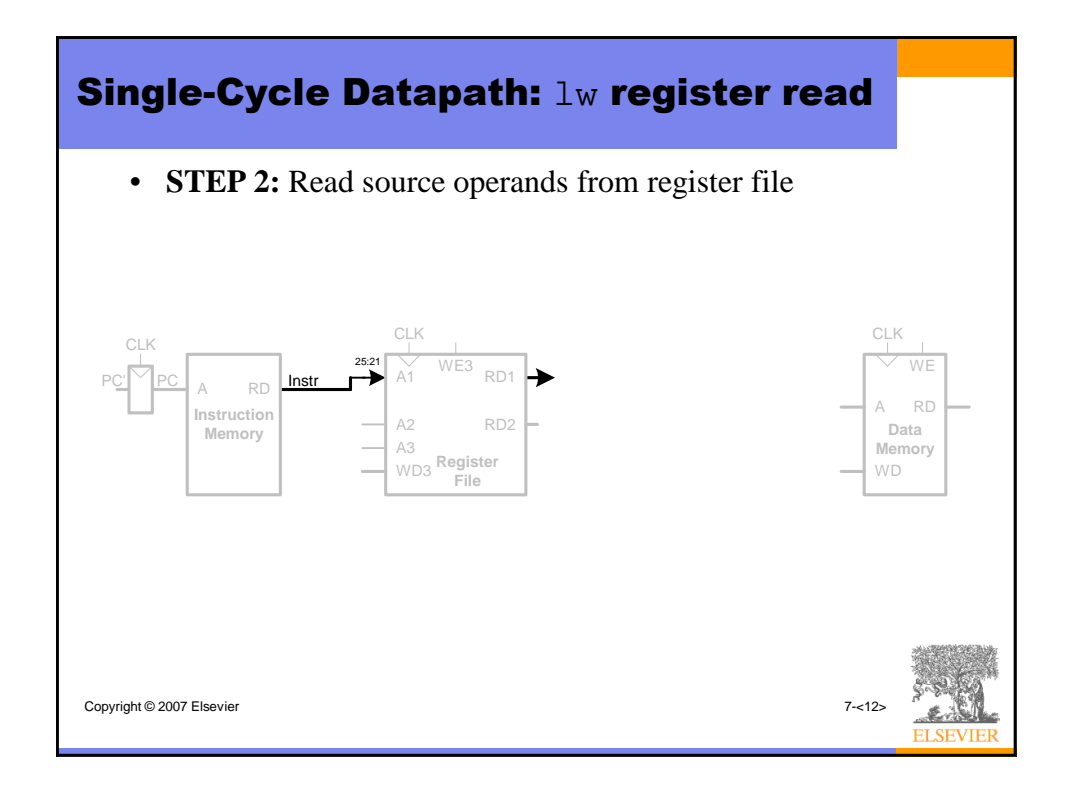

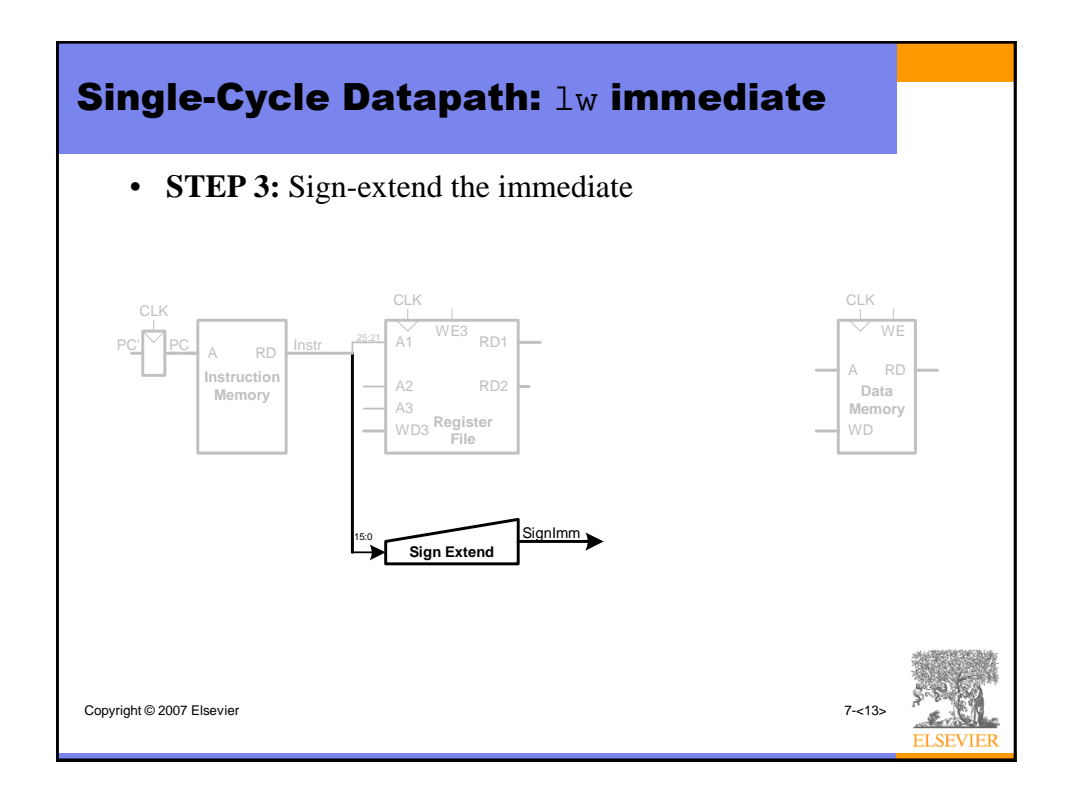

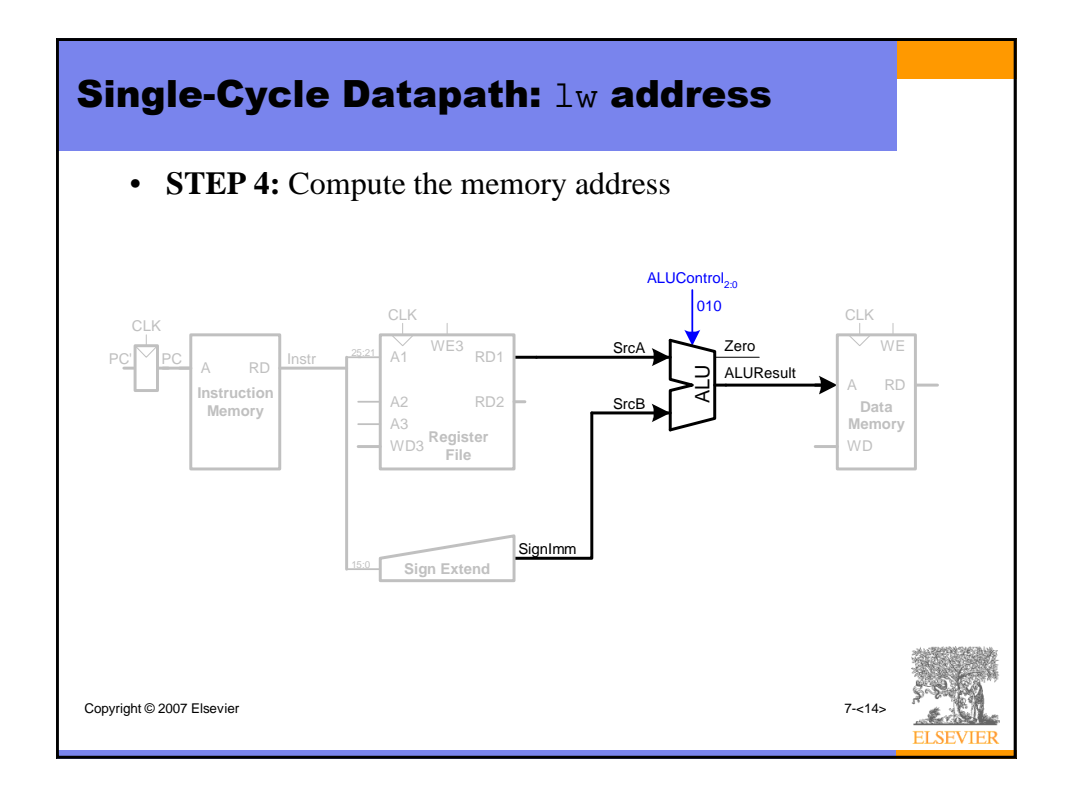

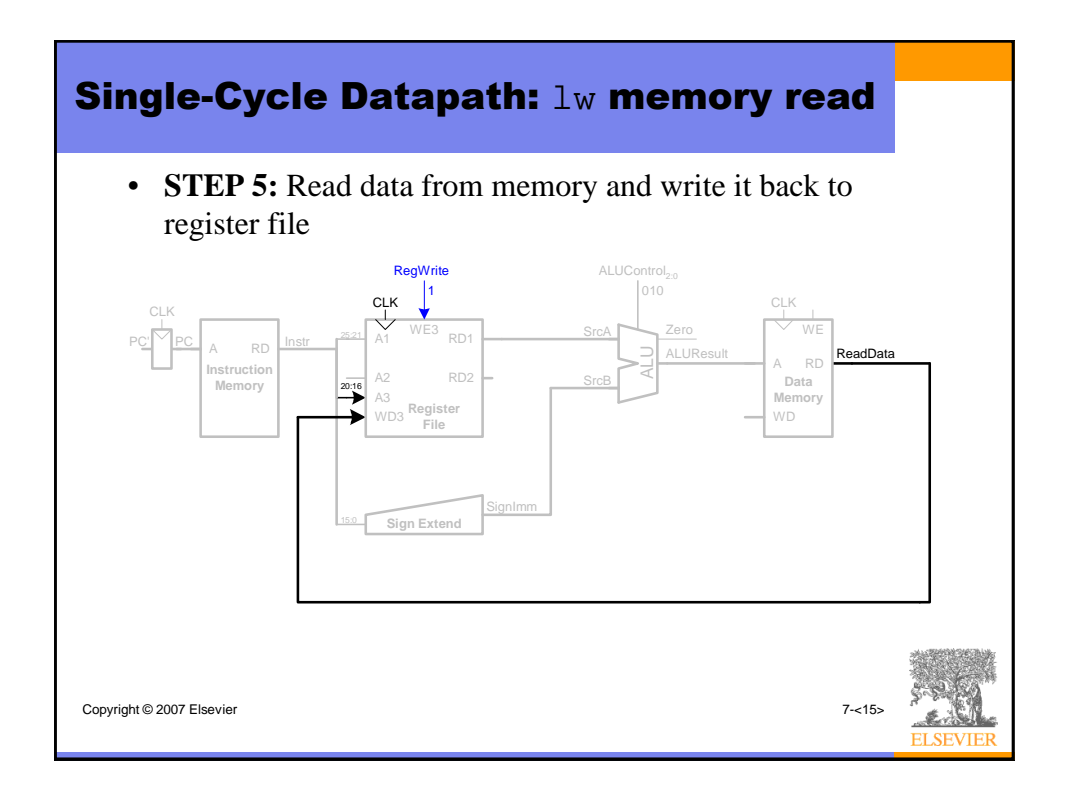

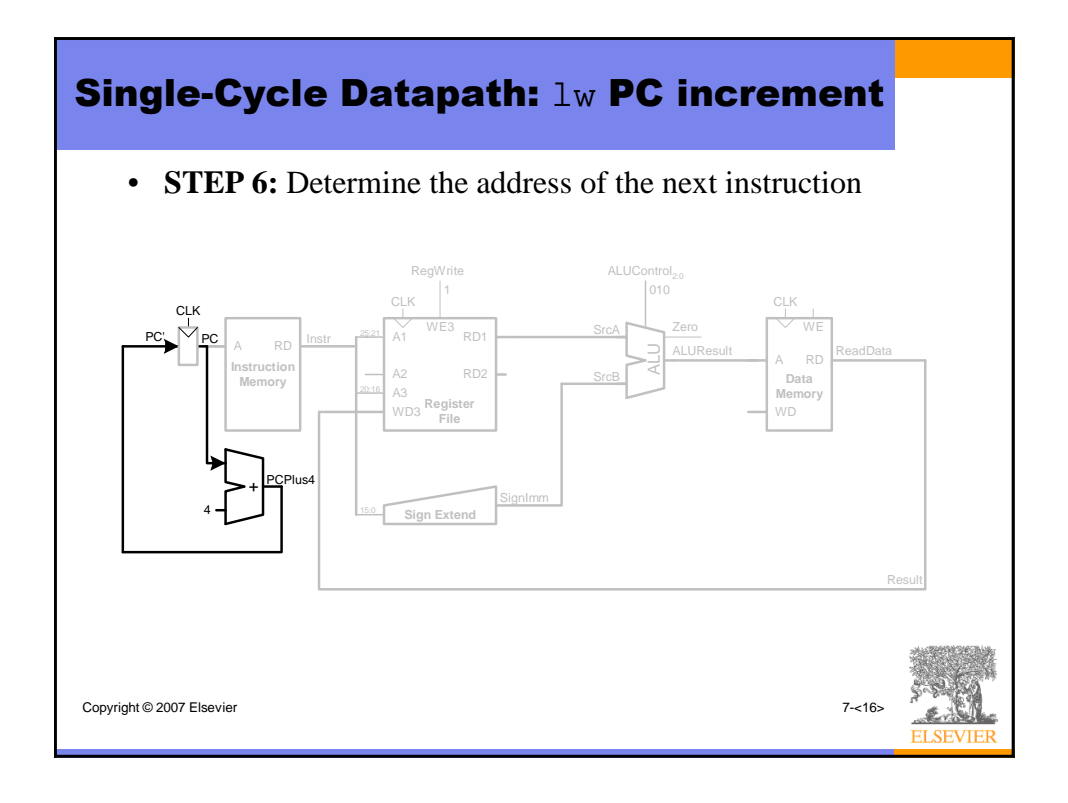

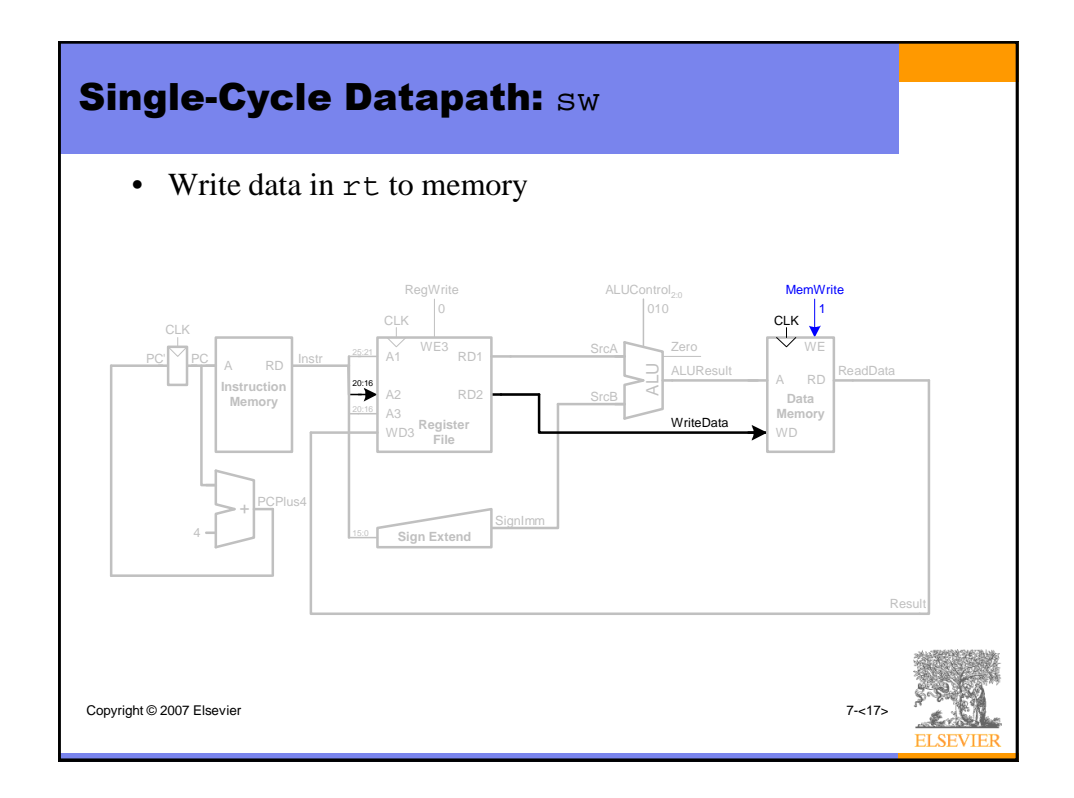

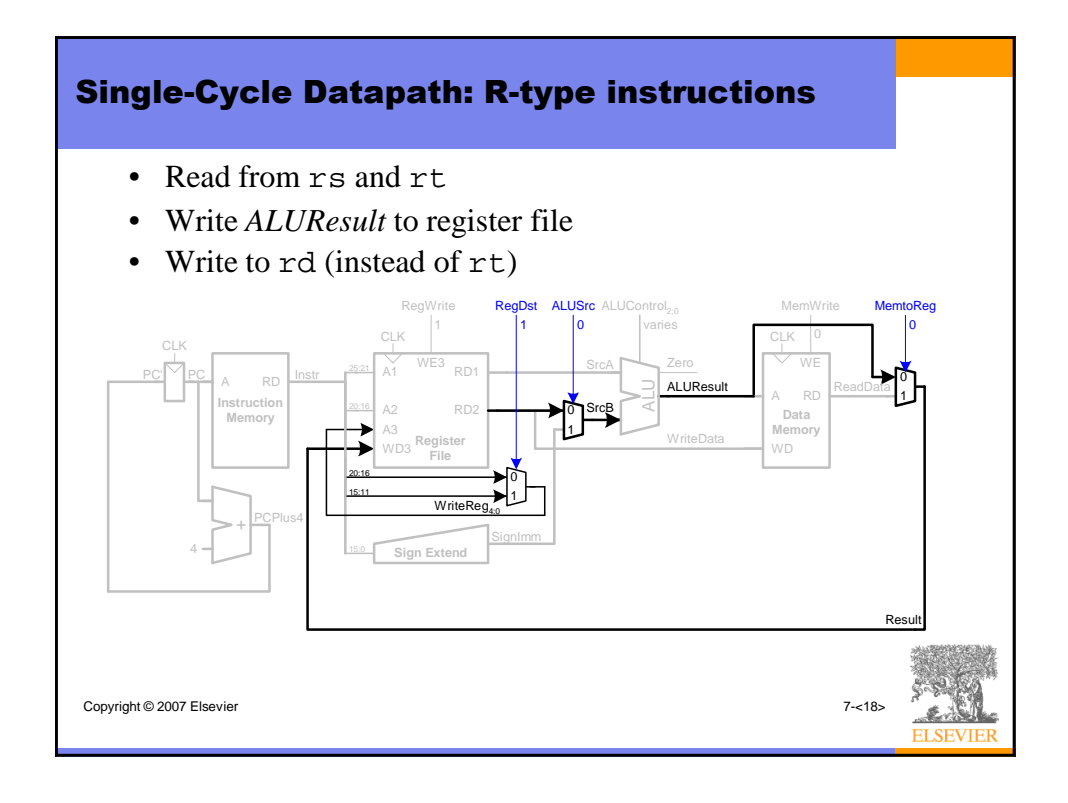

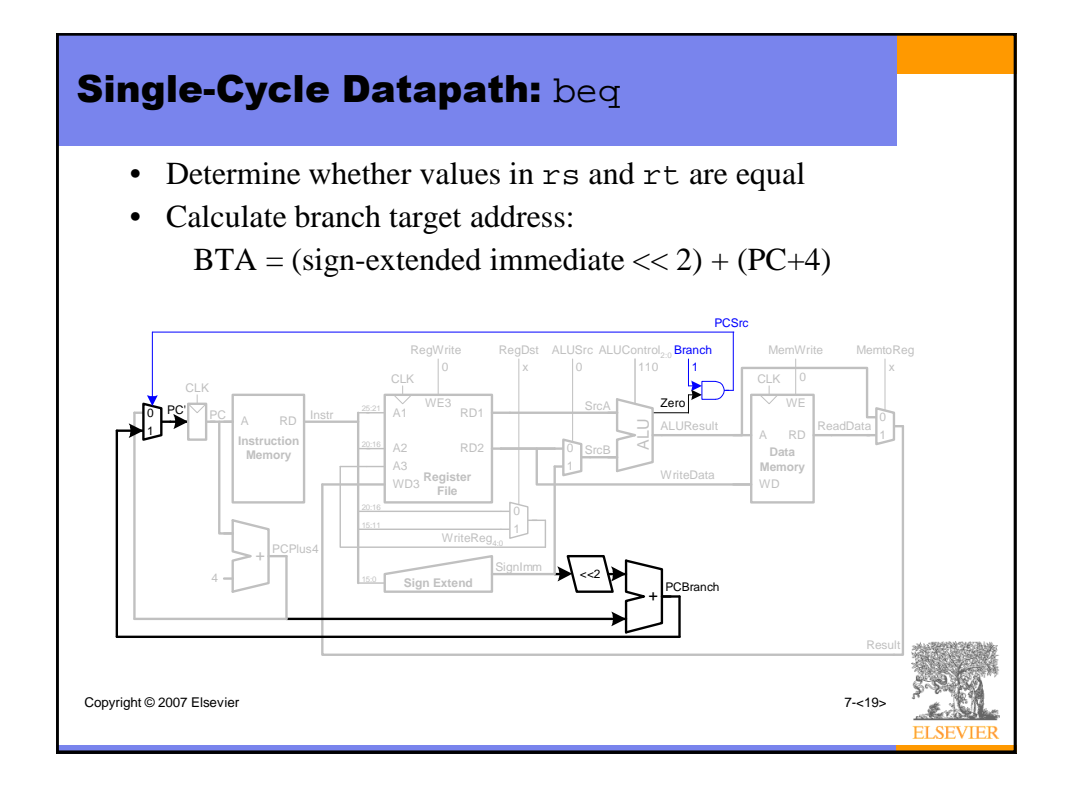

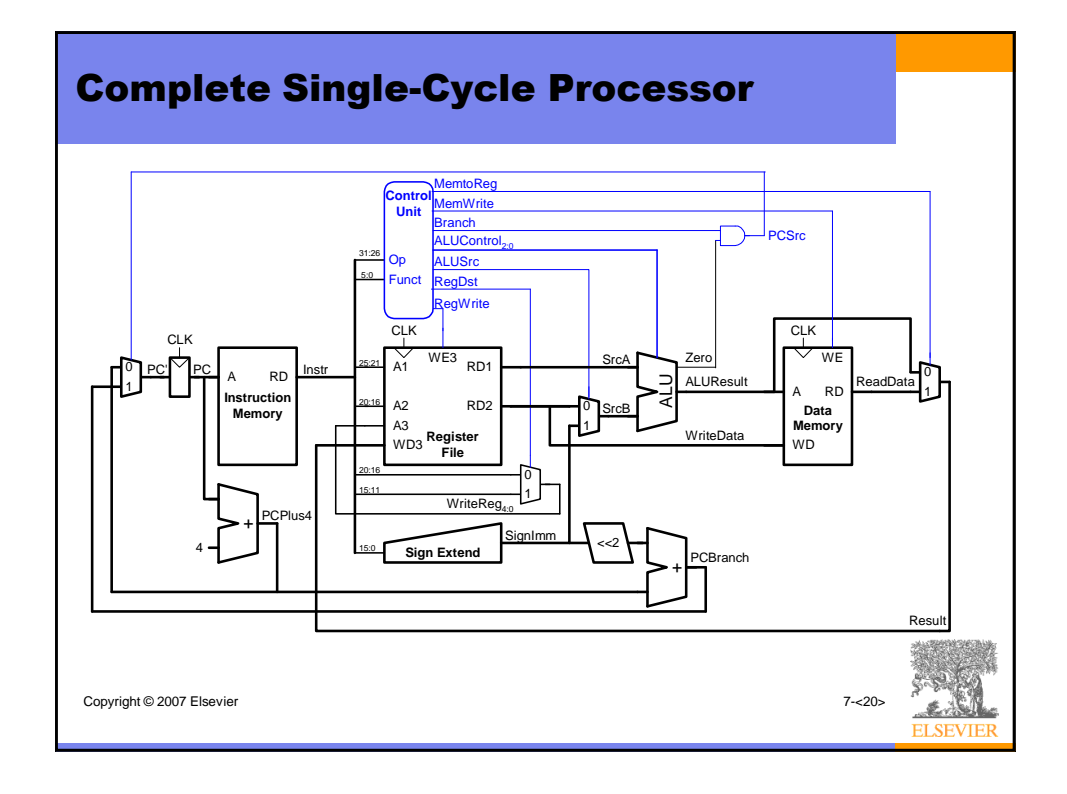

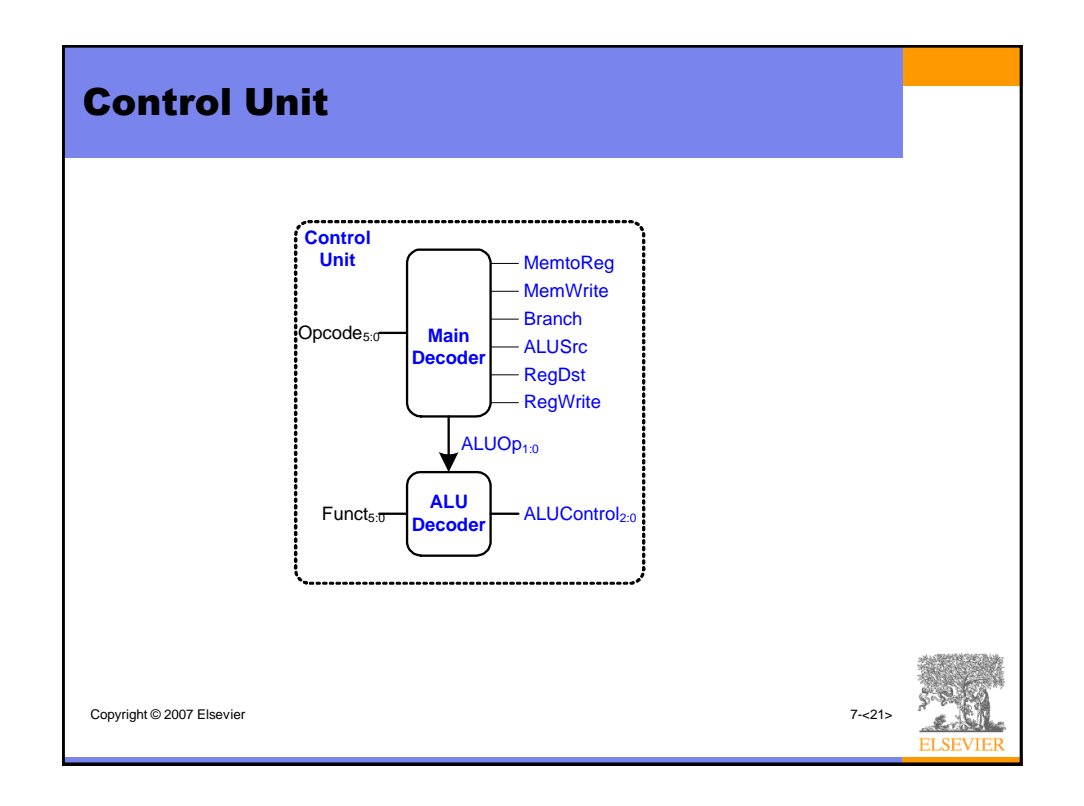

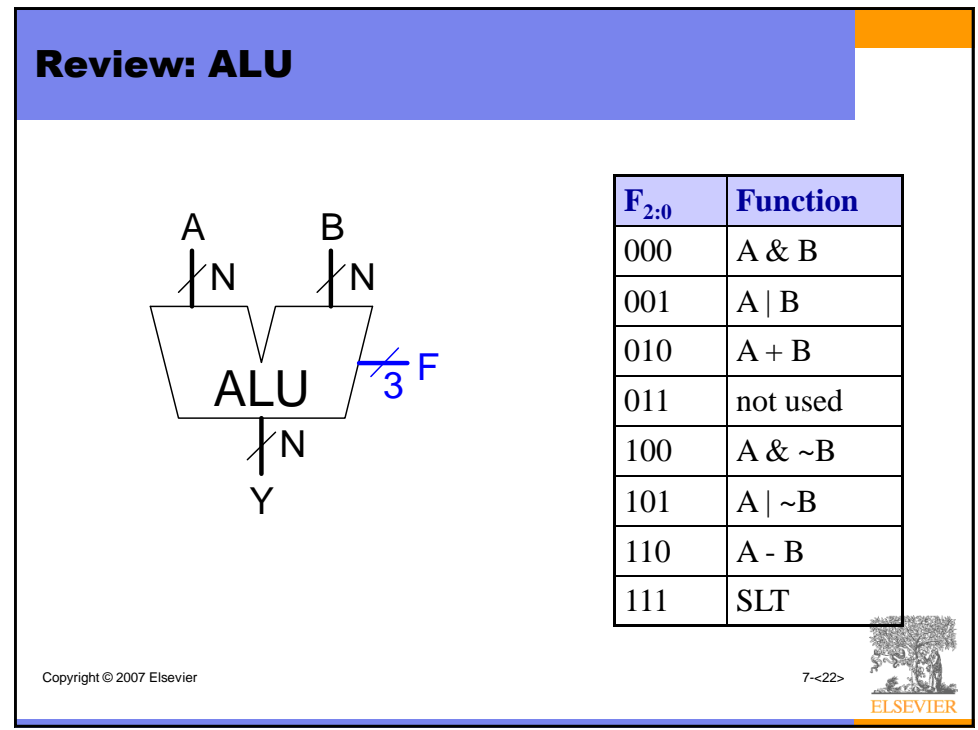

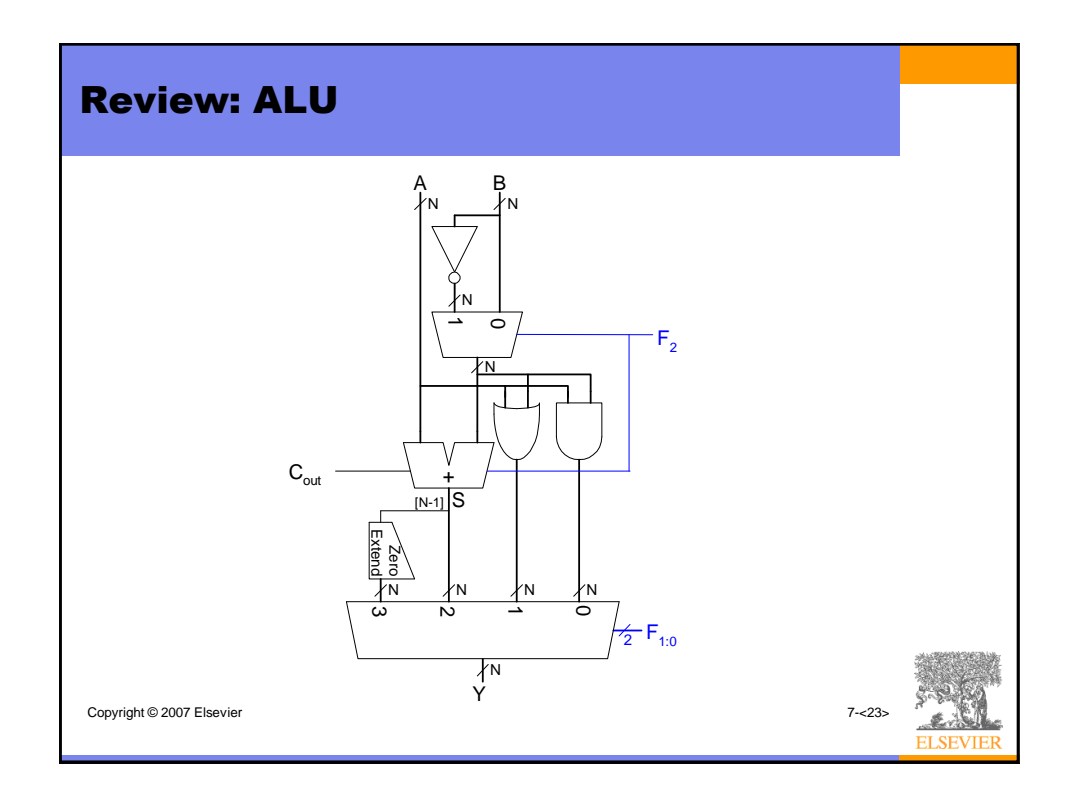

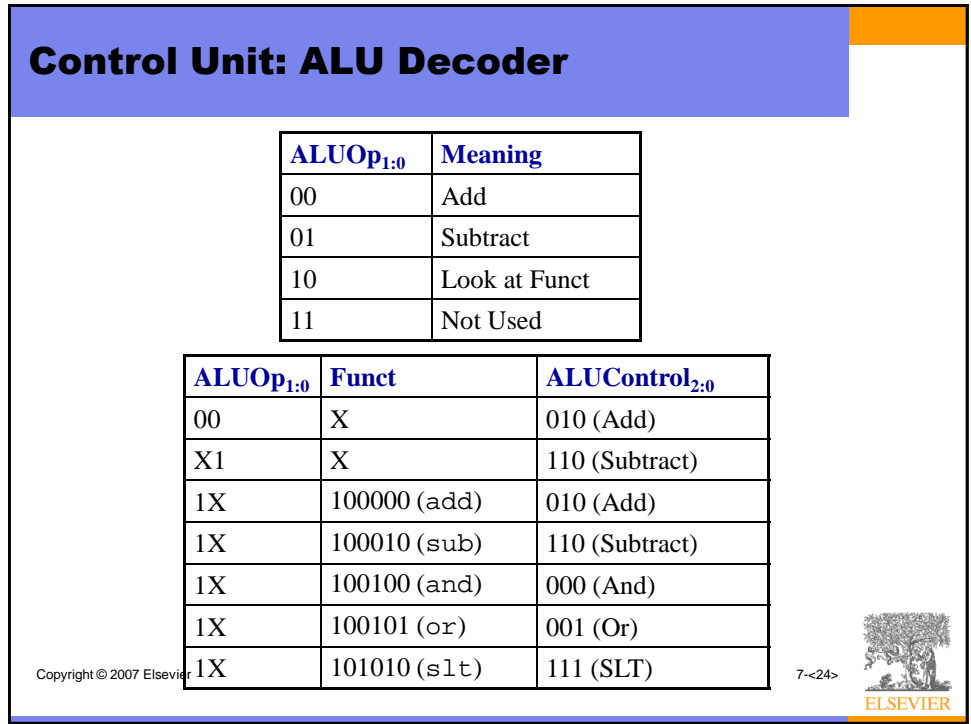

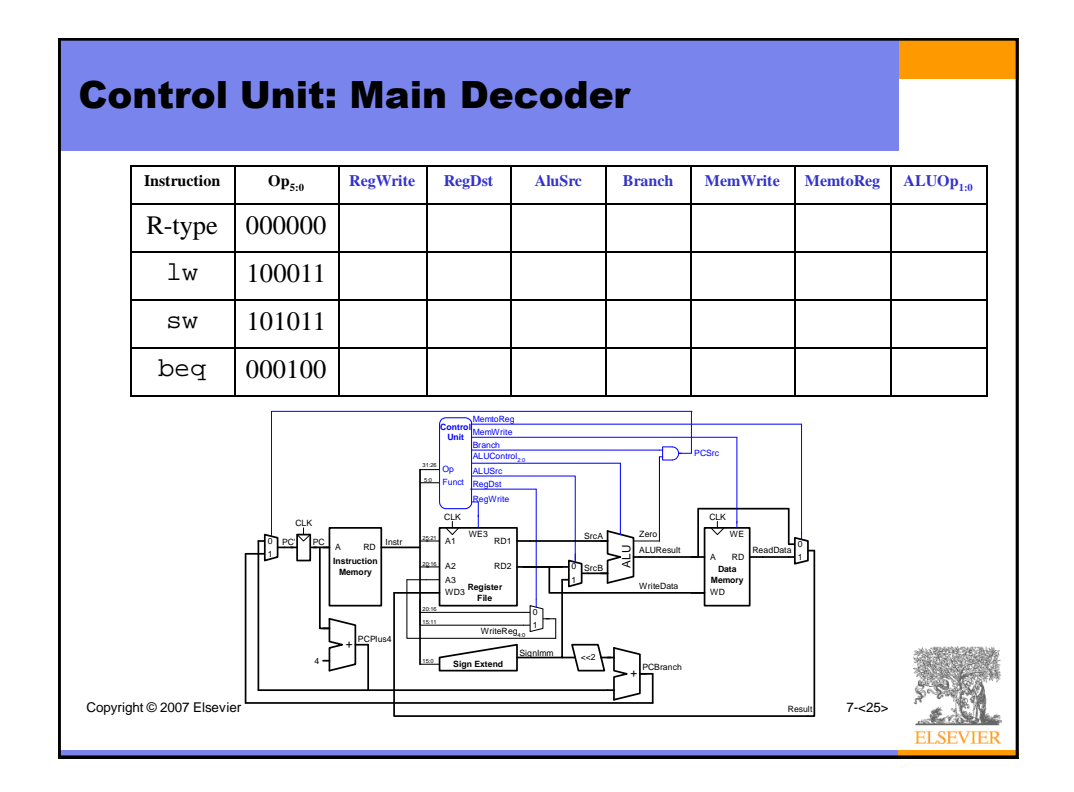

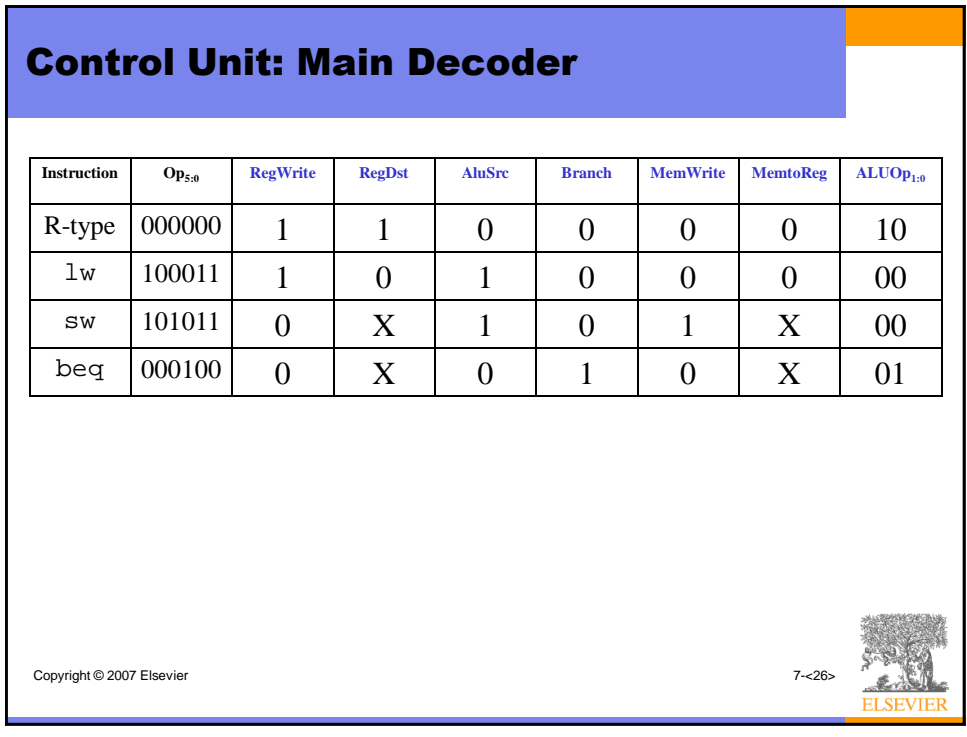

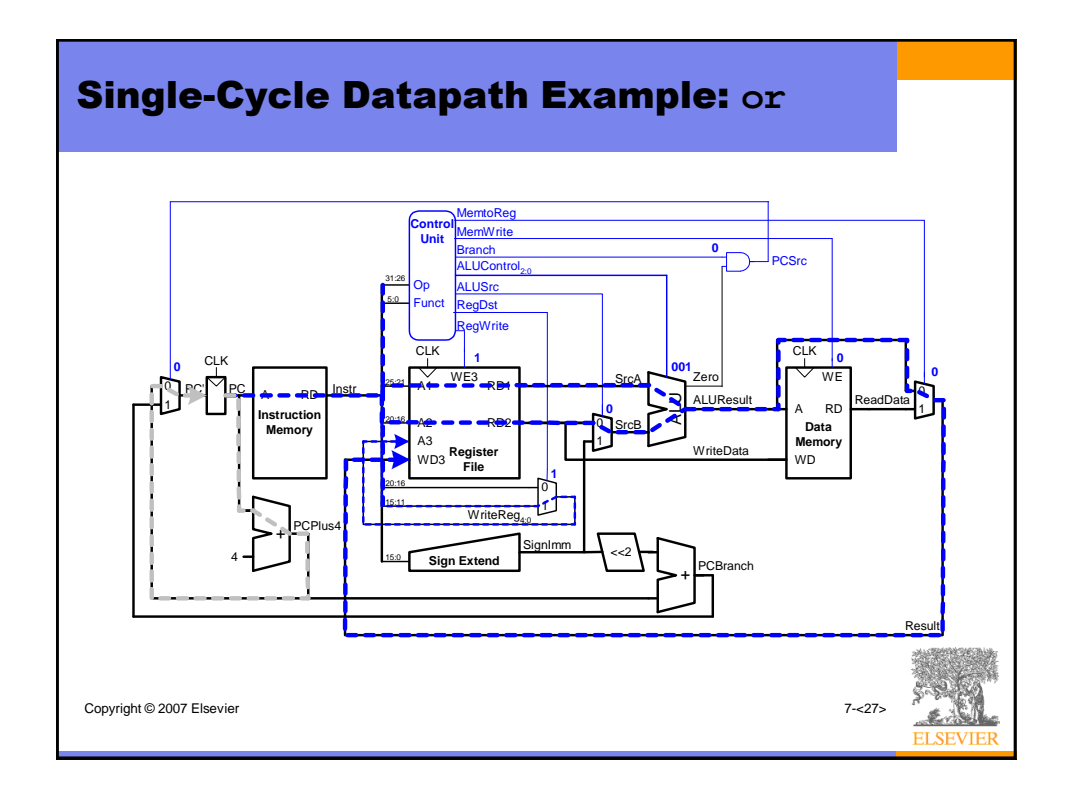

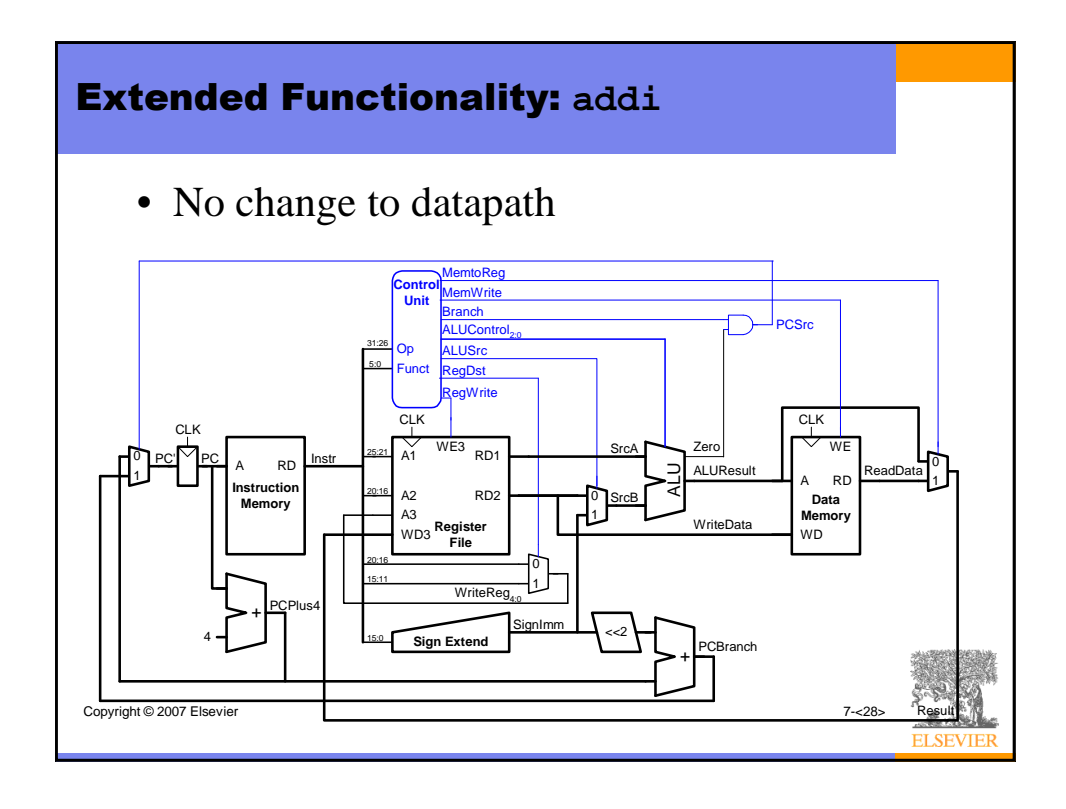

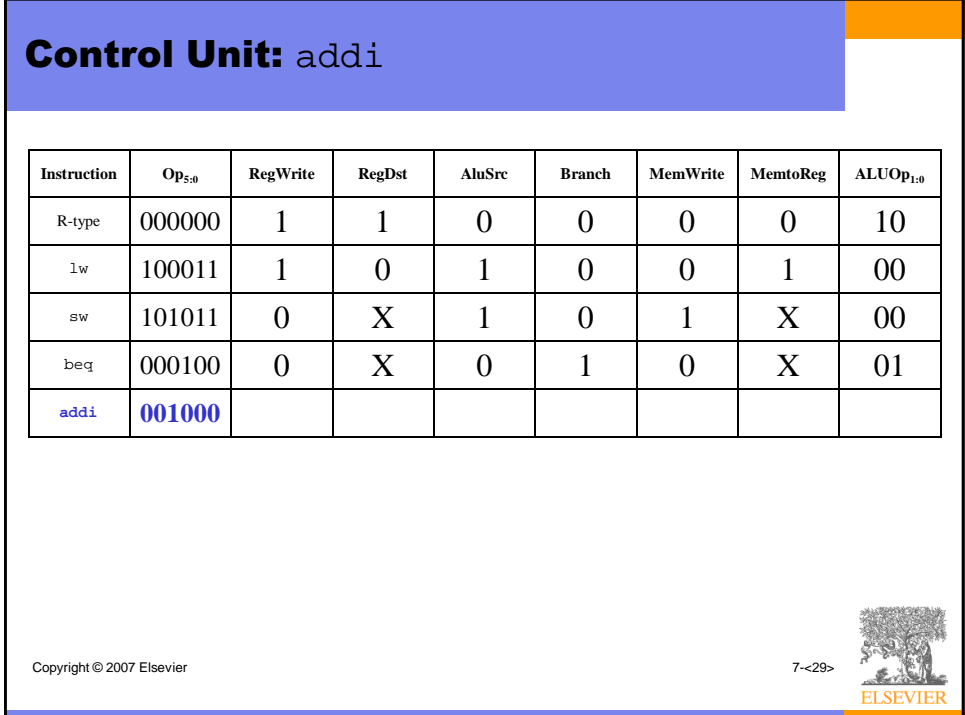

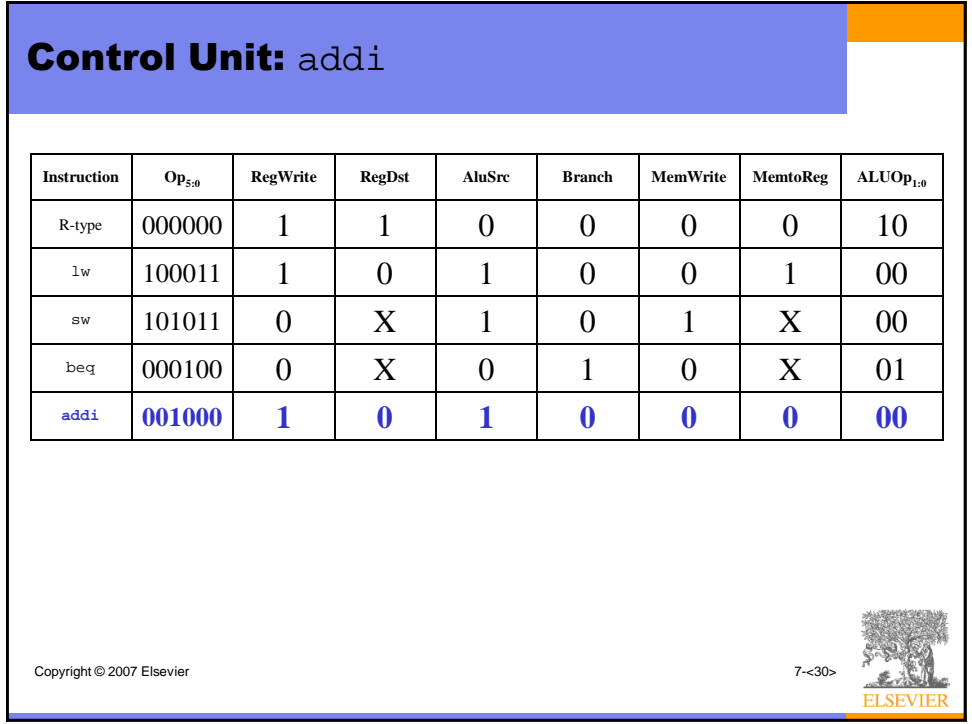

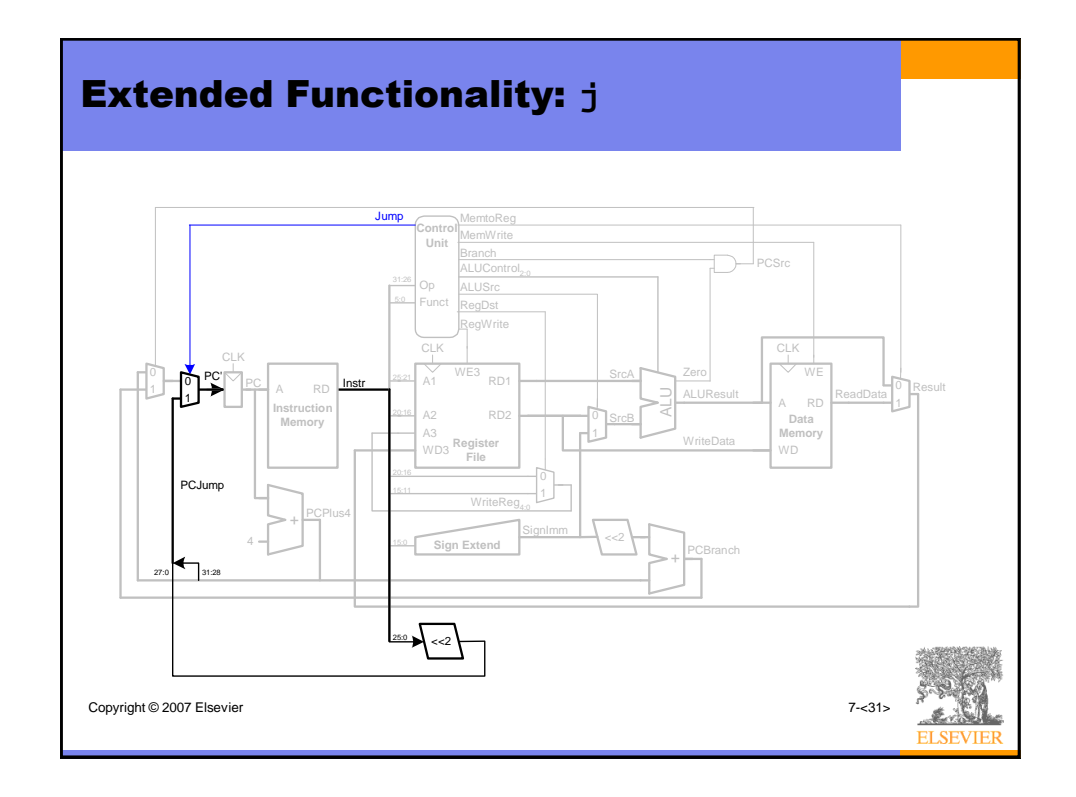

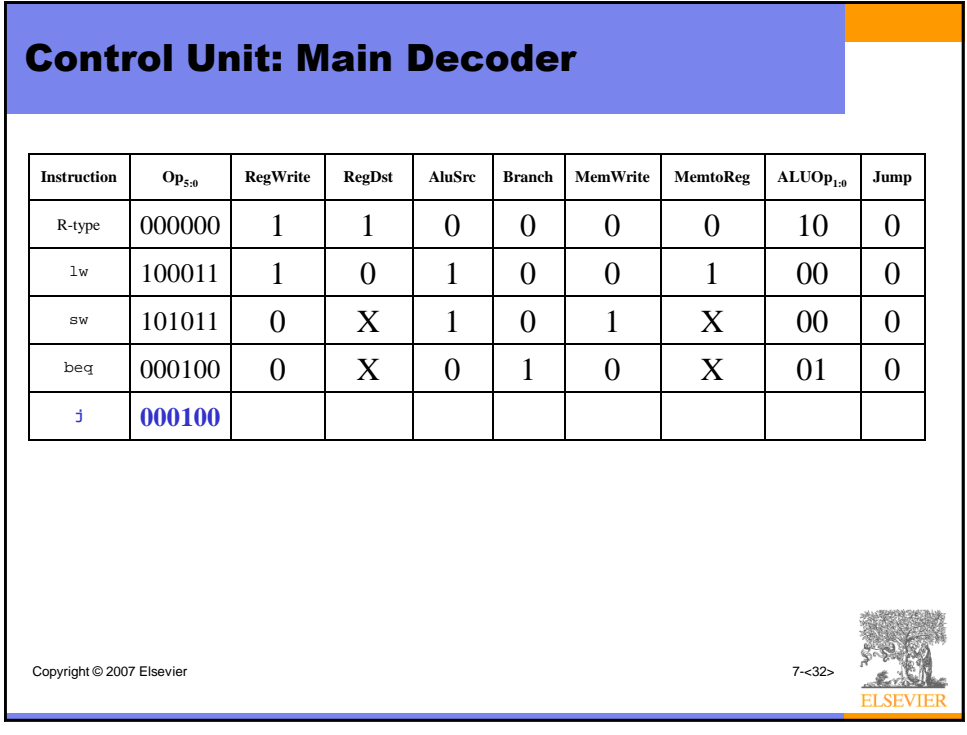

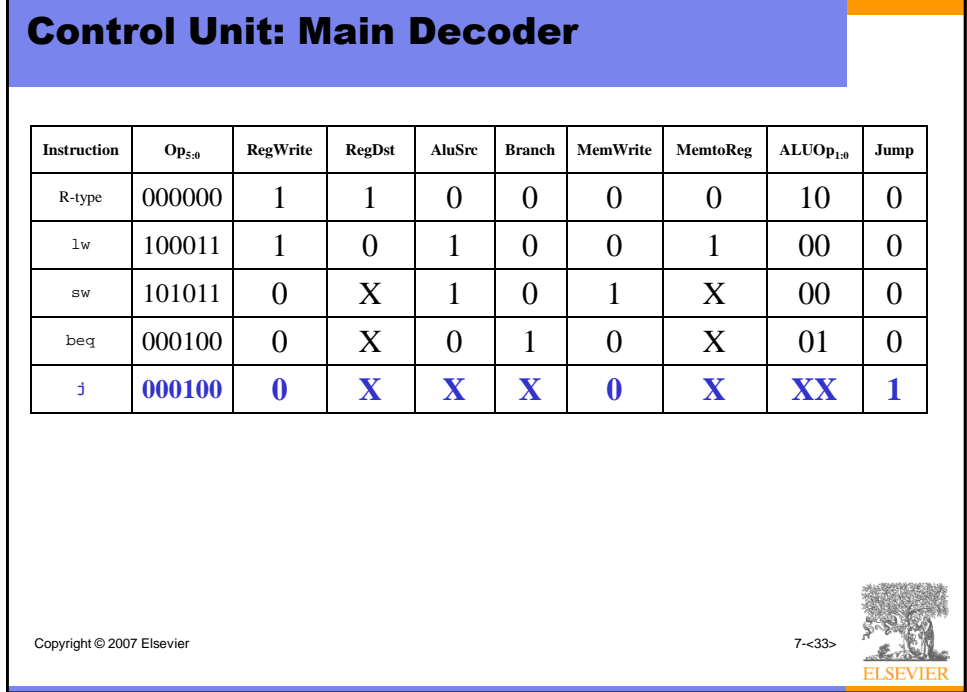

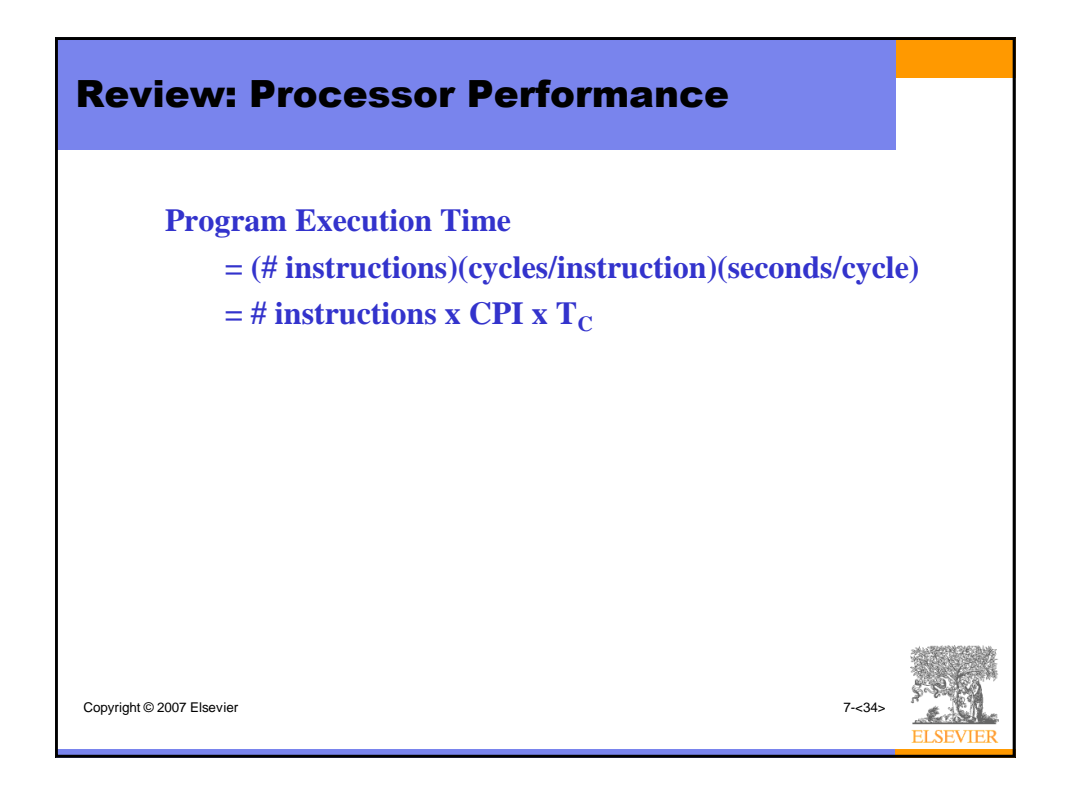

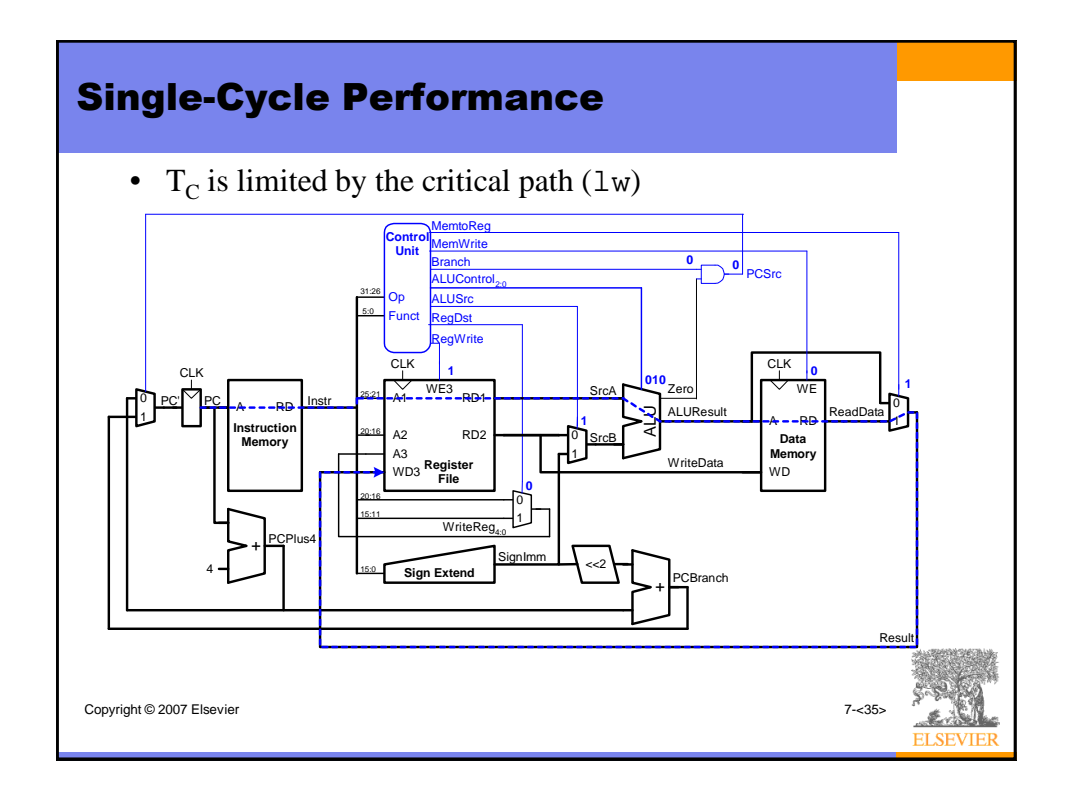

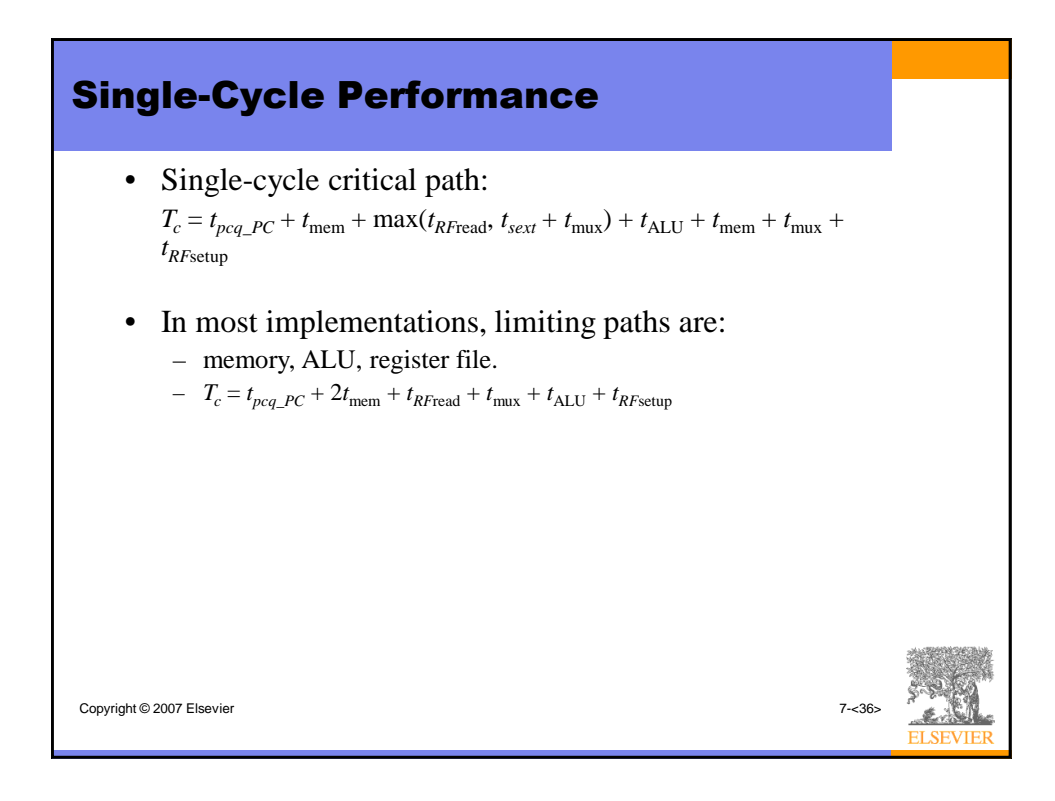

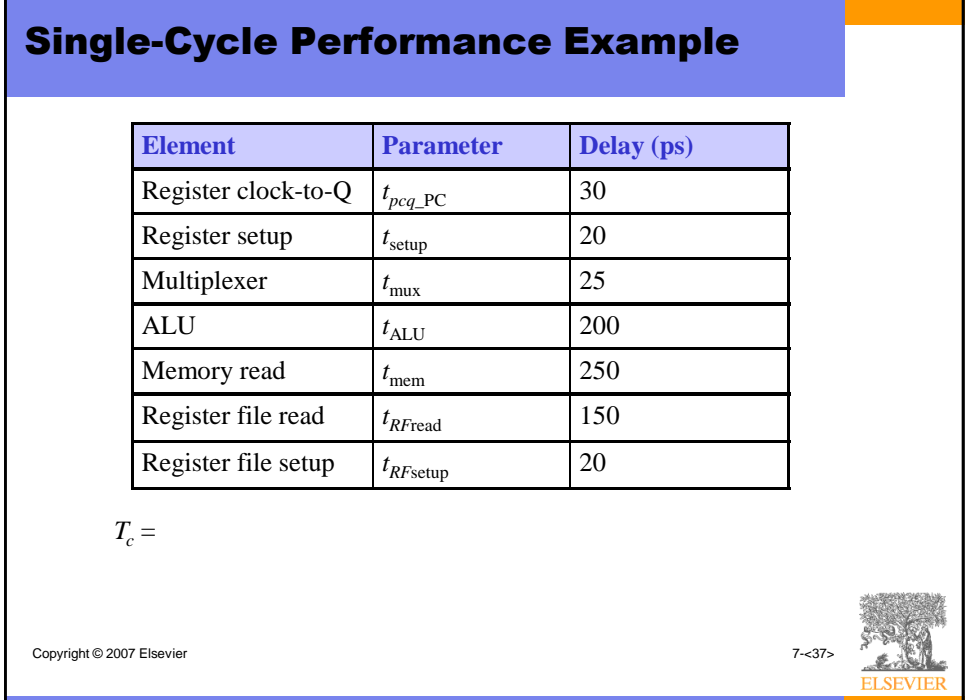

Г

٦

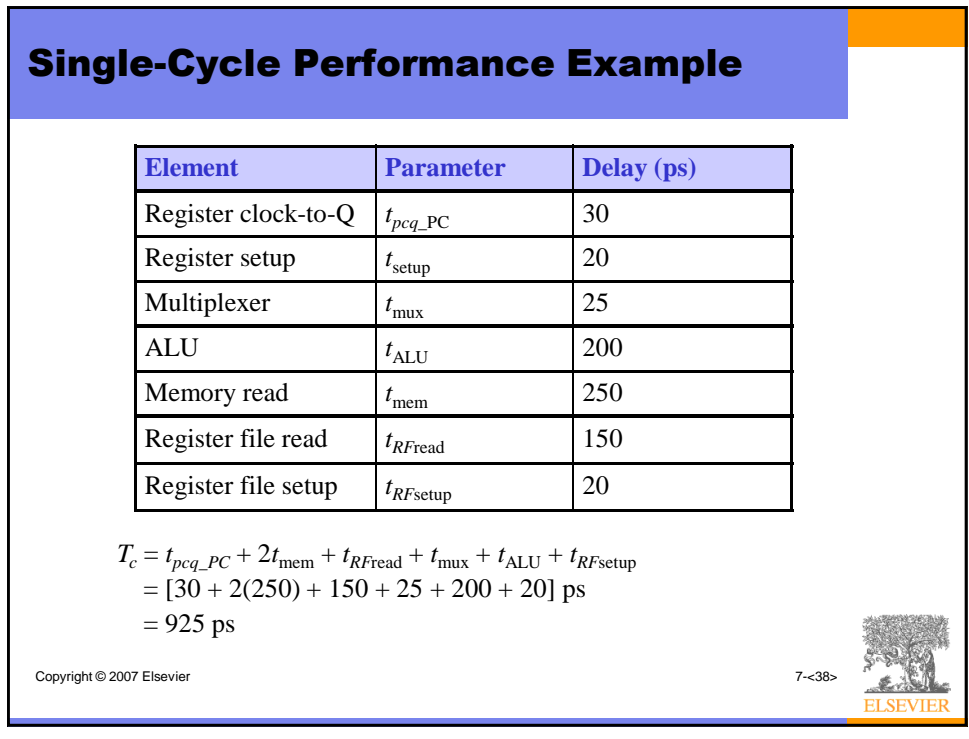

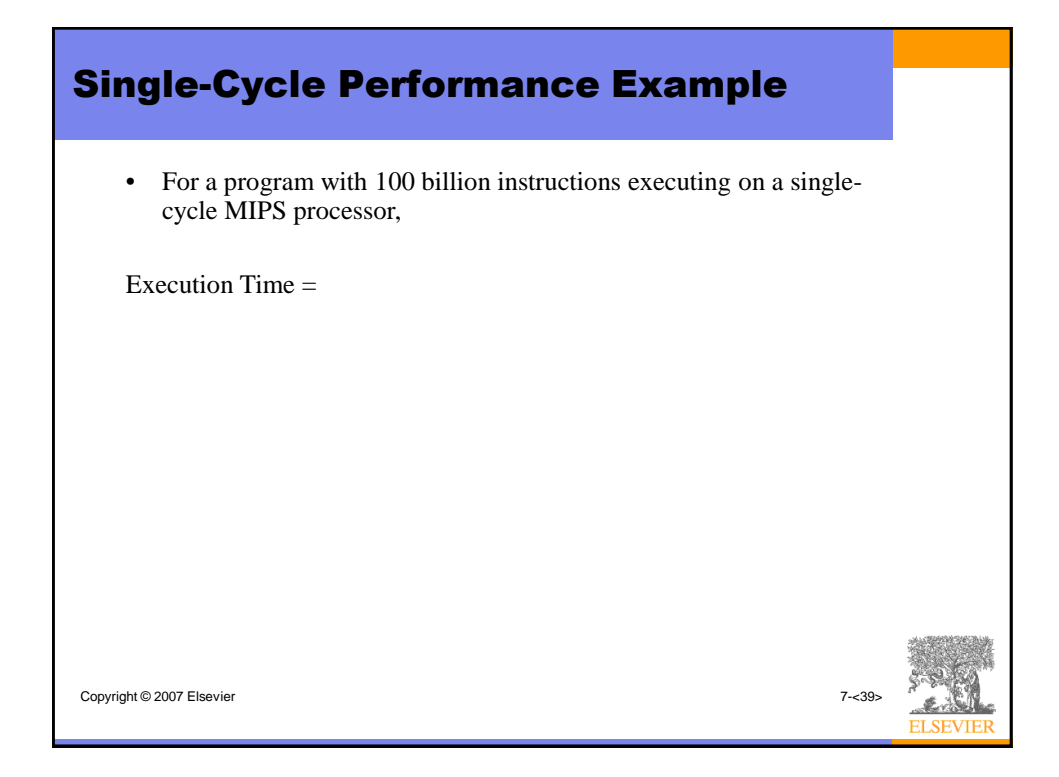

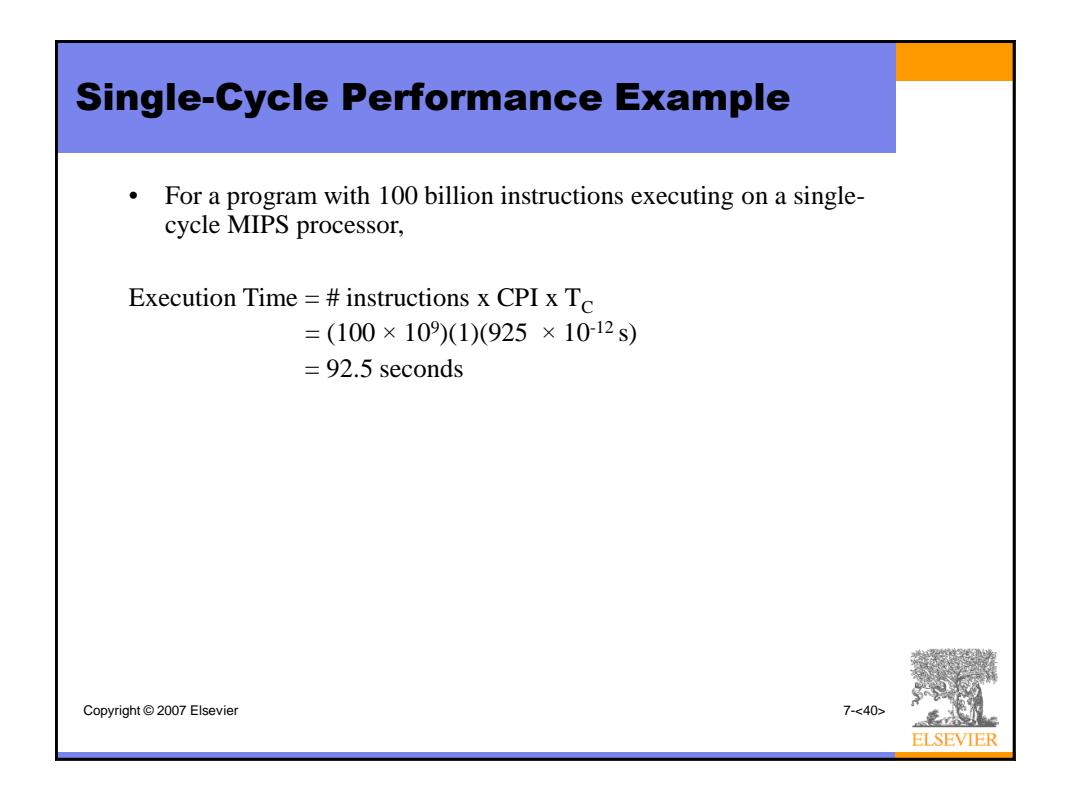

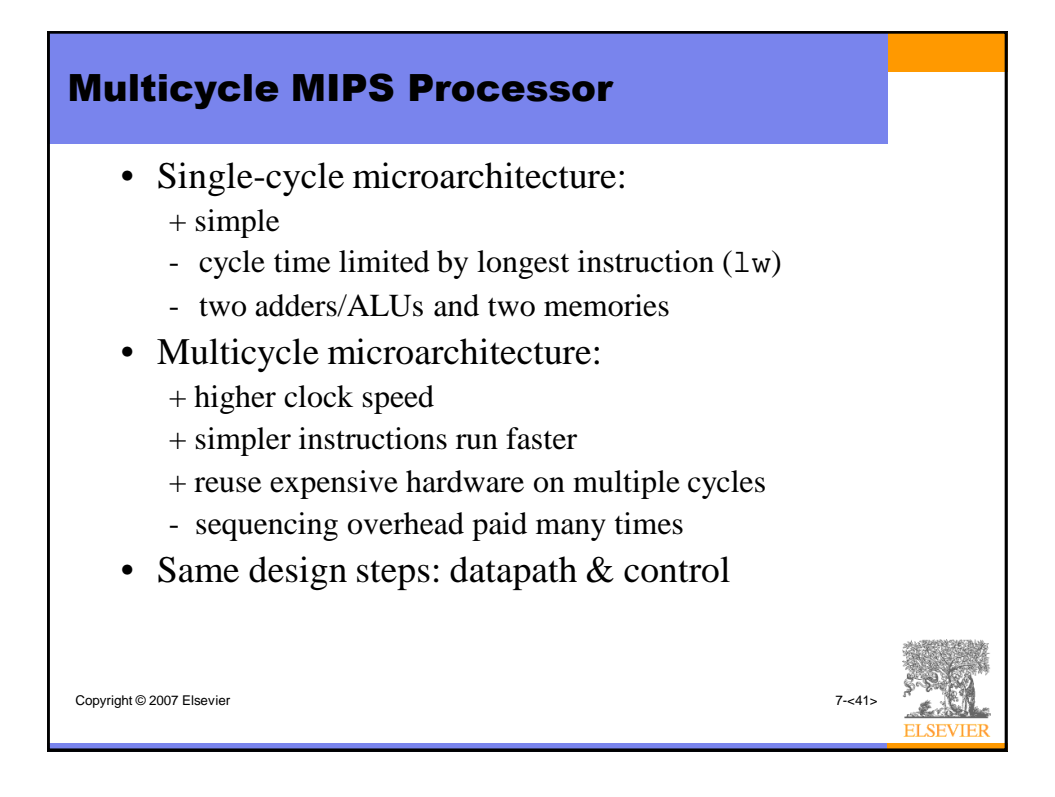

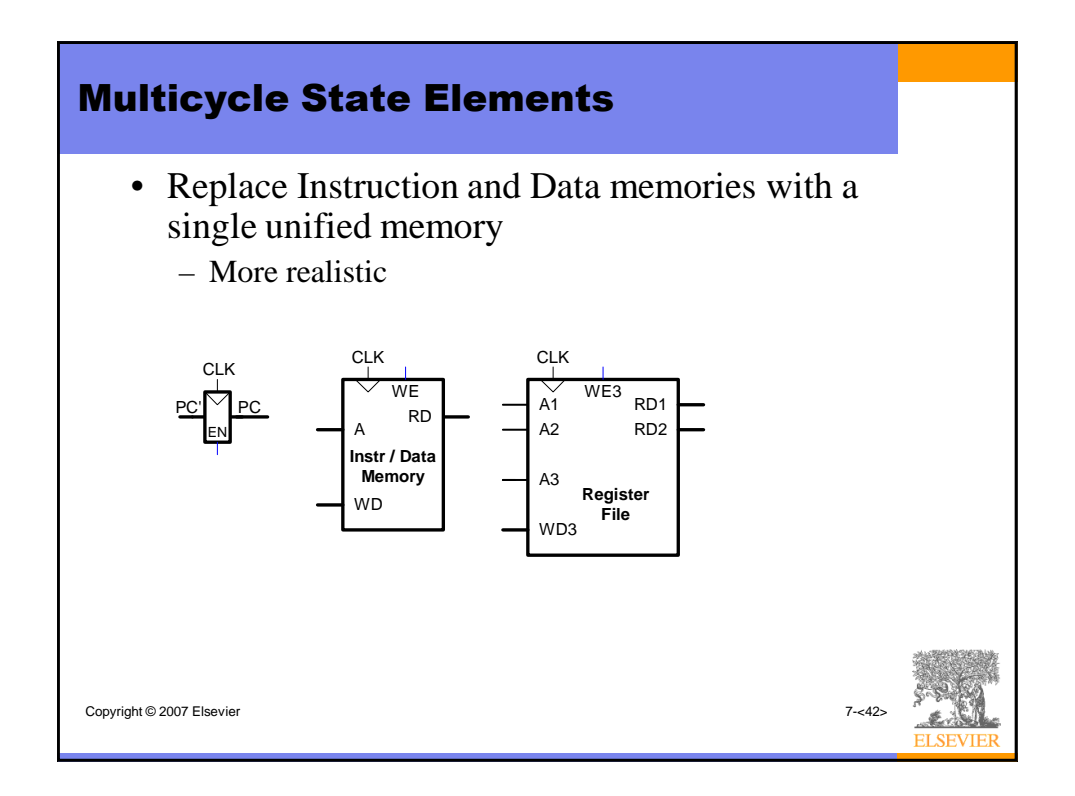

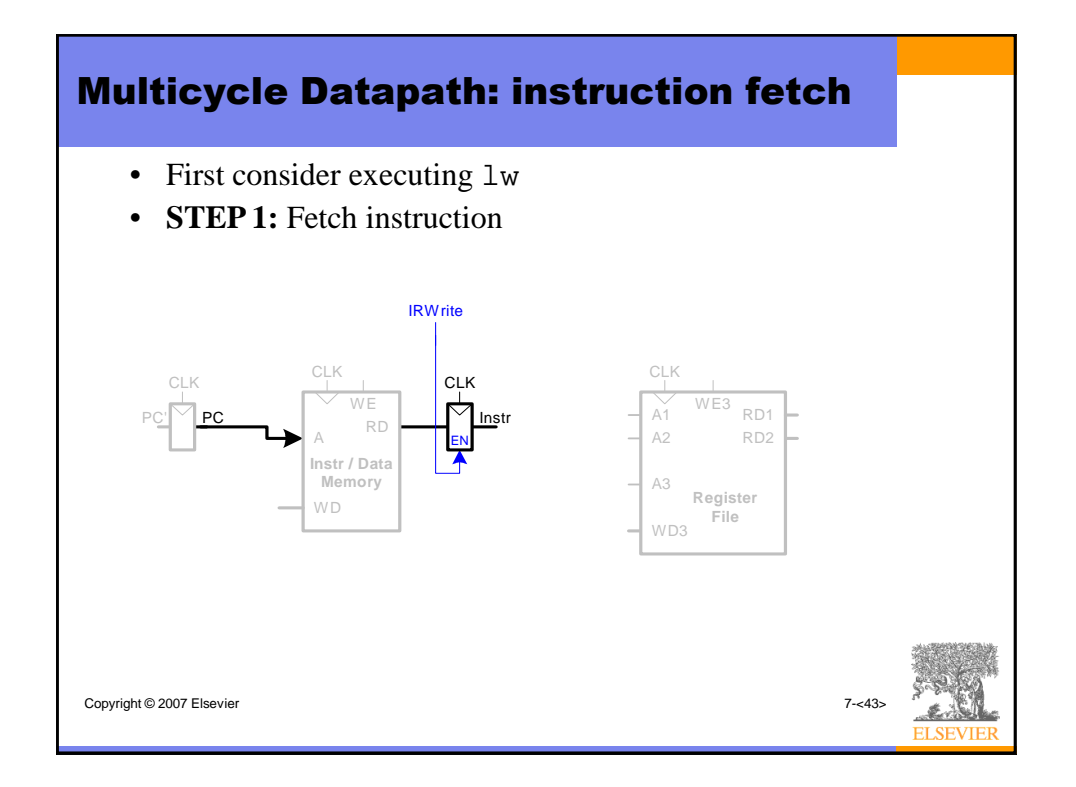

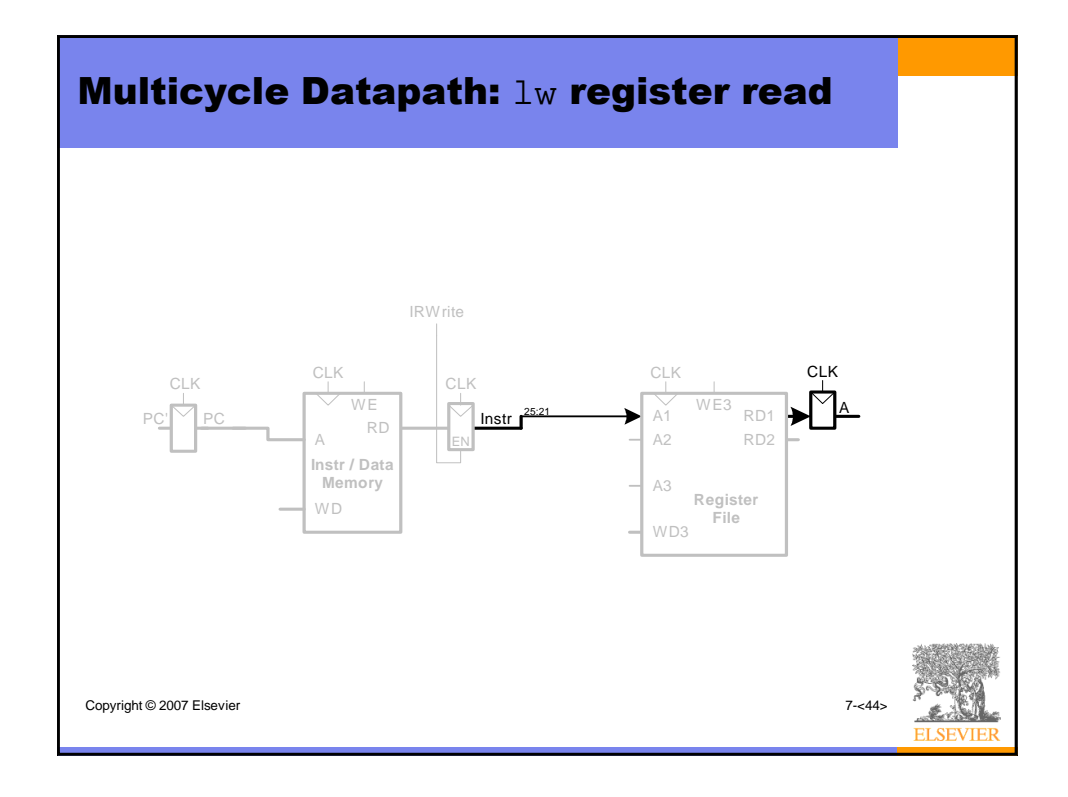

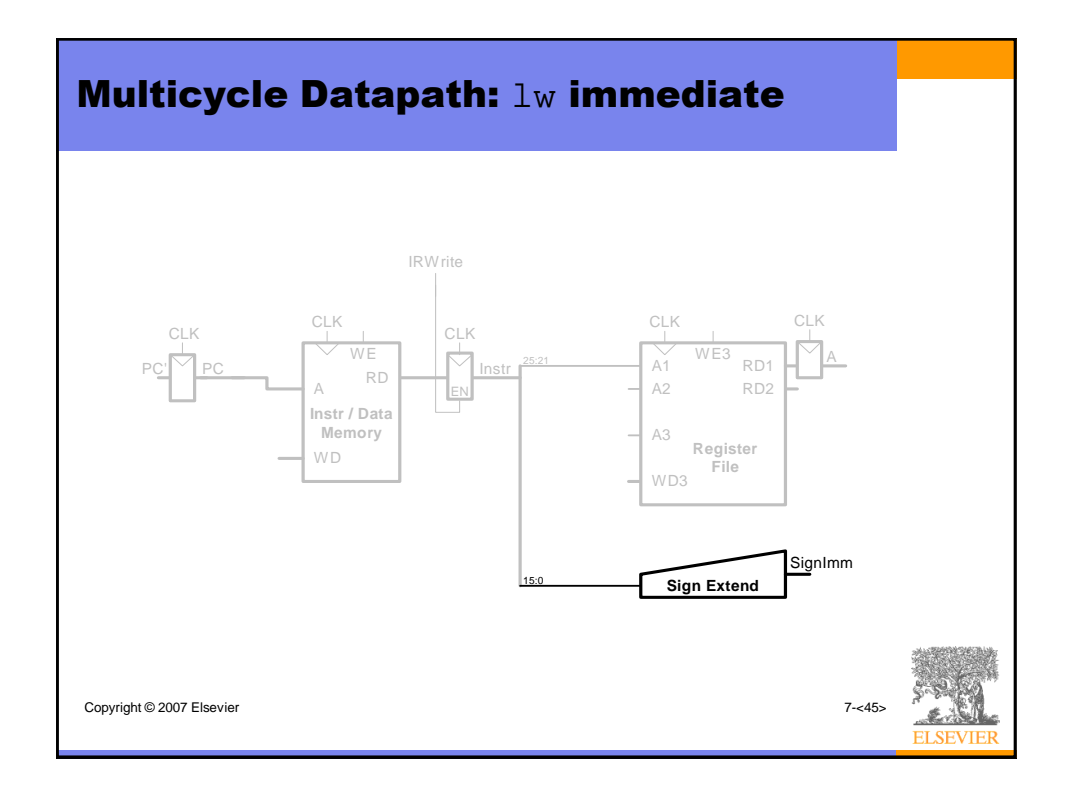

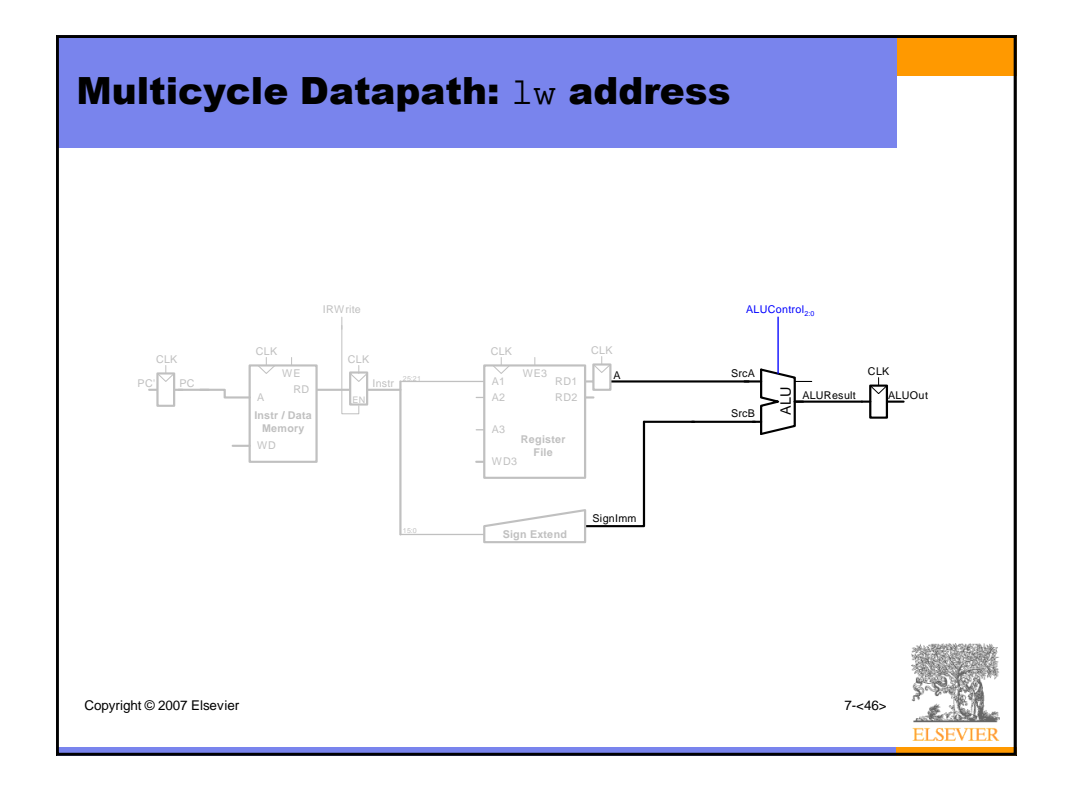

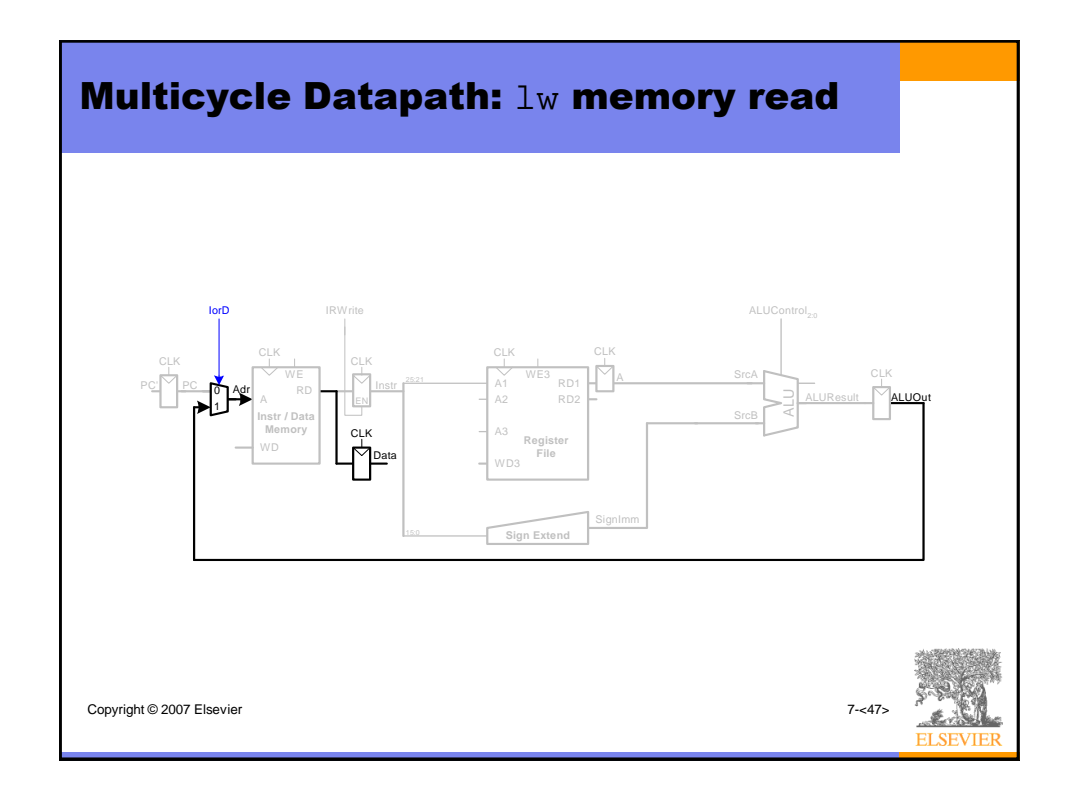

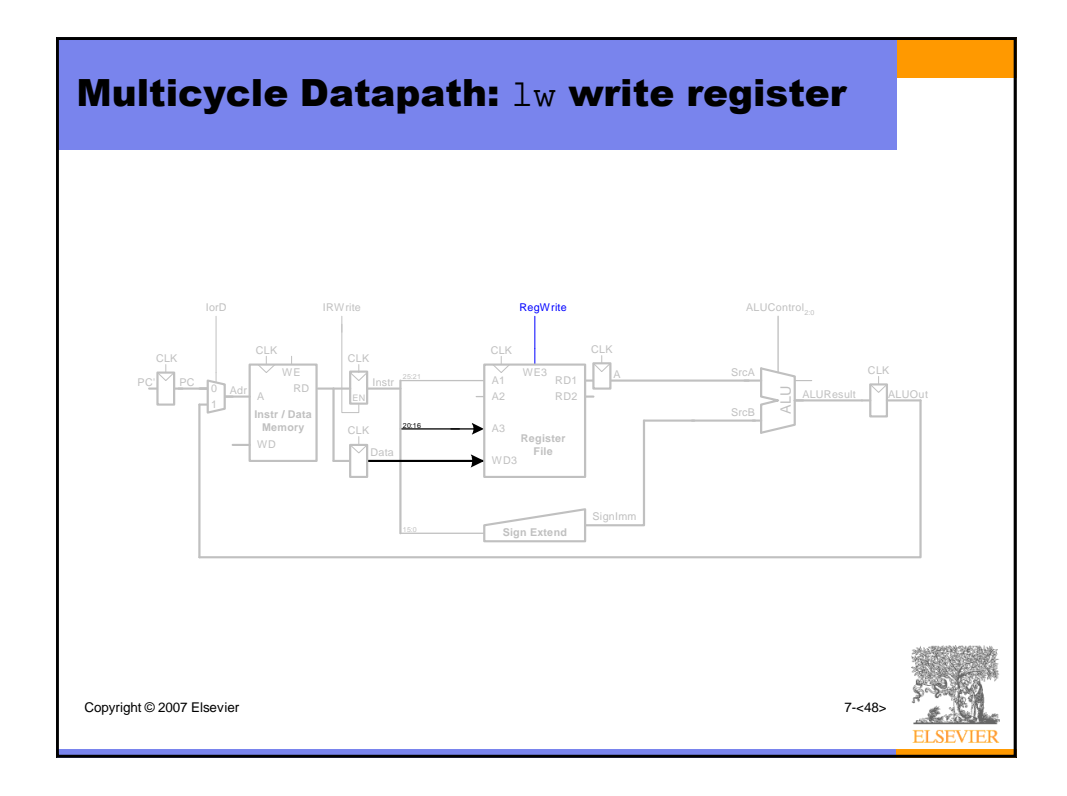

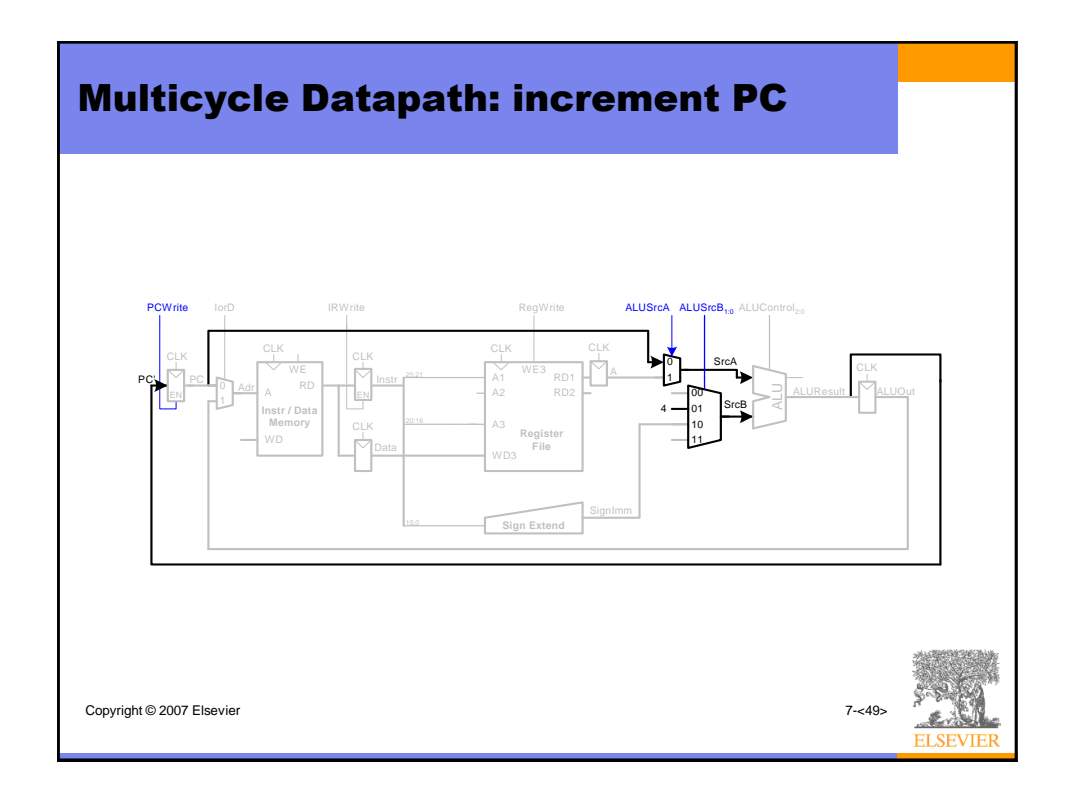

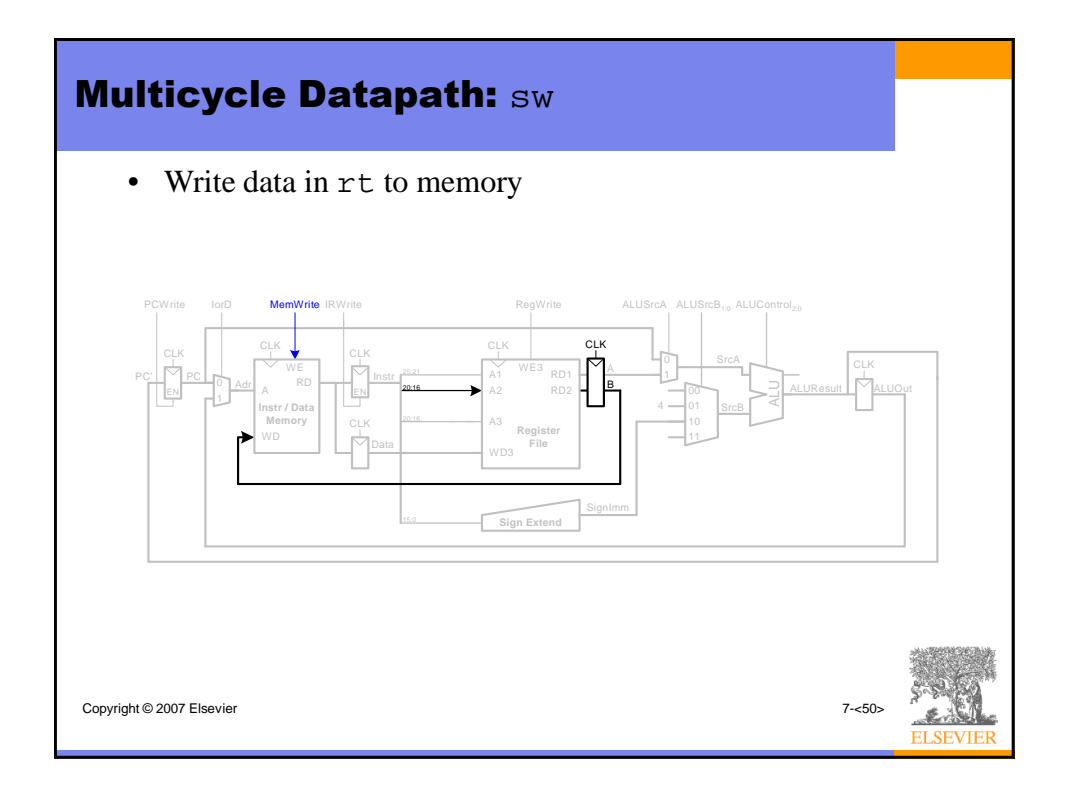

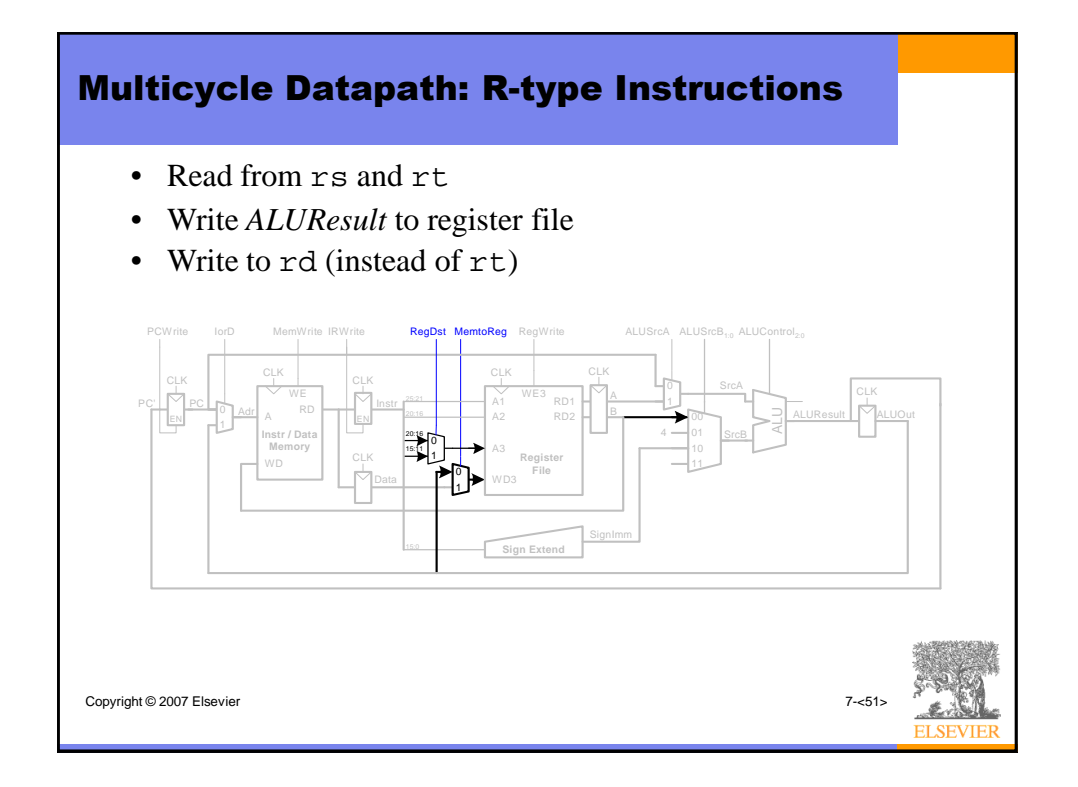

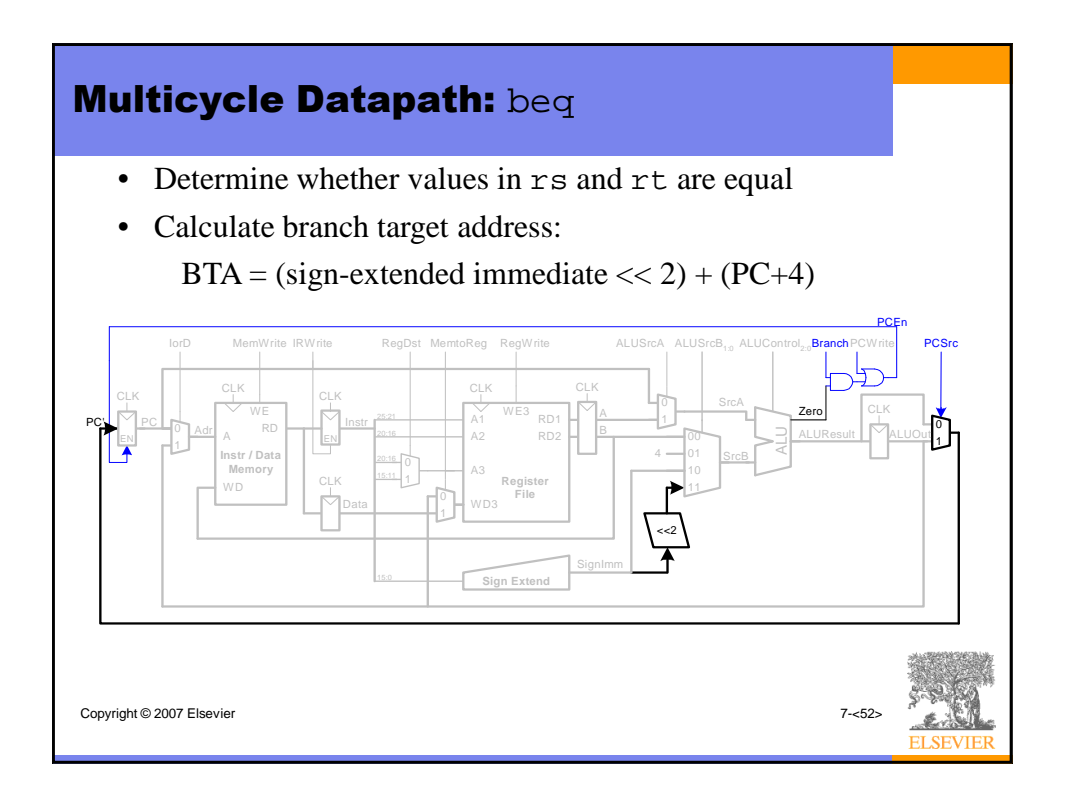

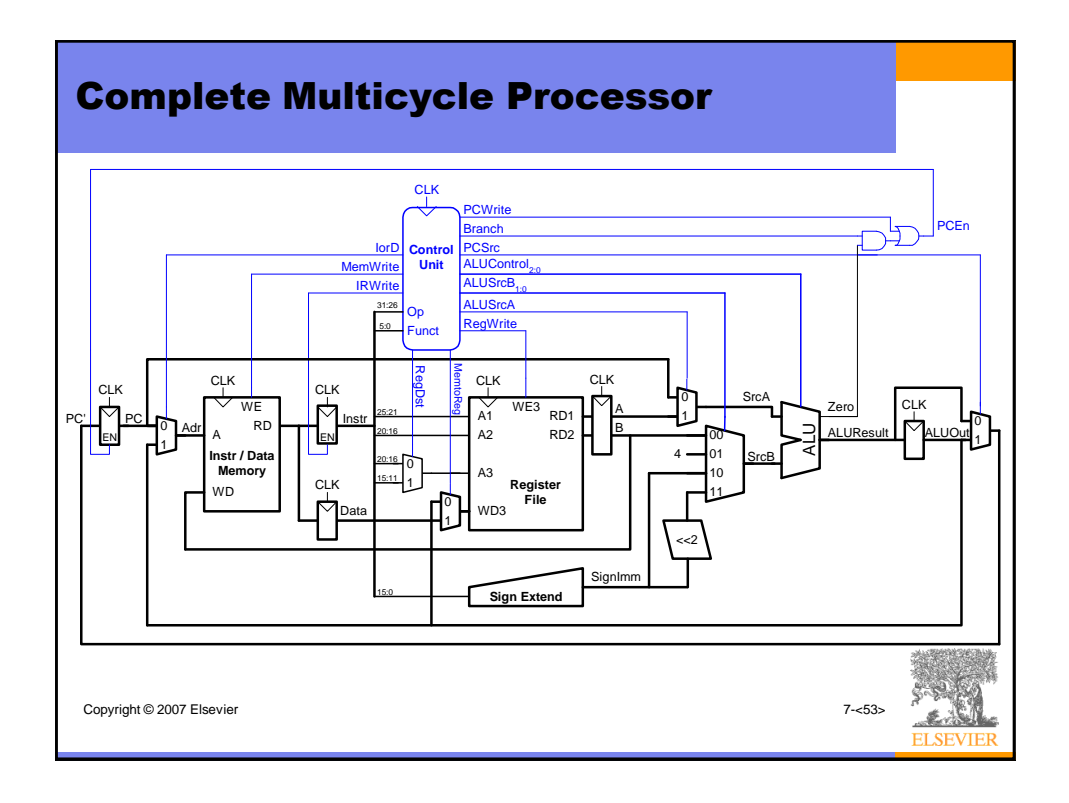

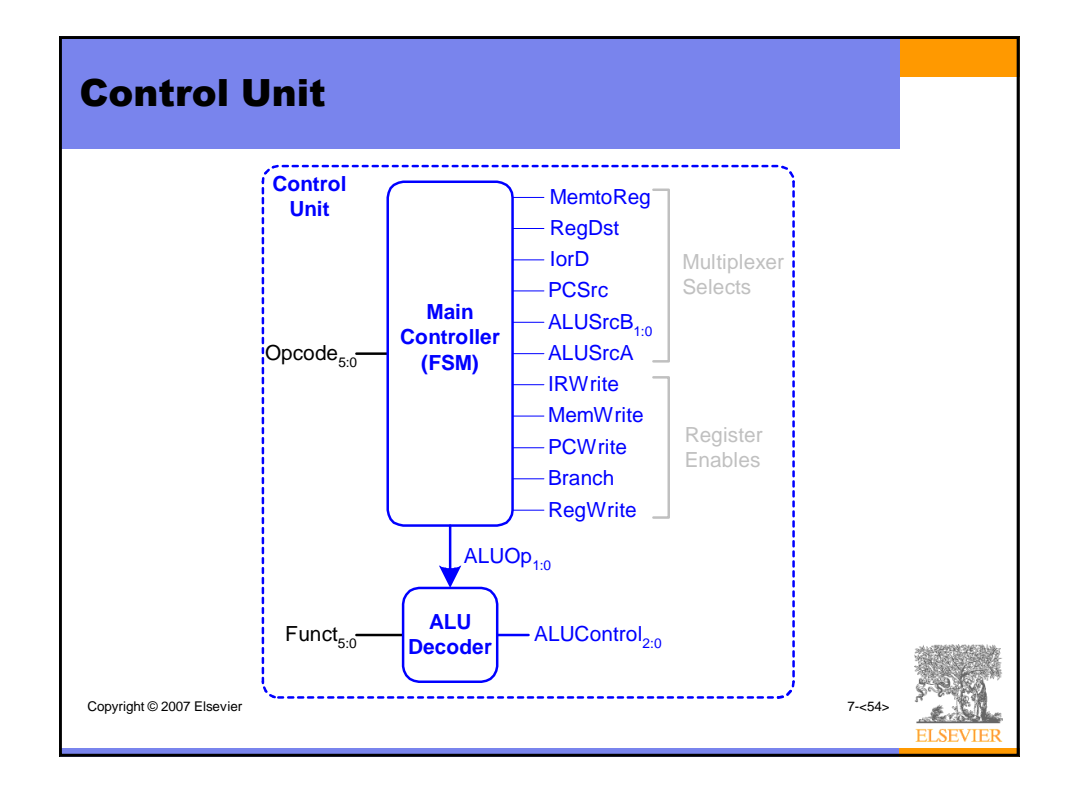

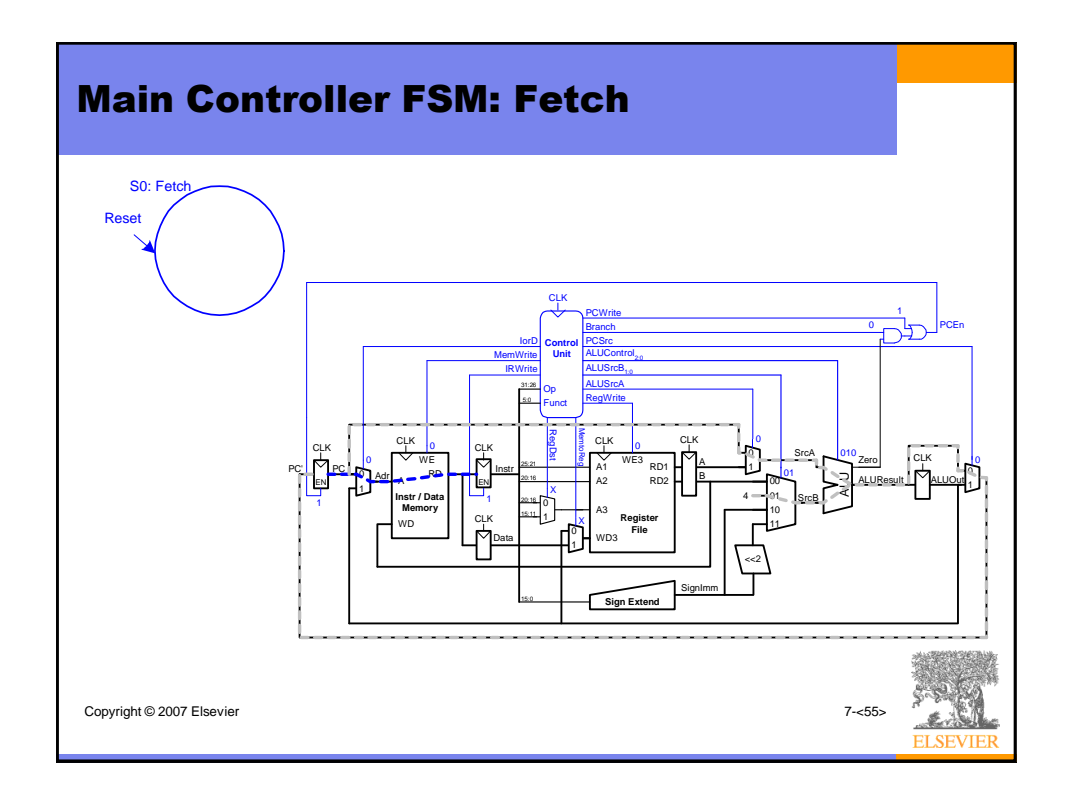

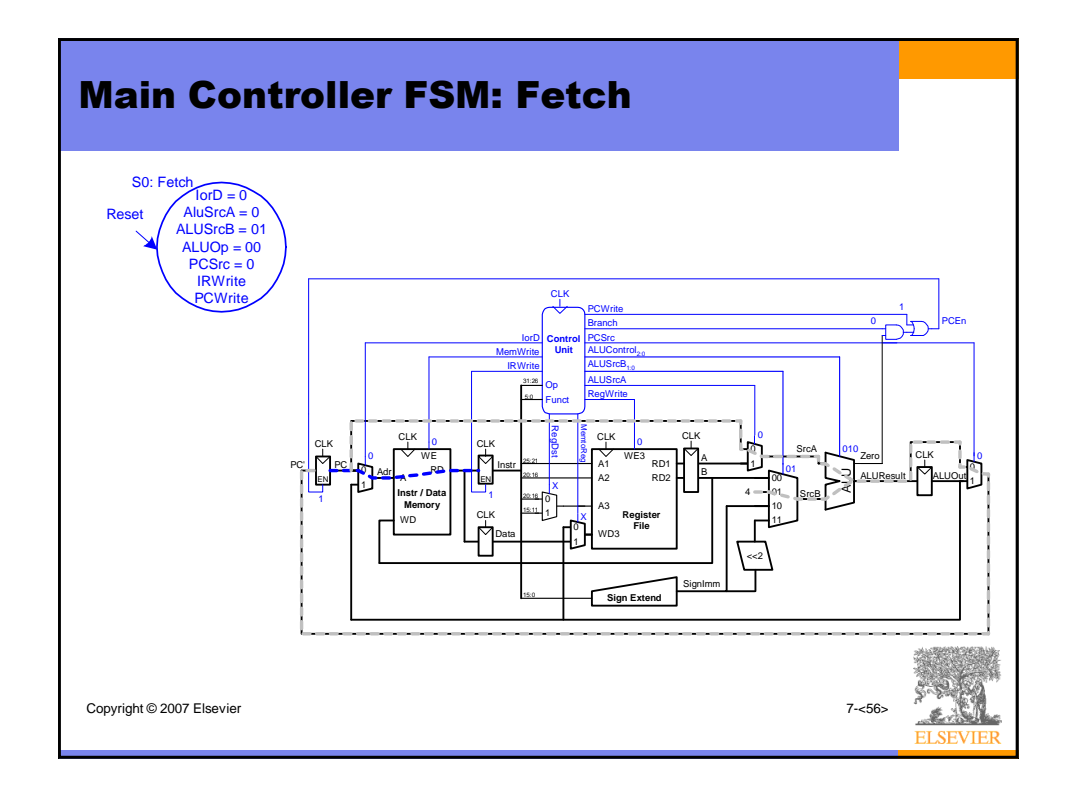

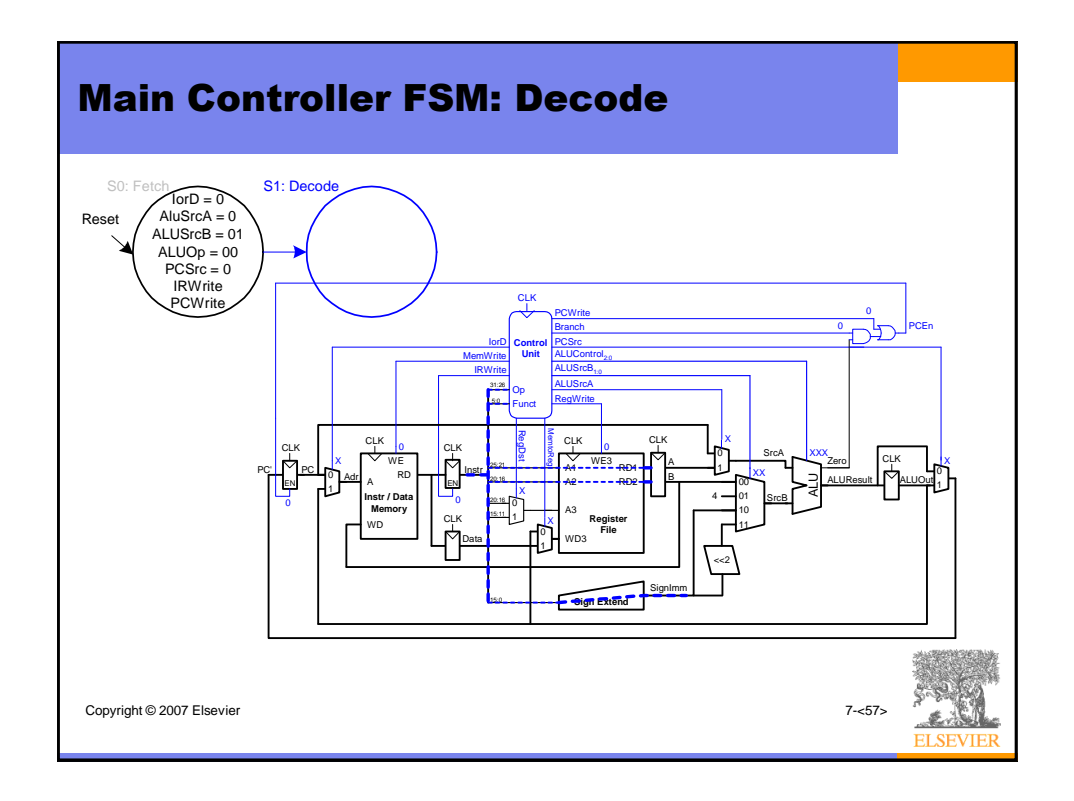

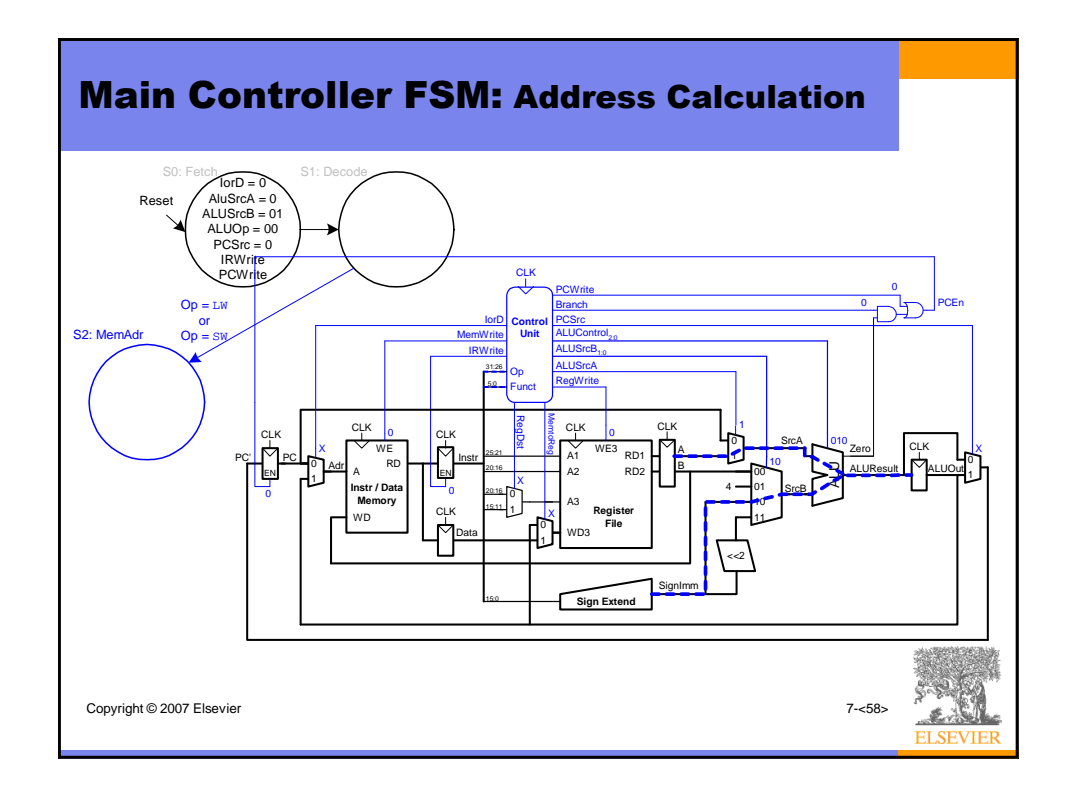

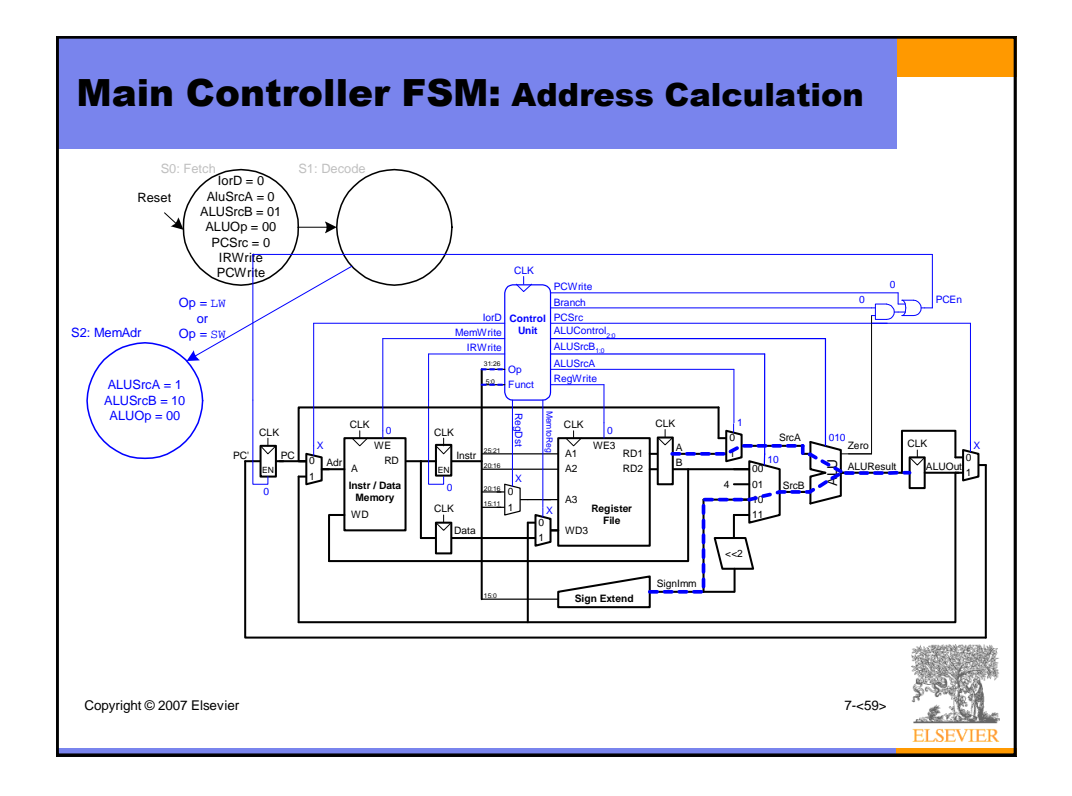

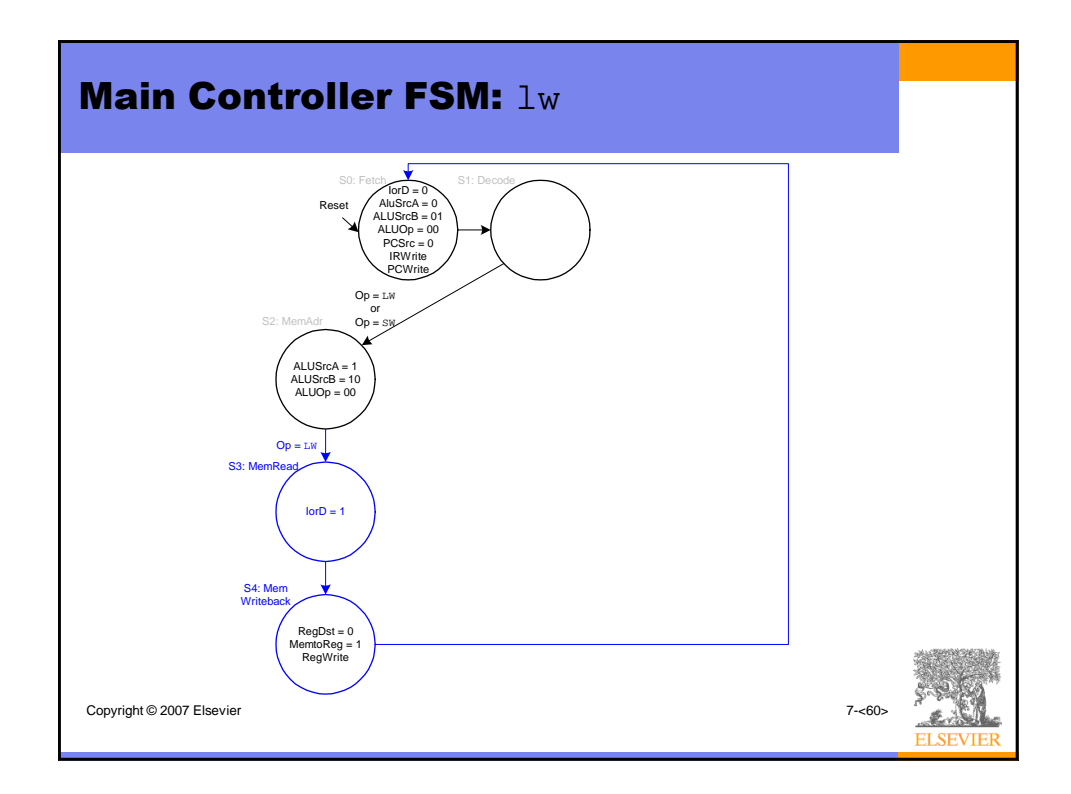

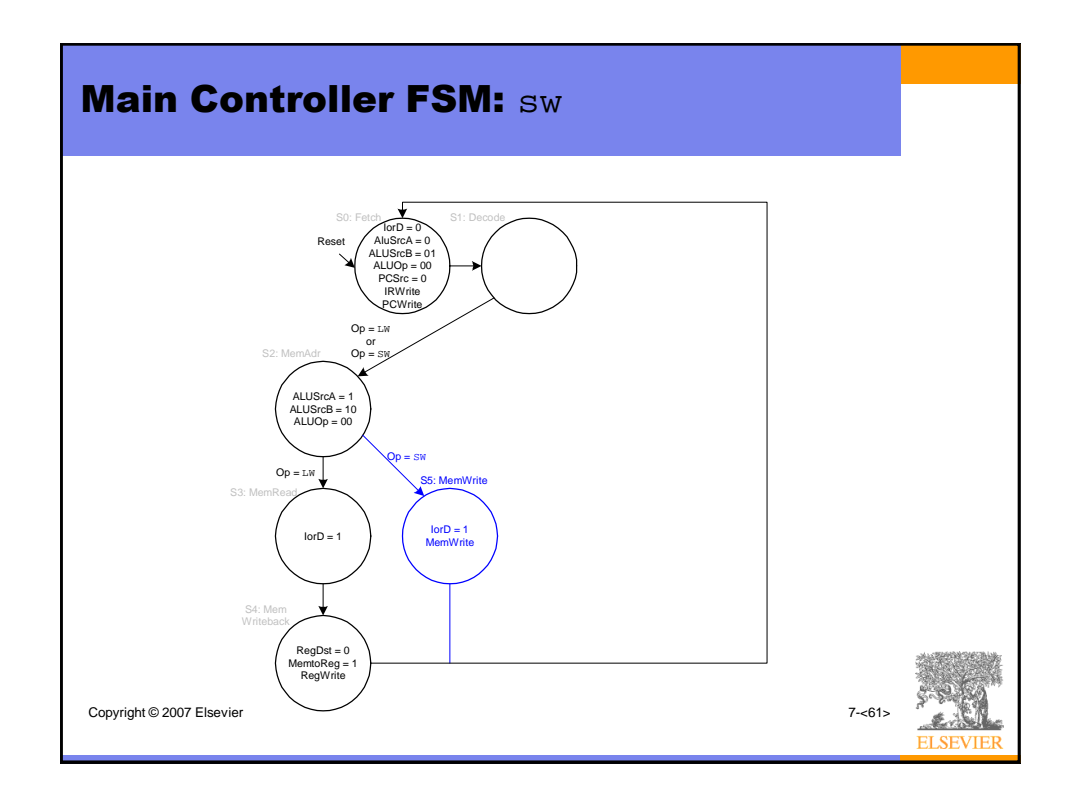

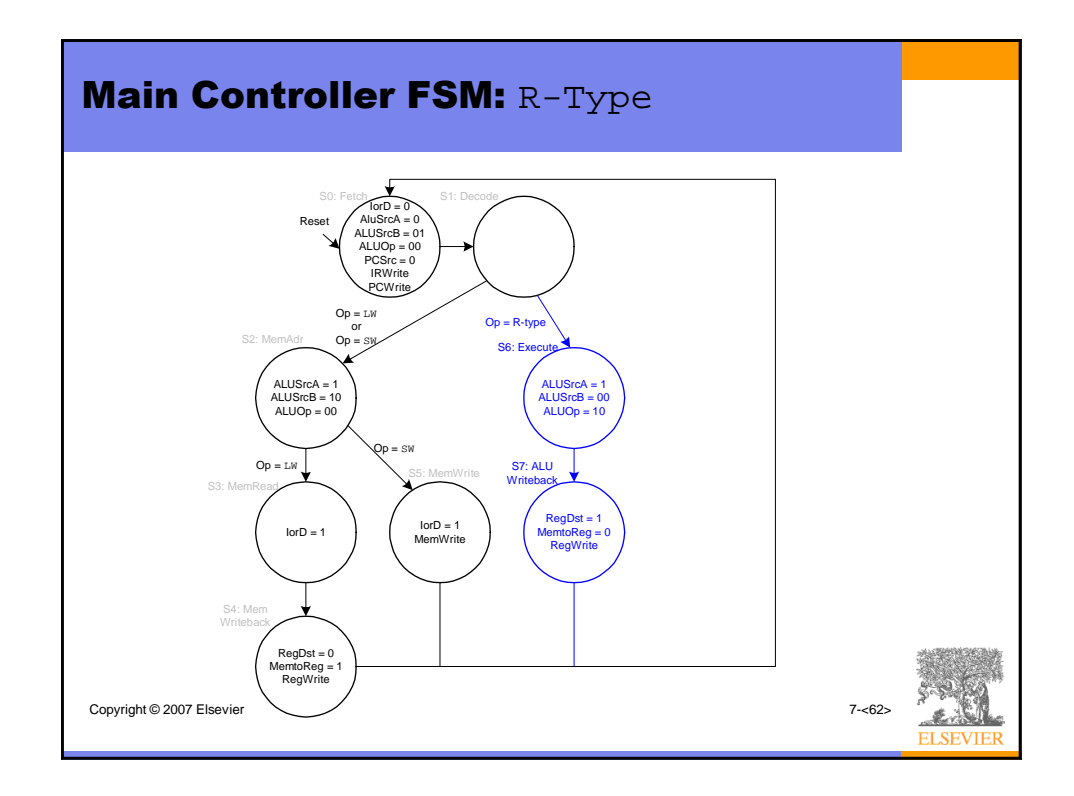

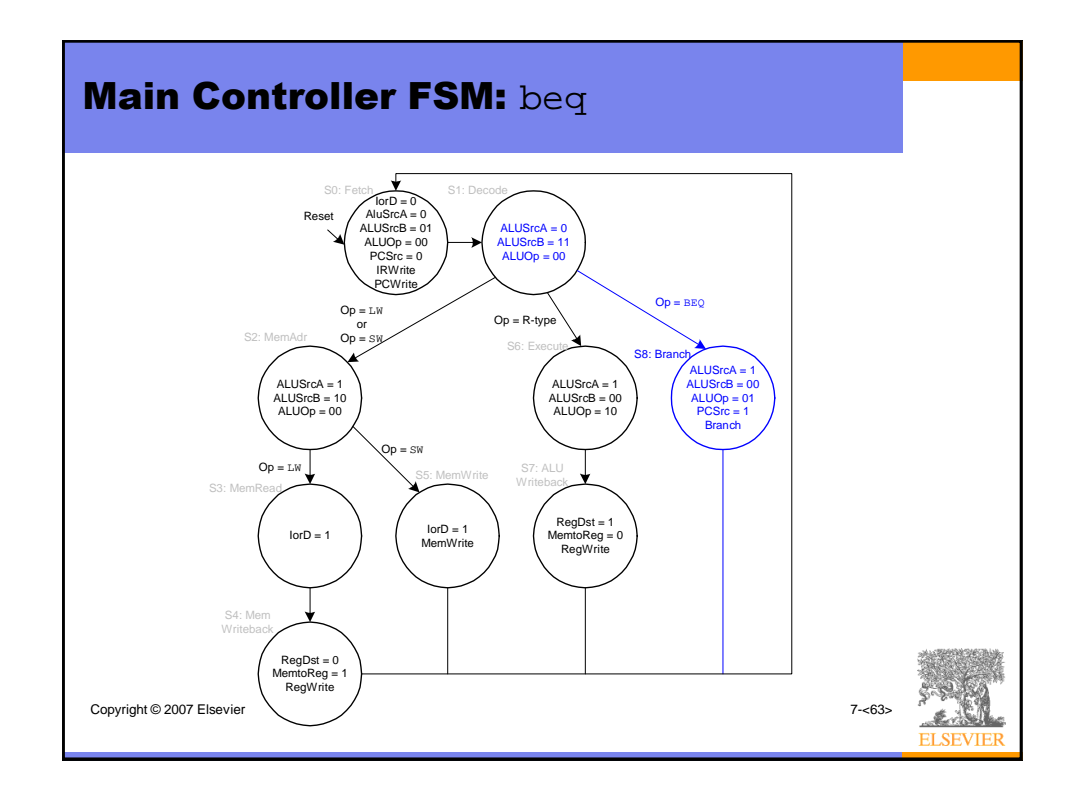

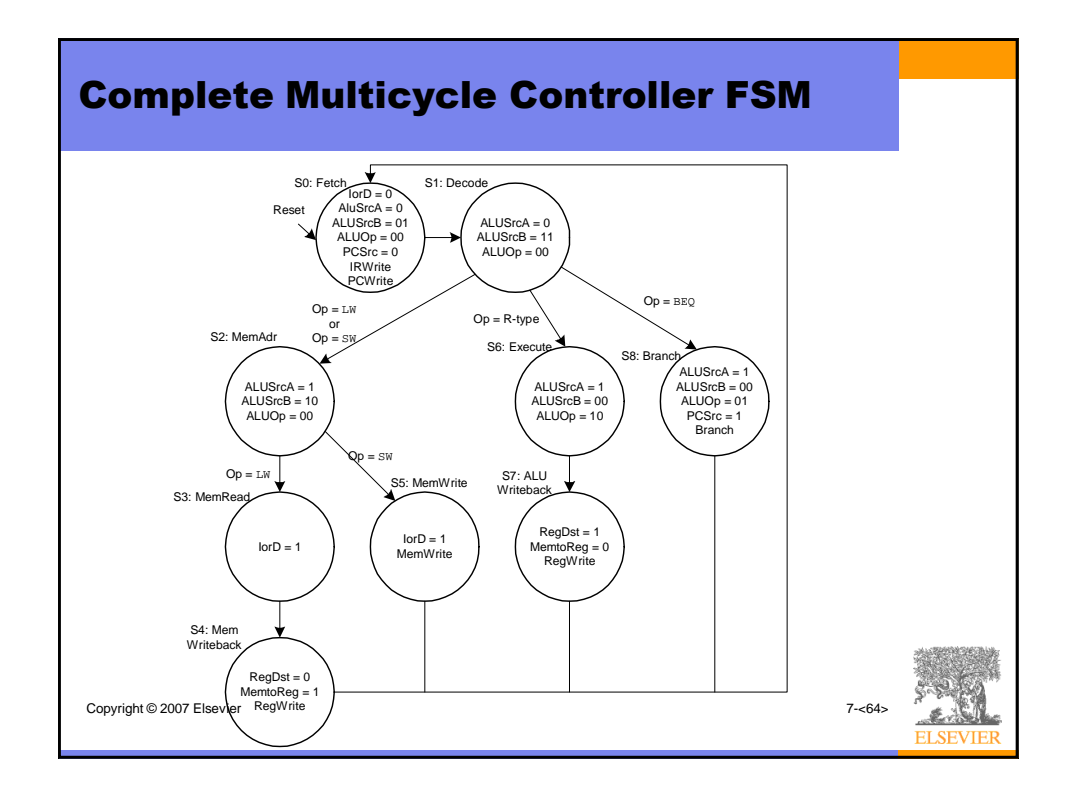

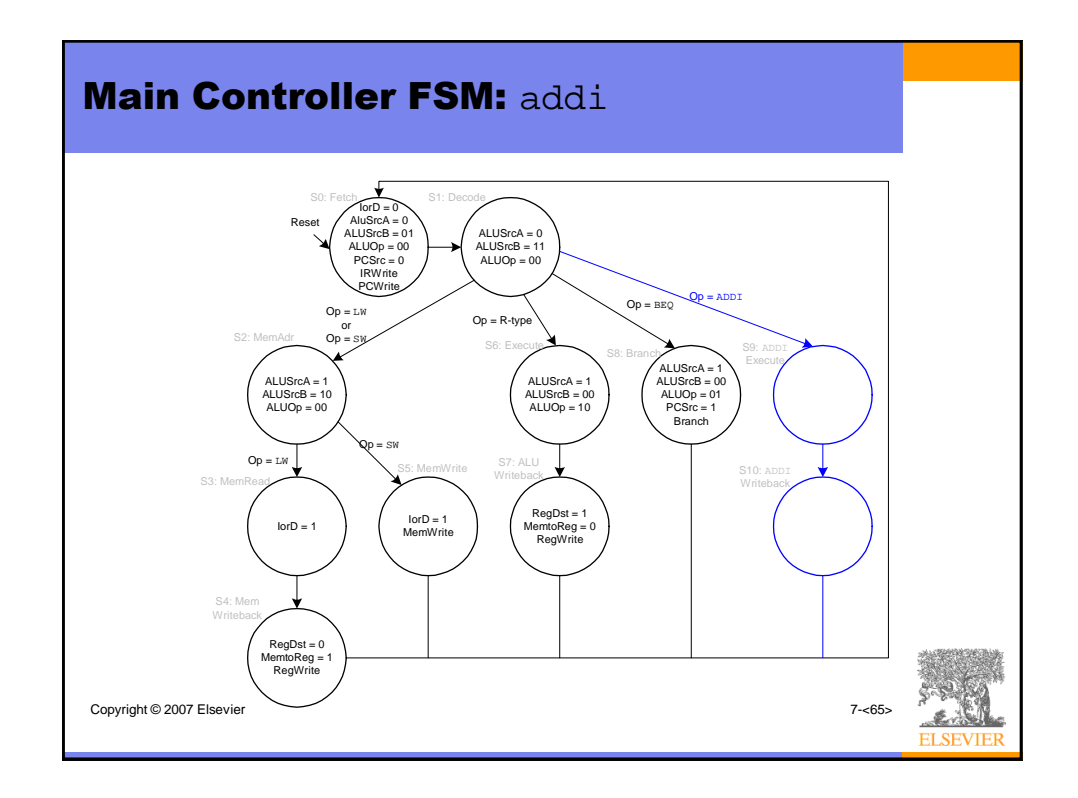

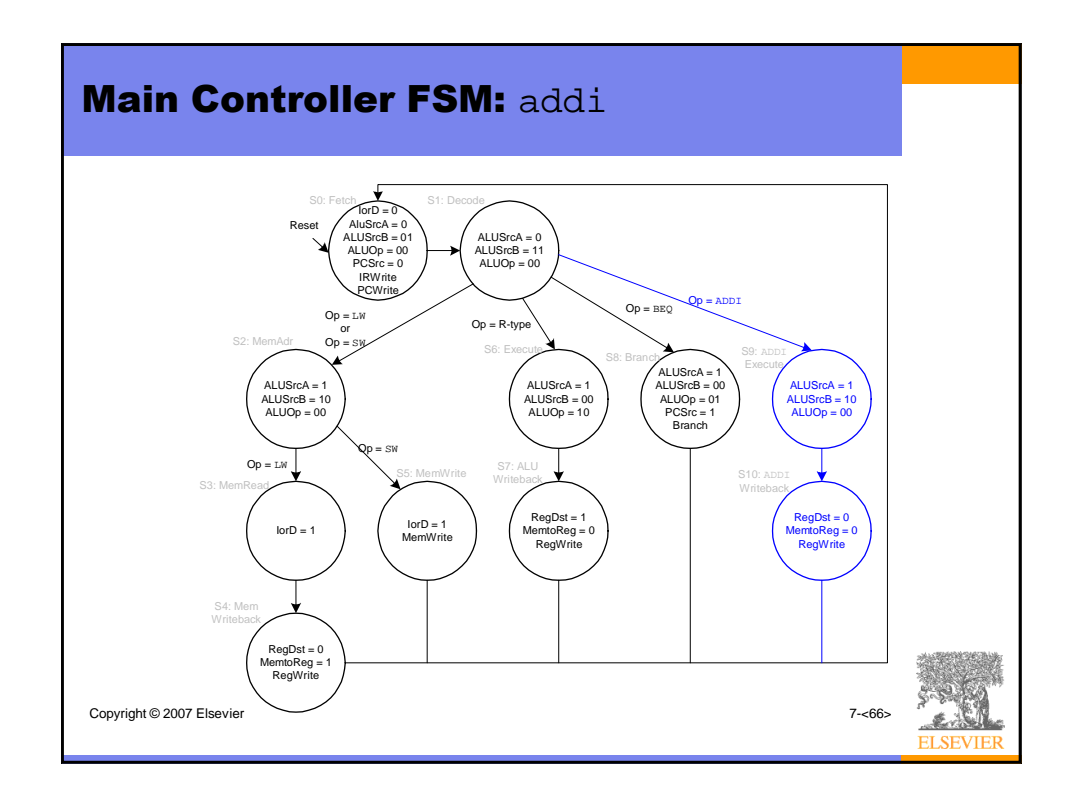

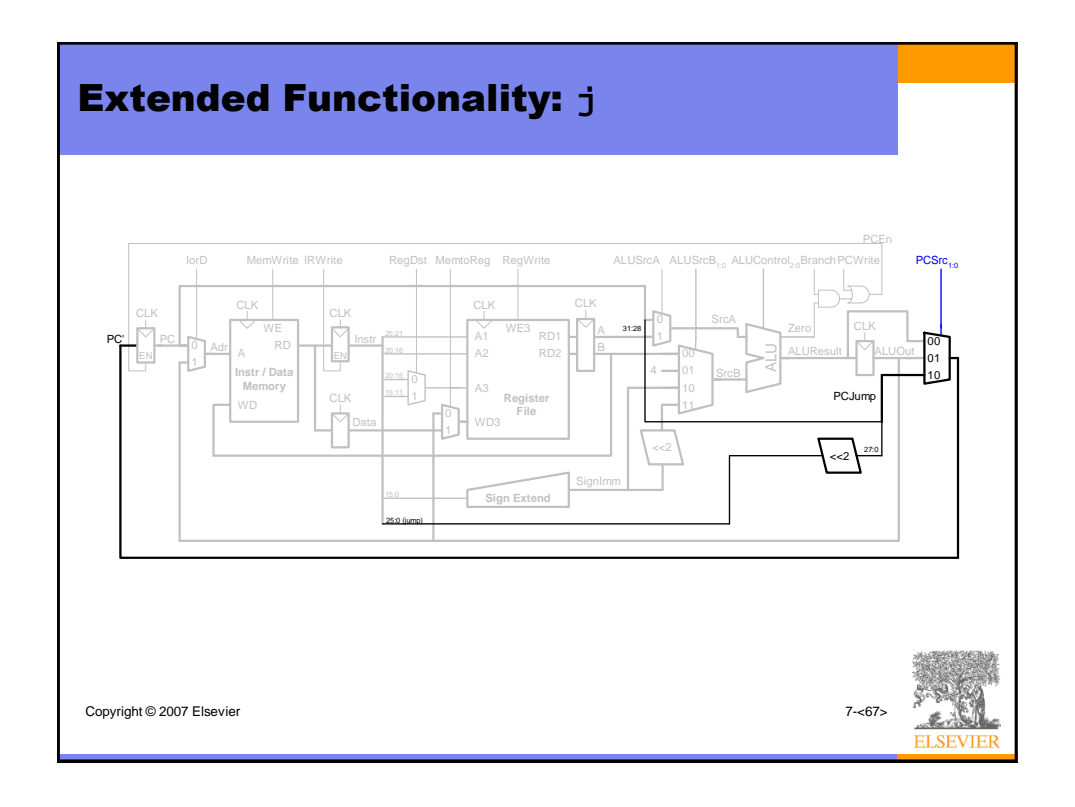

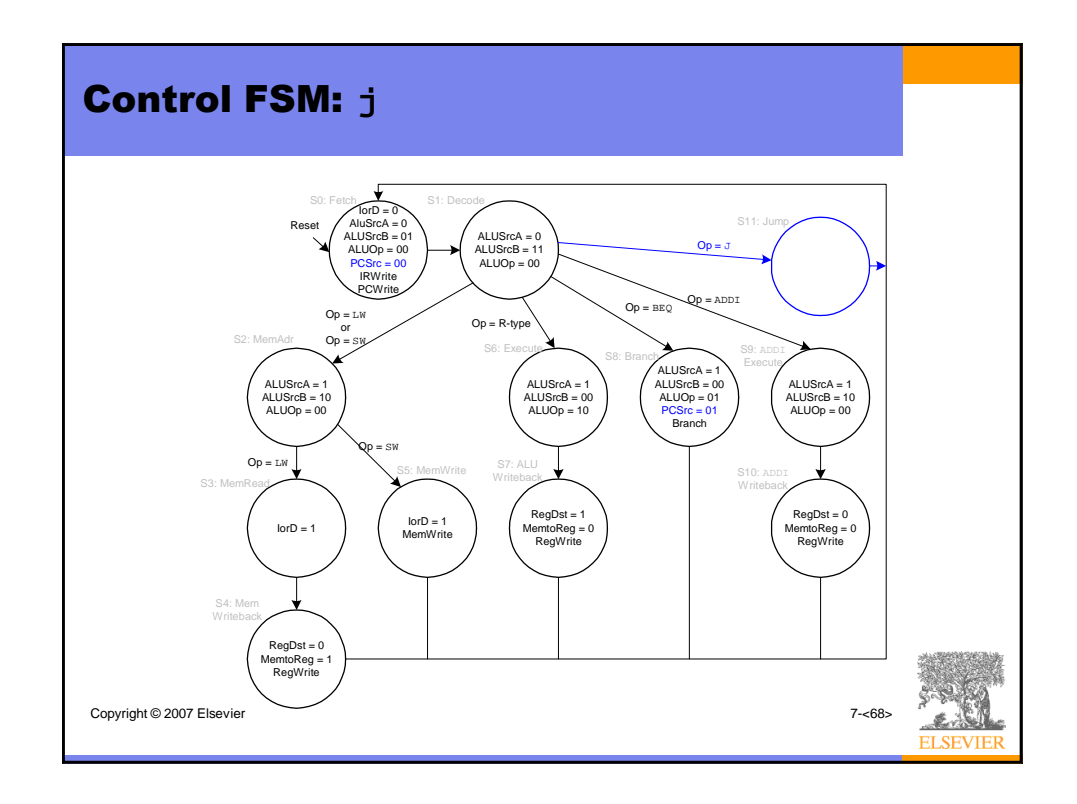

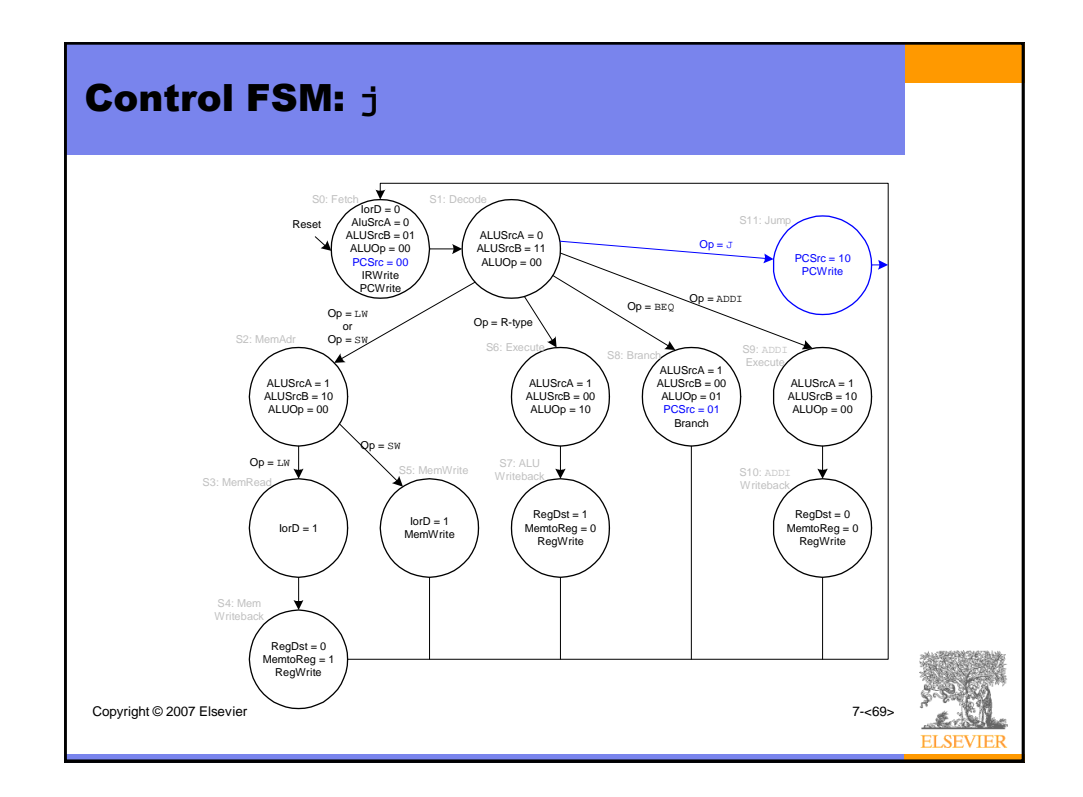

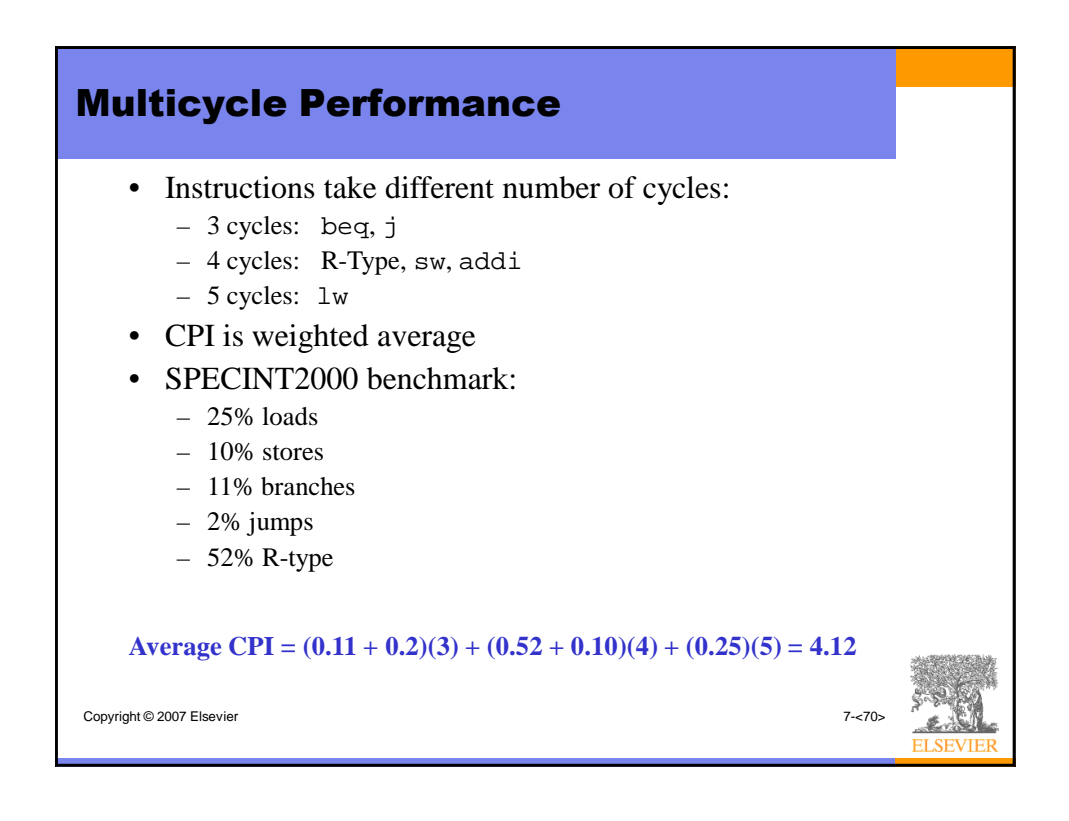

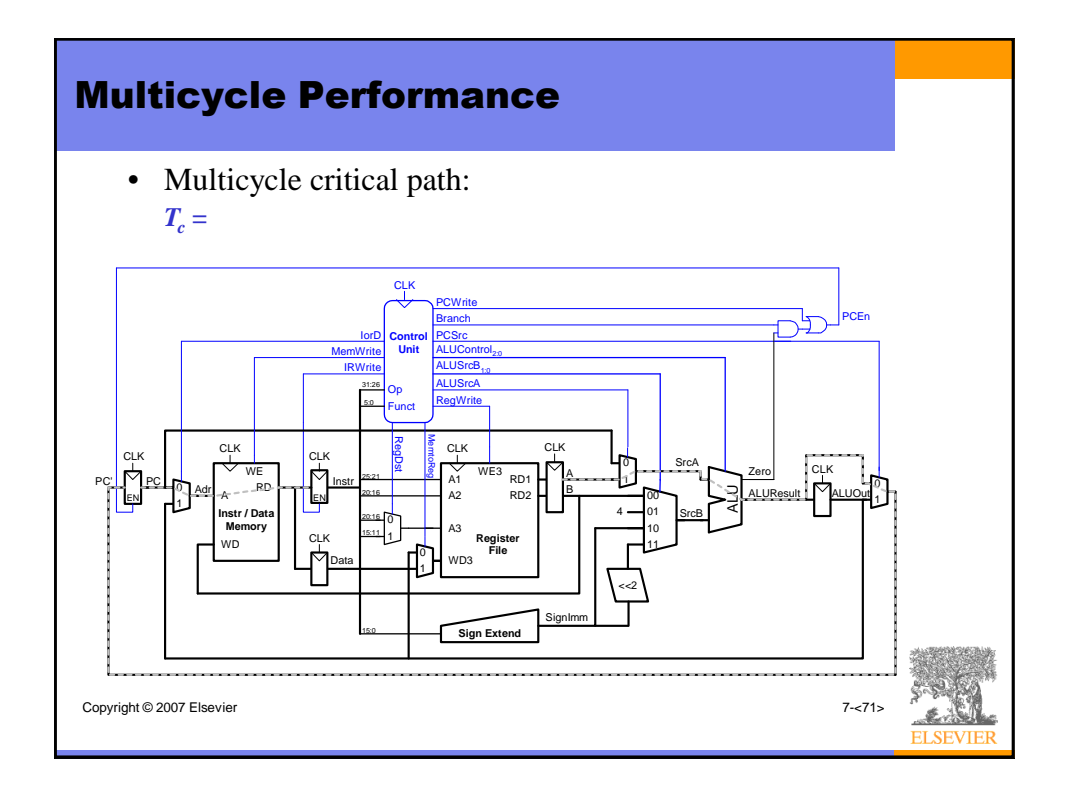

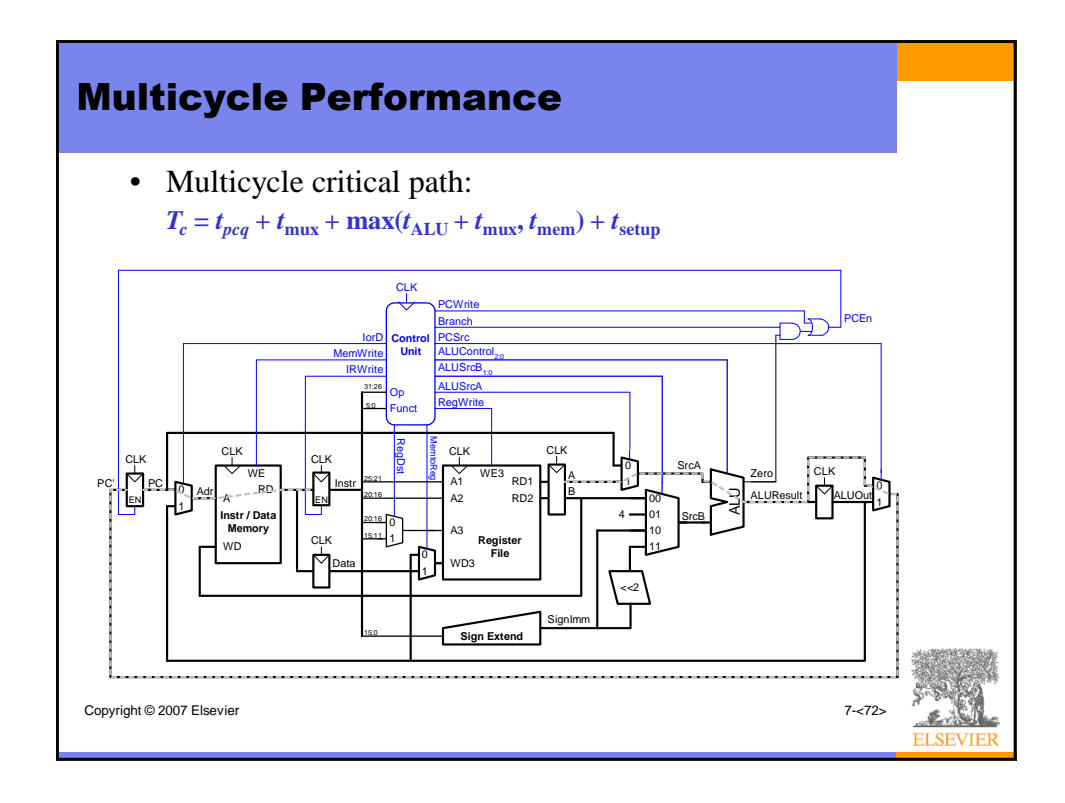

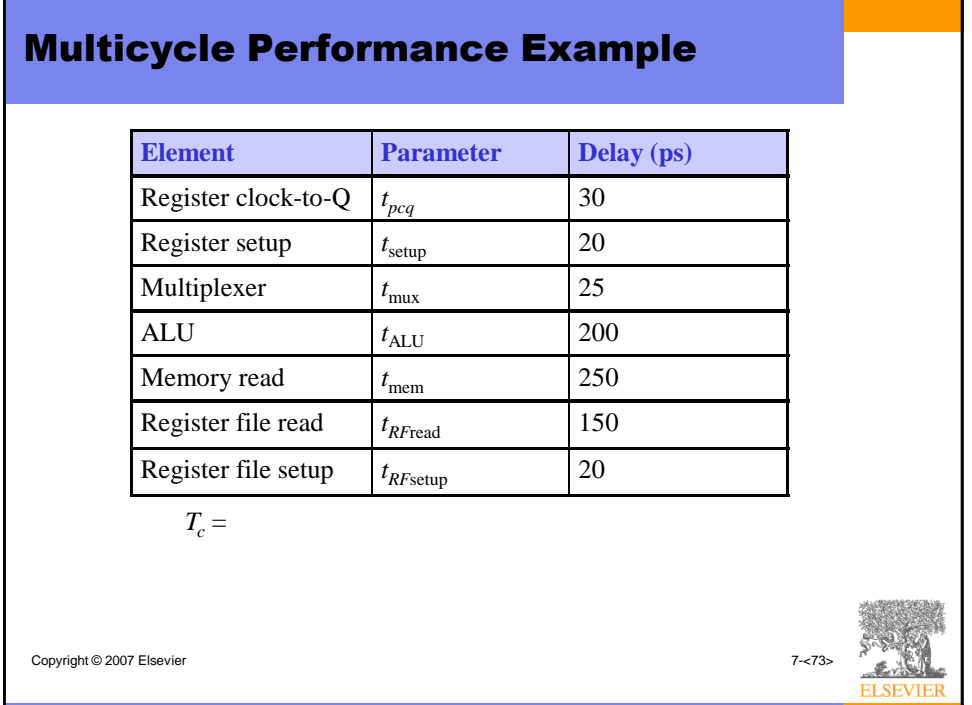

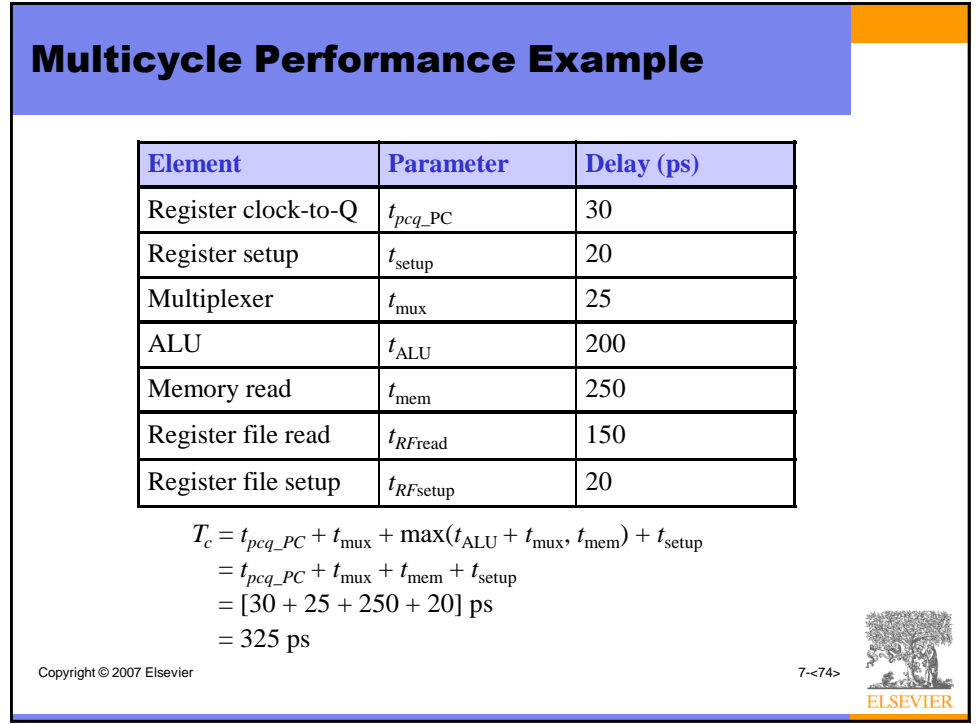

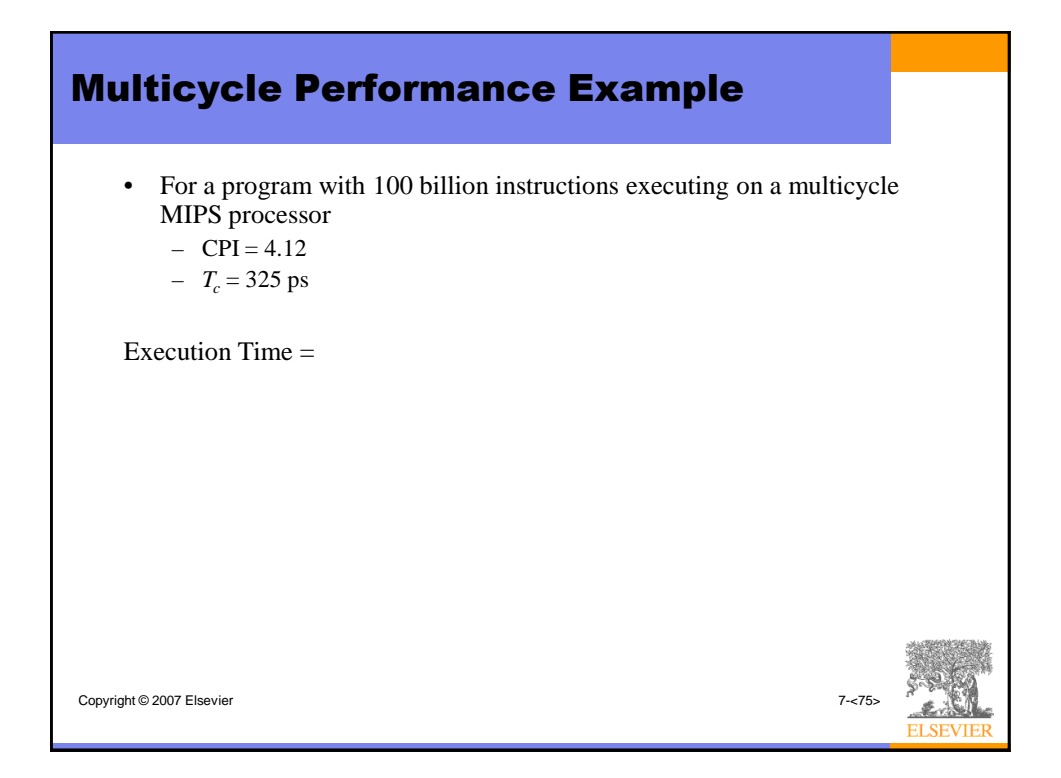

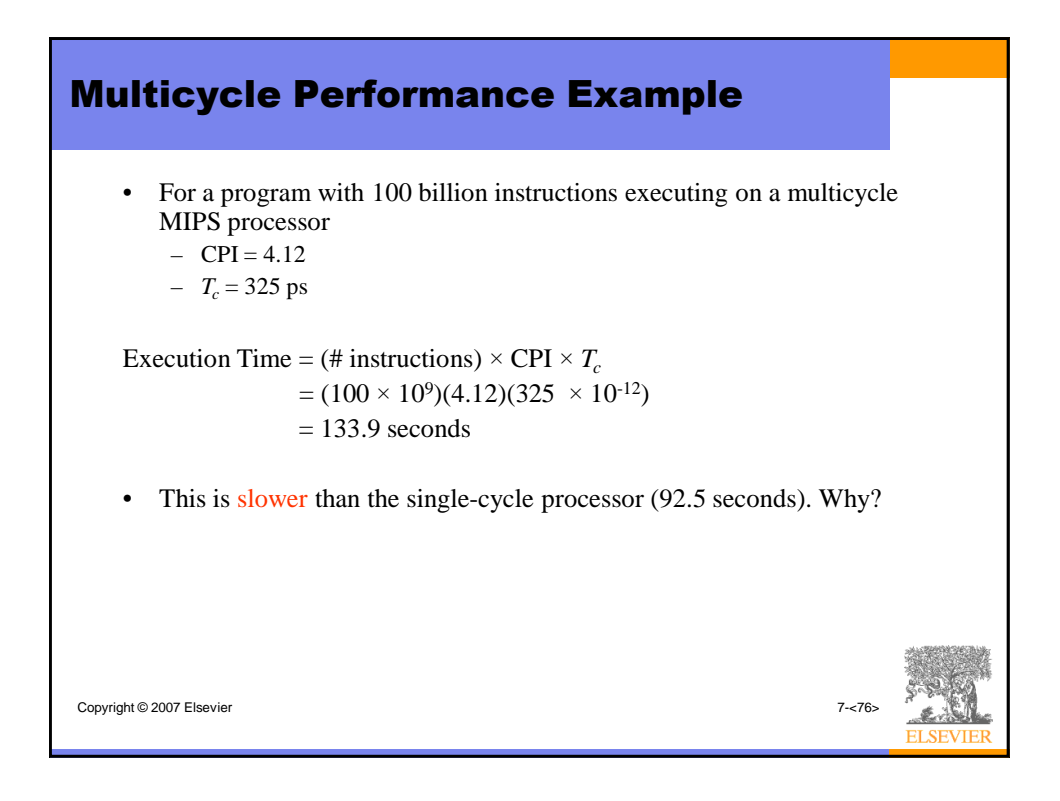

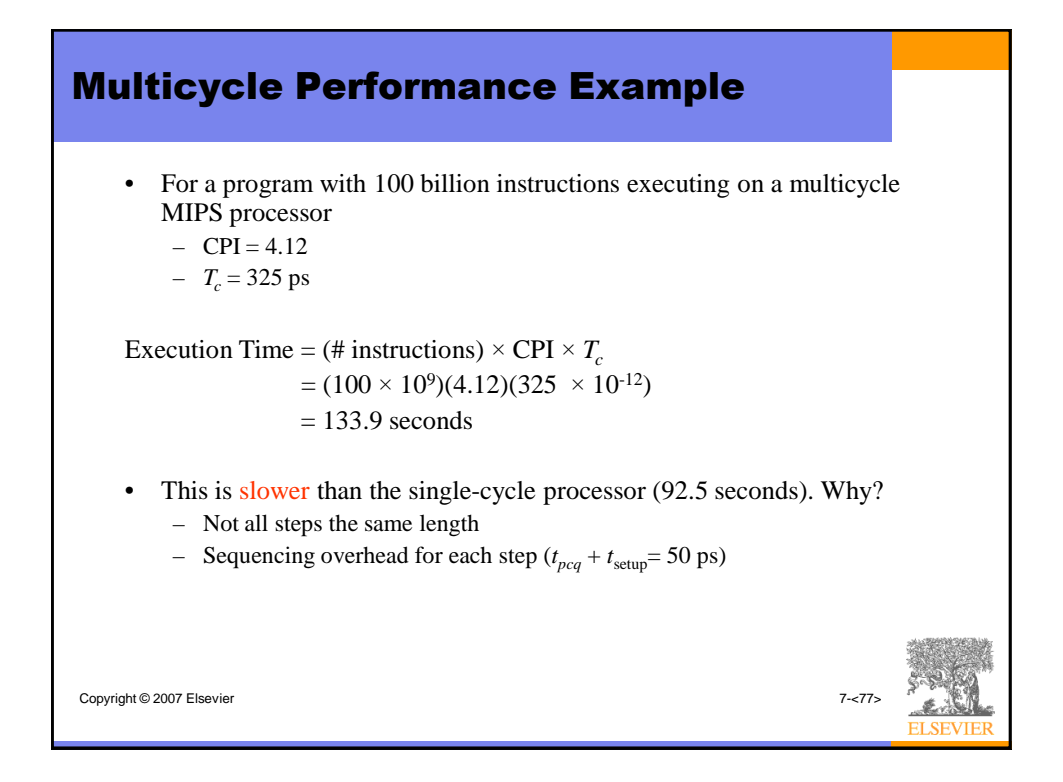

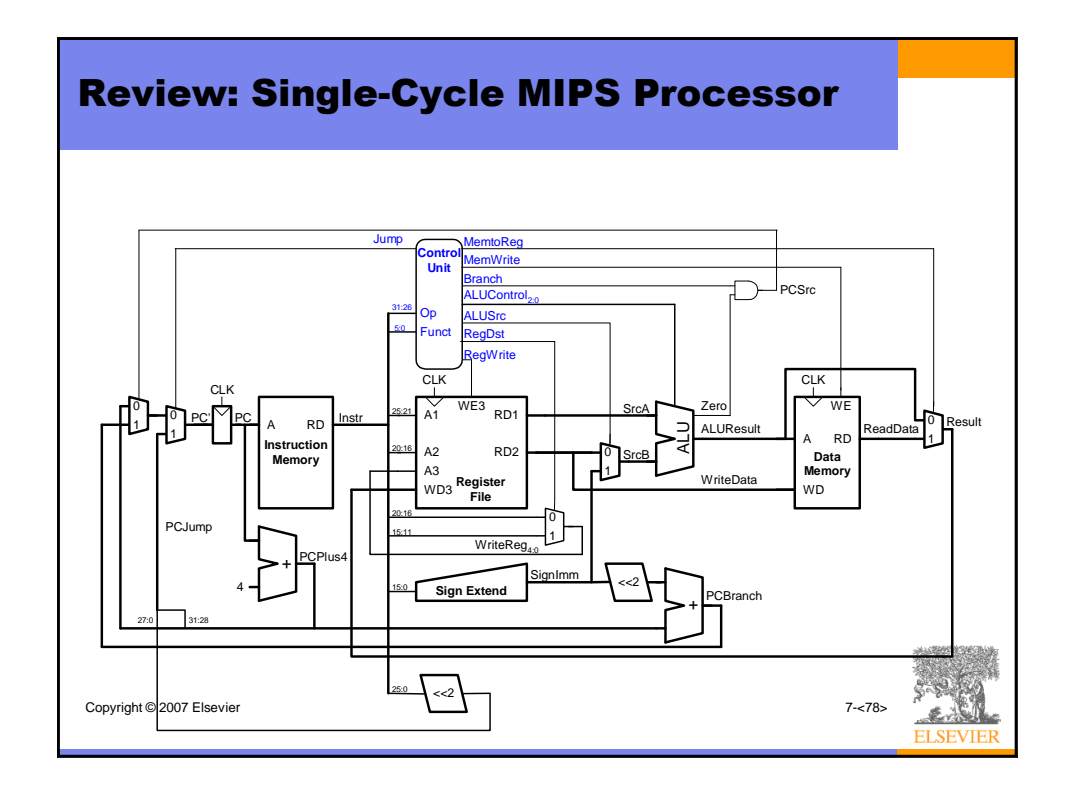

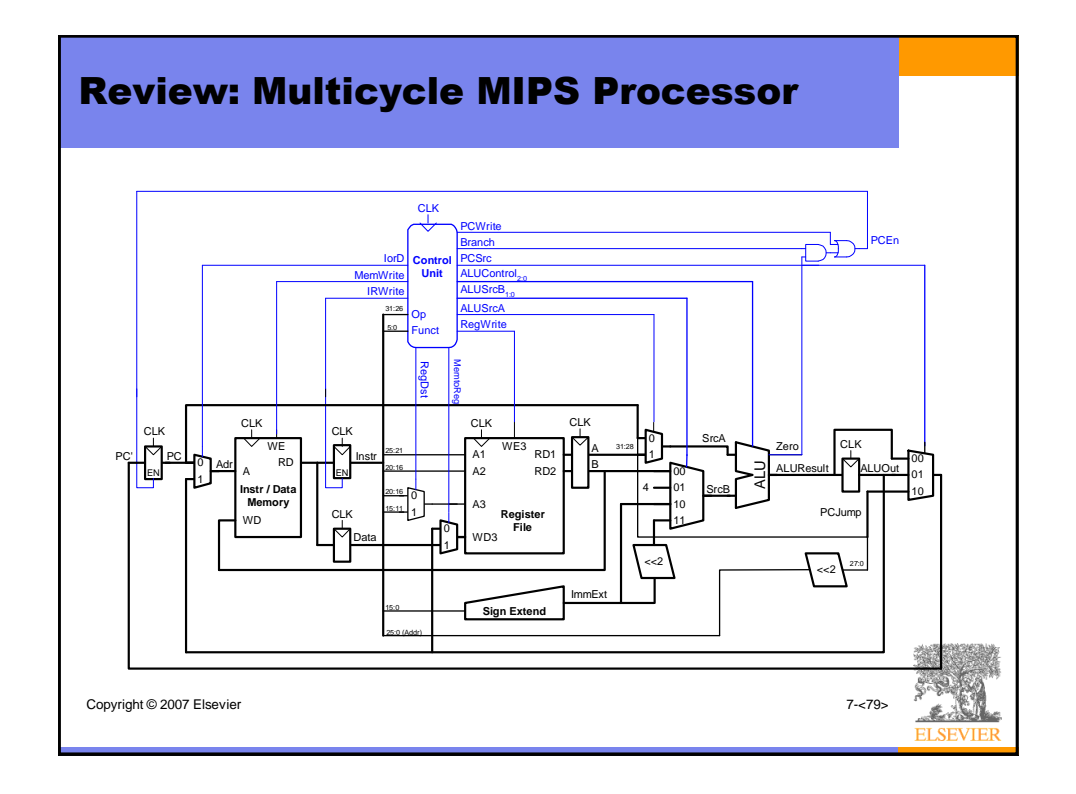

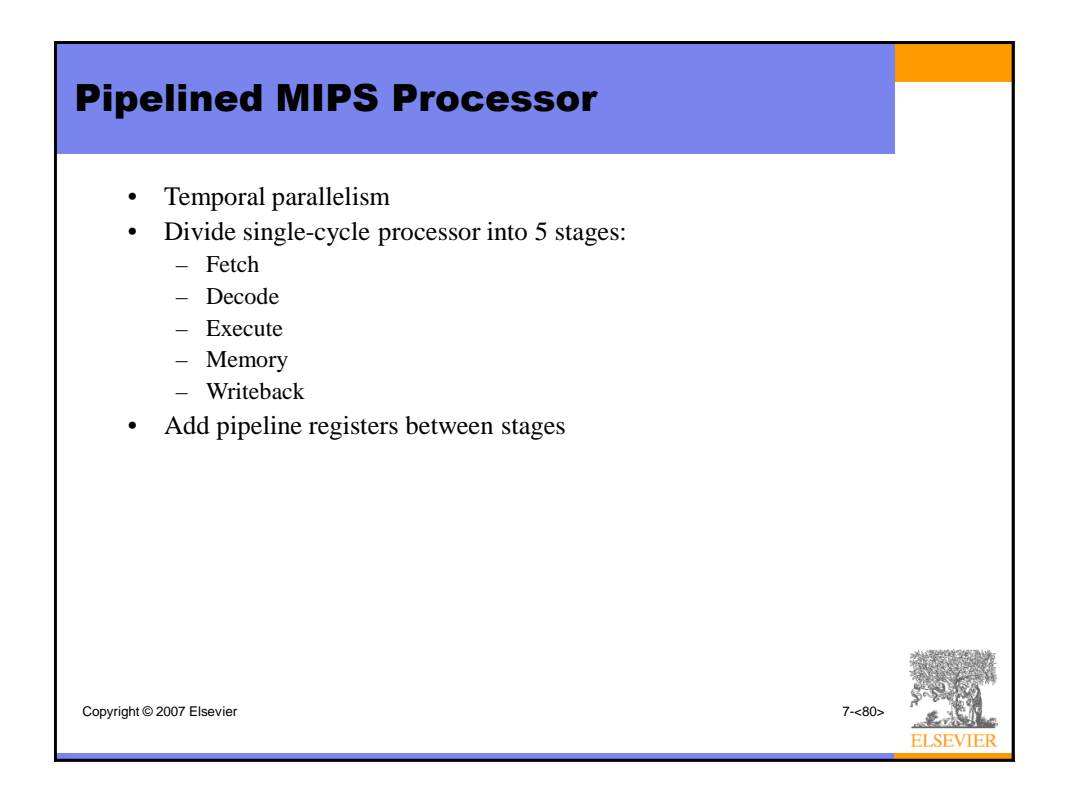

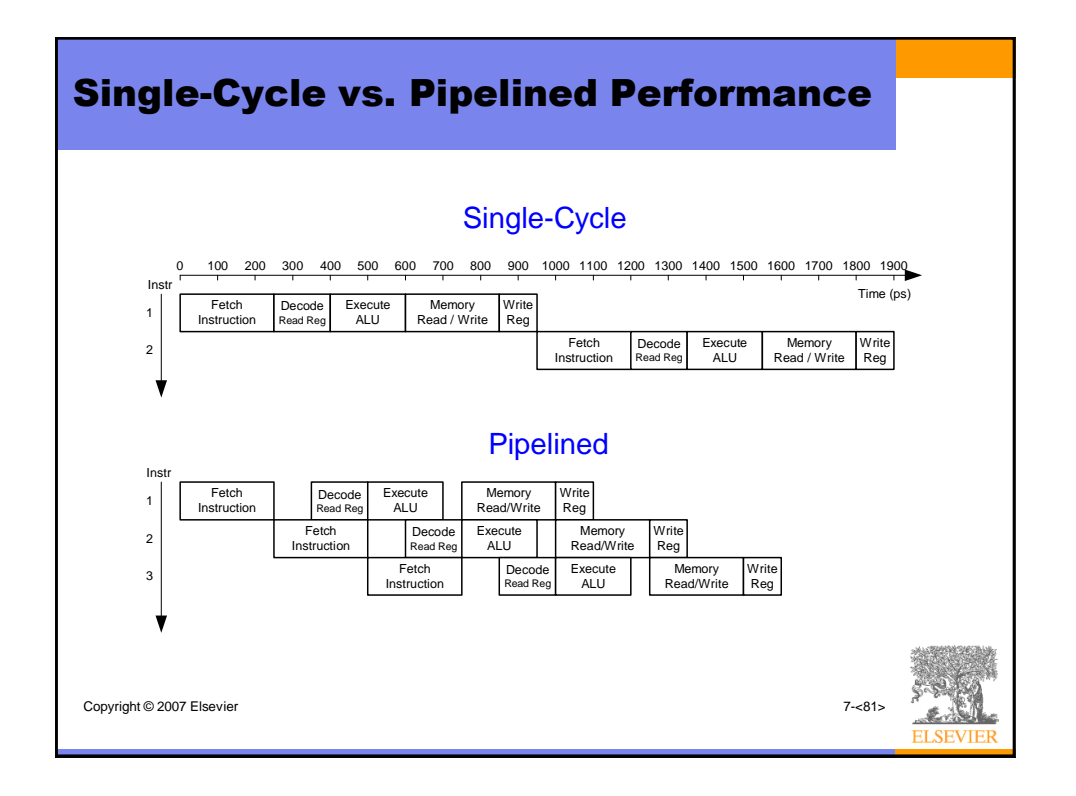

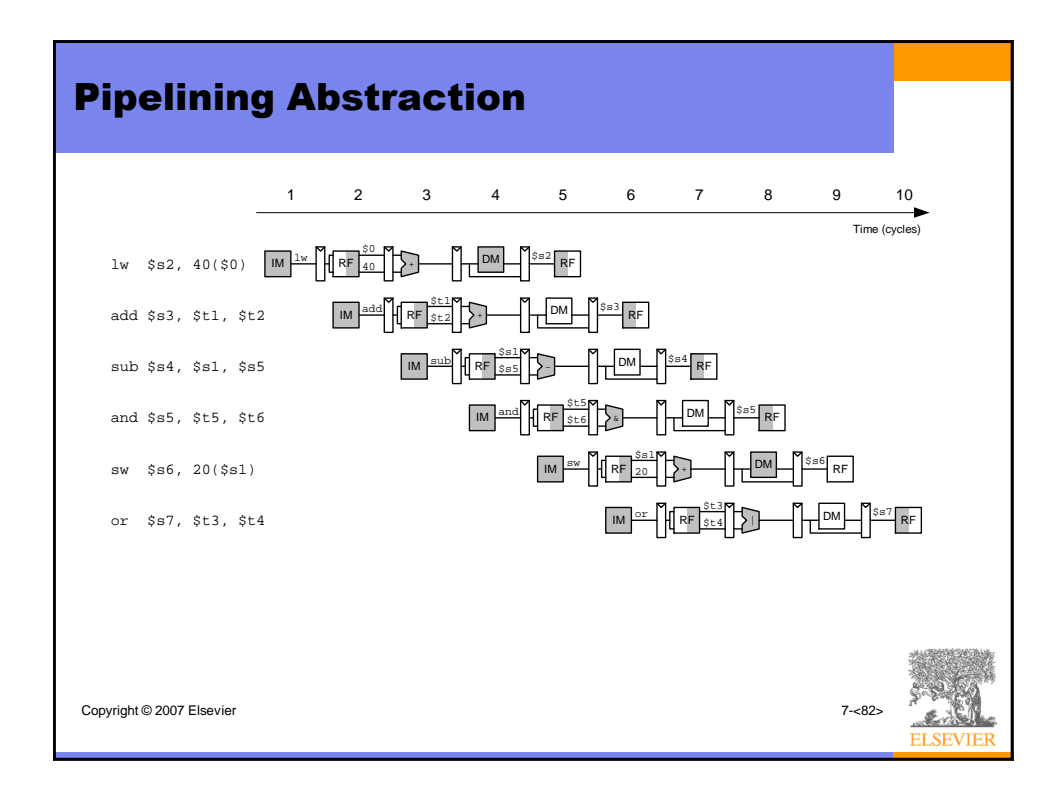

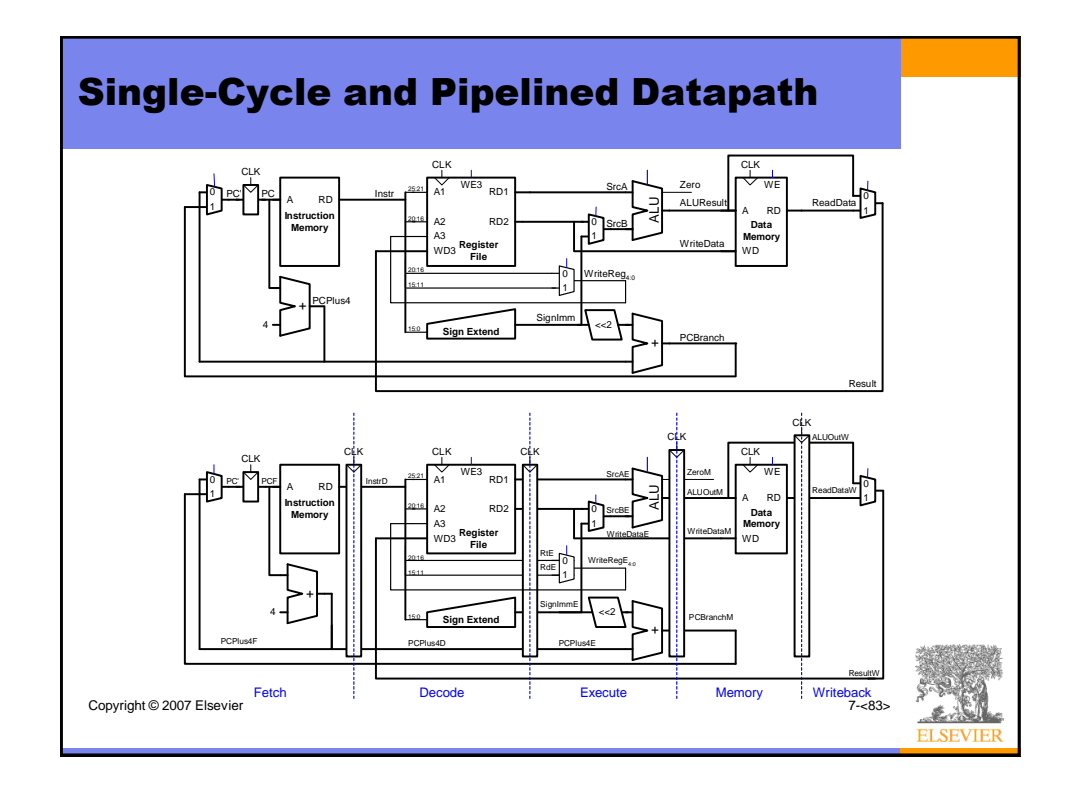

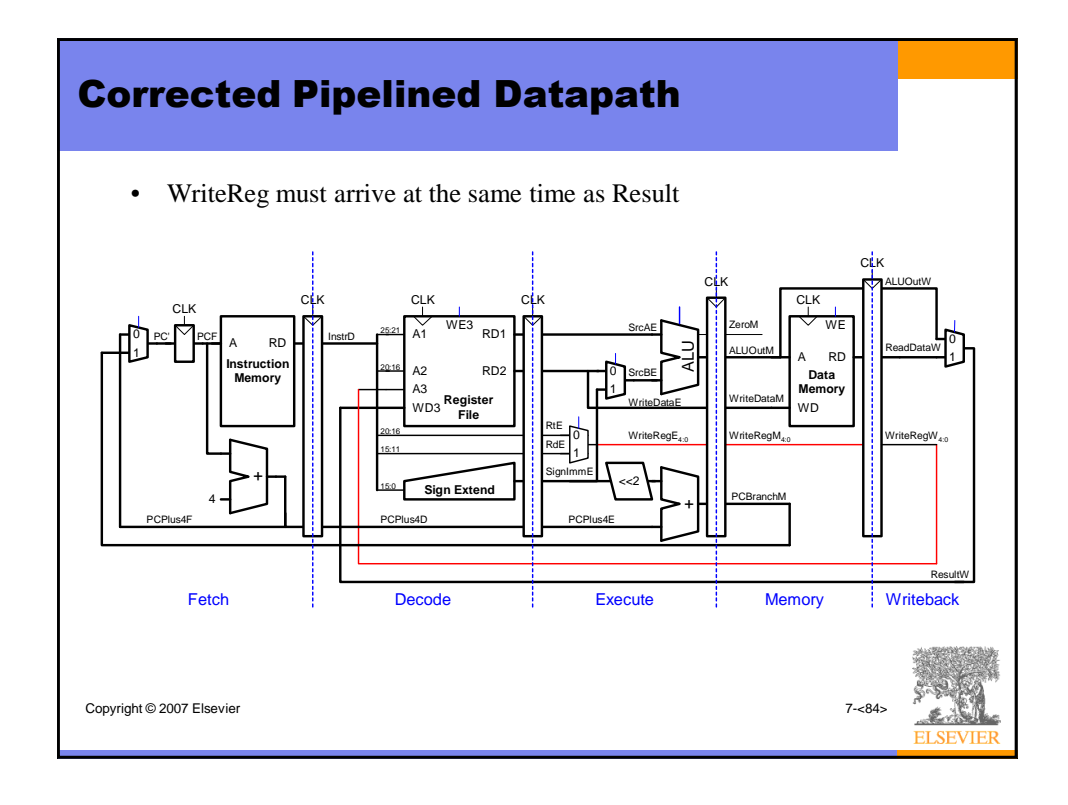

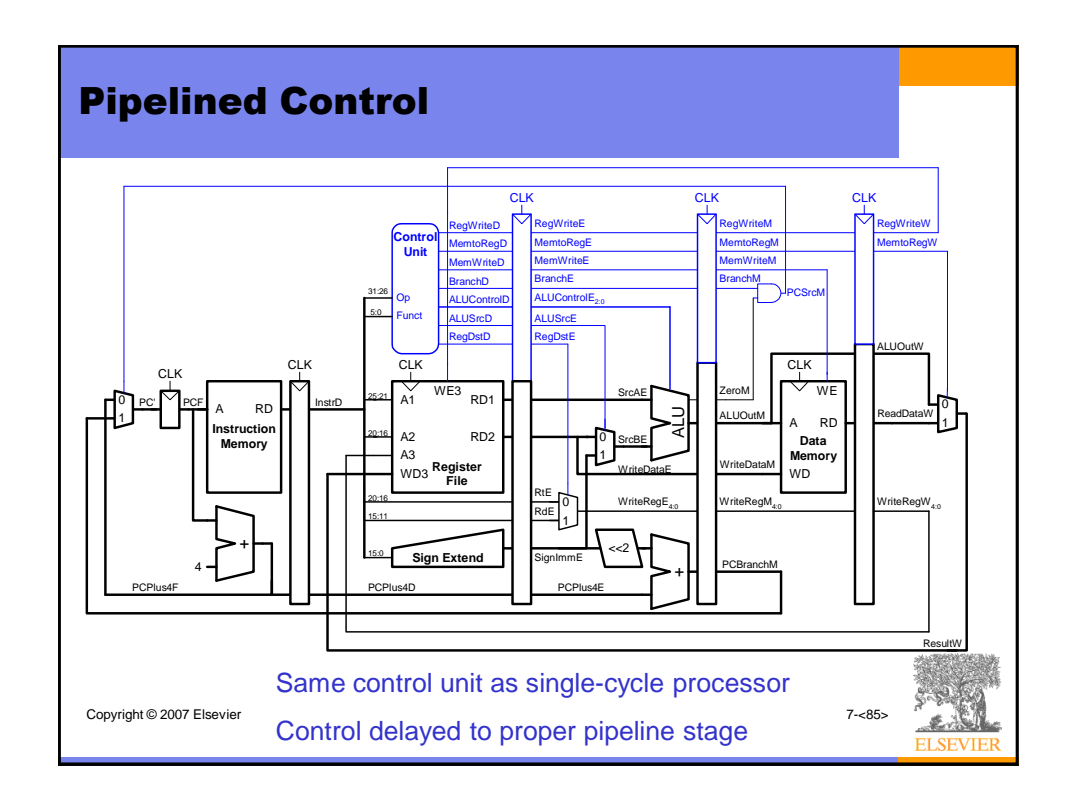

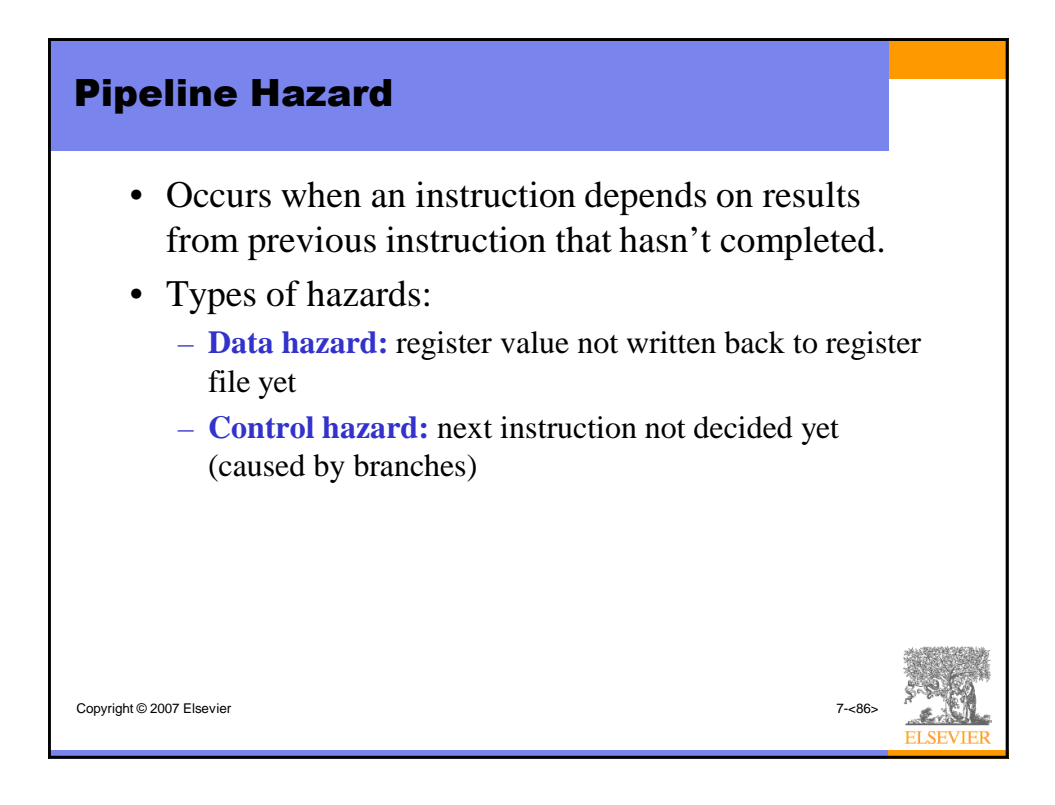

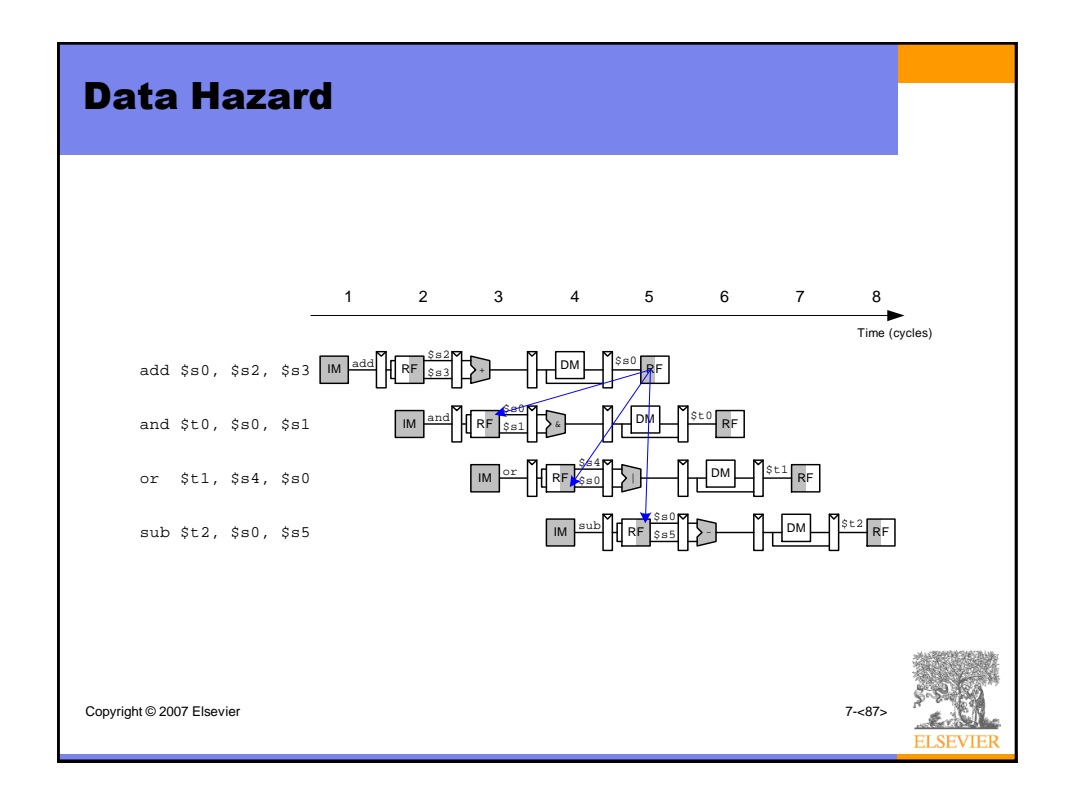

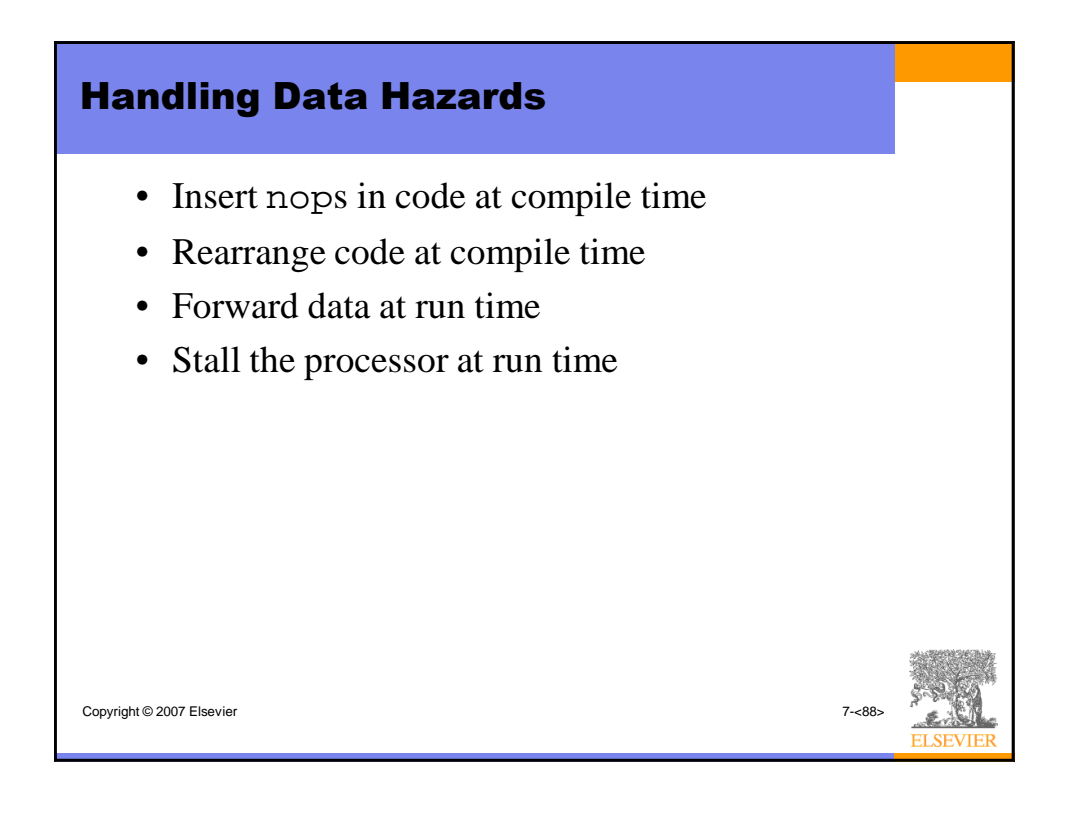

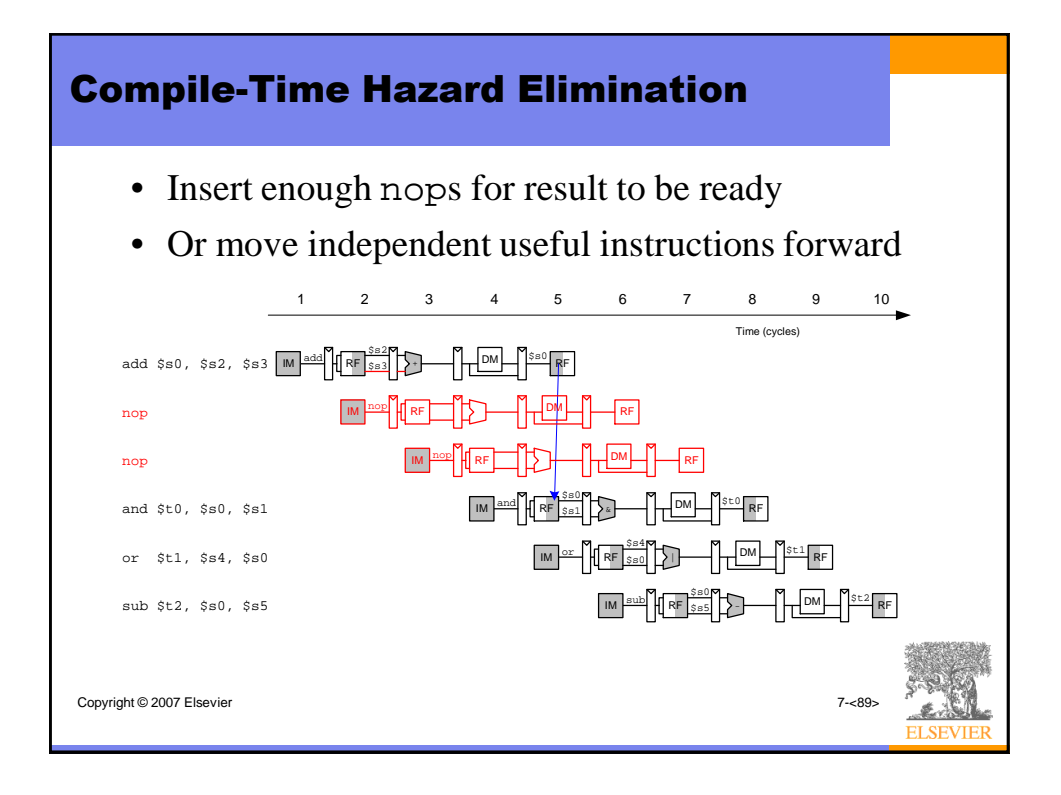

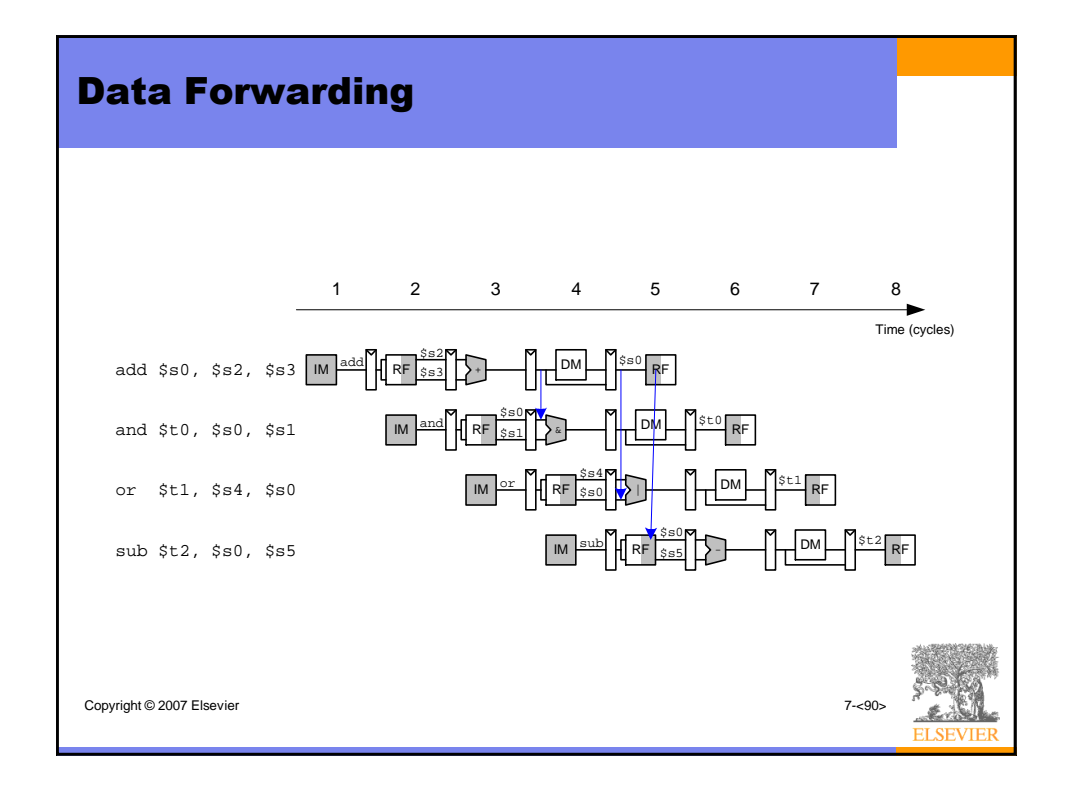

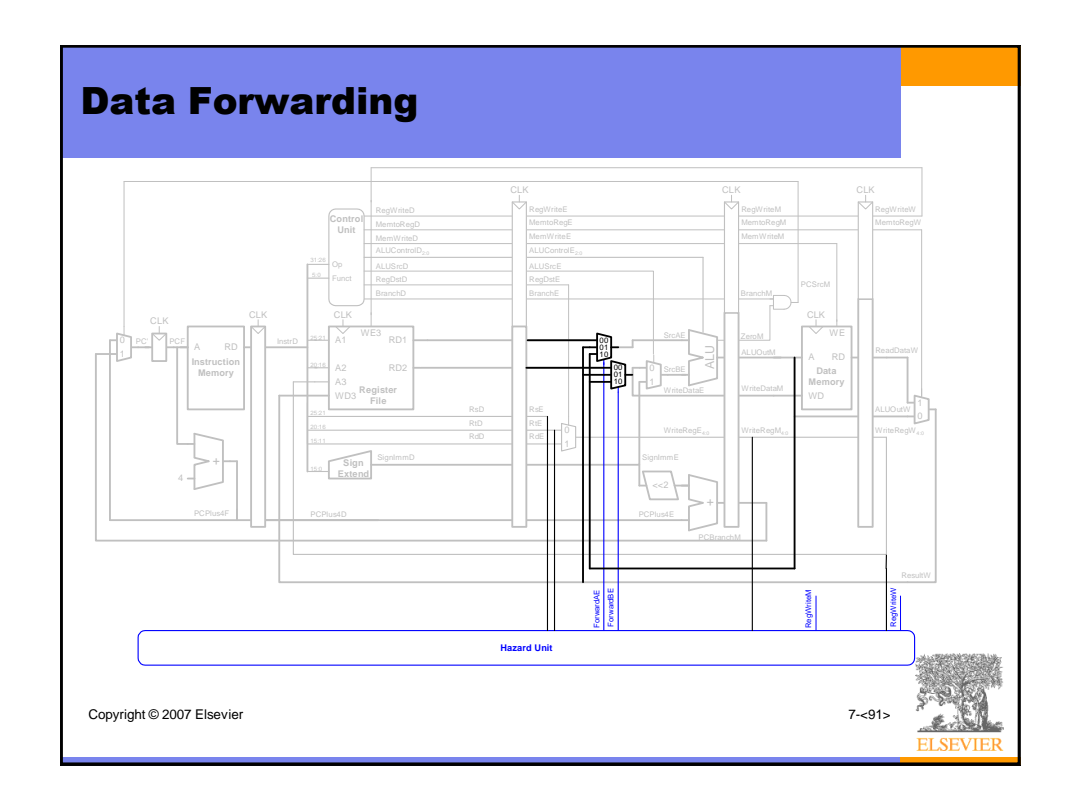

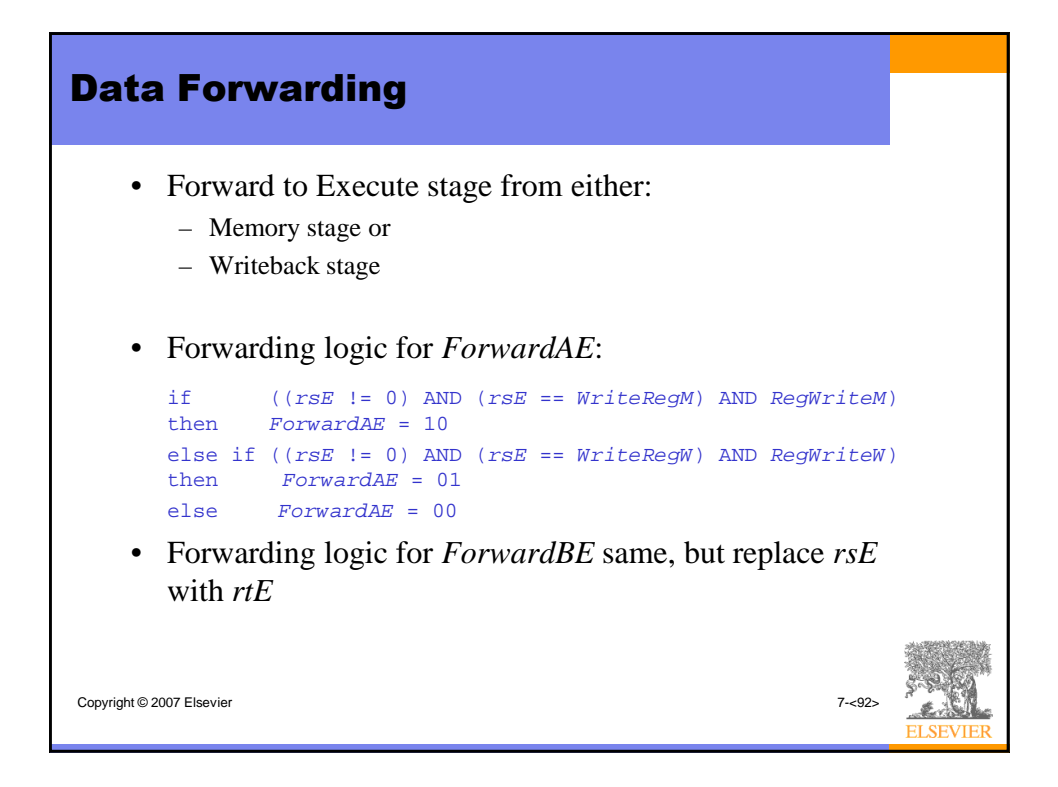

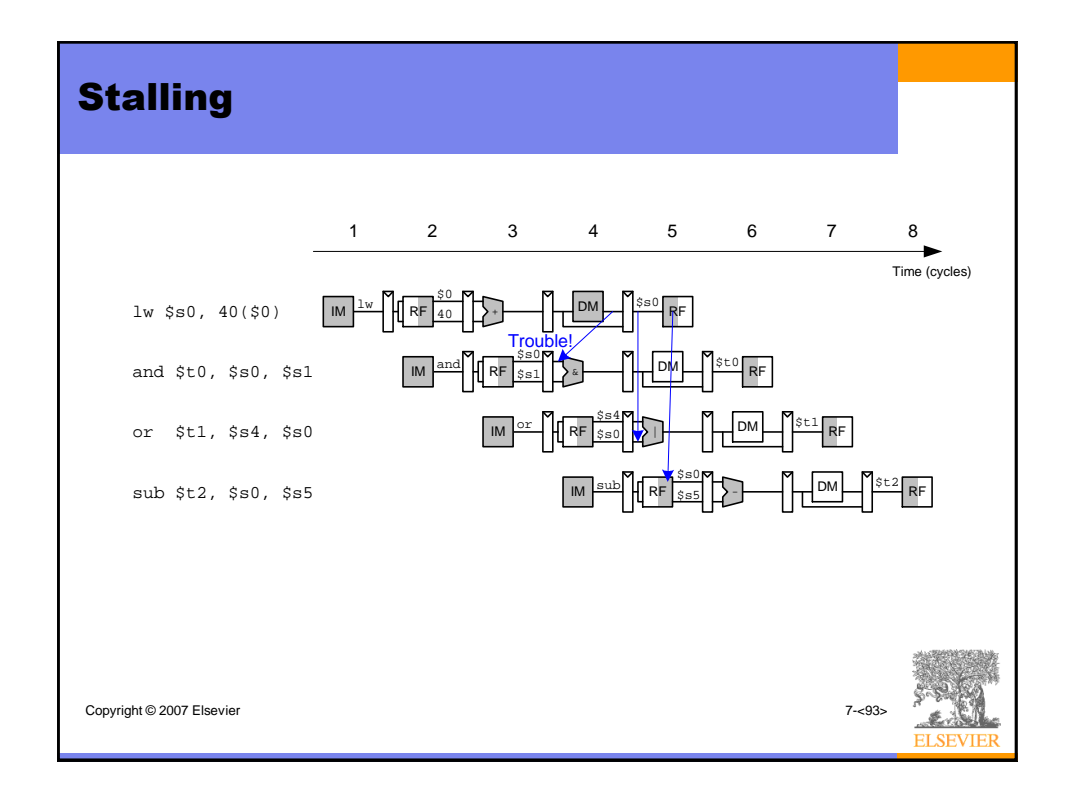

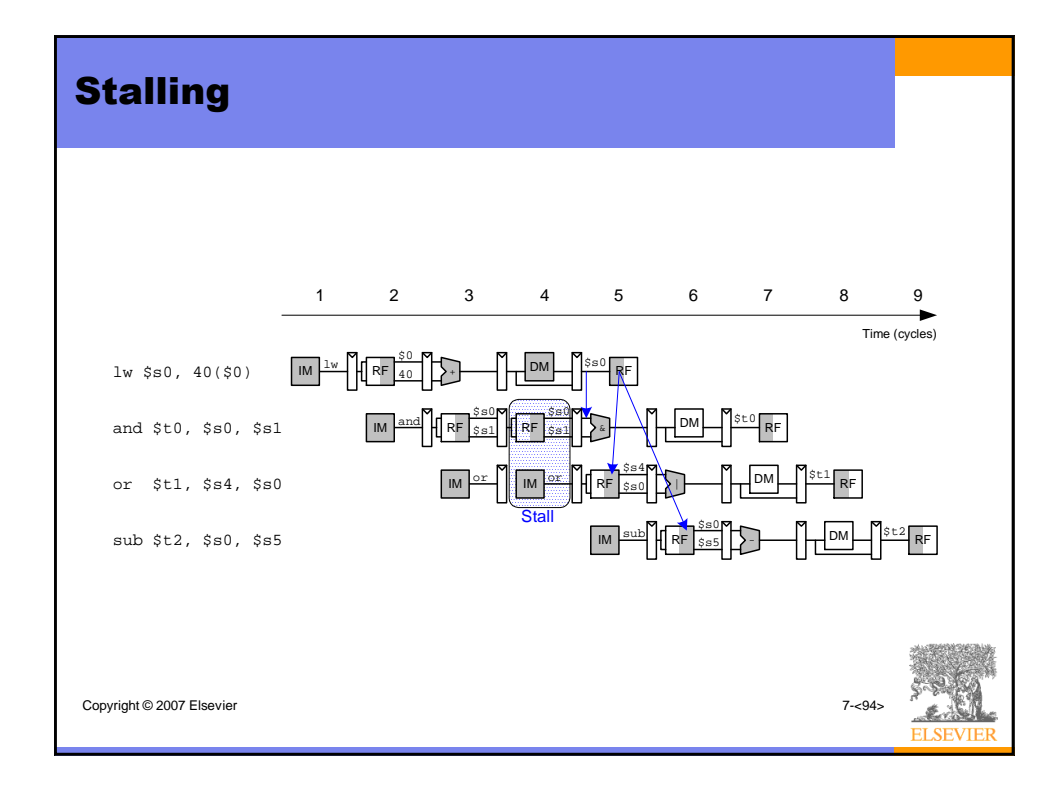

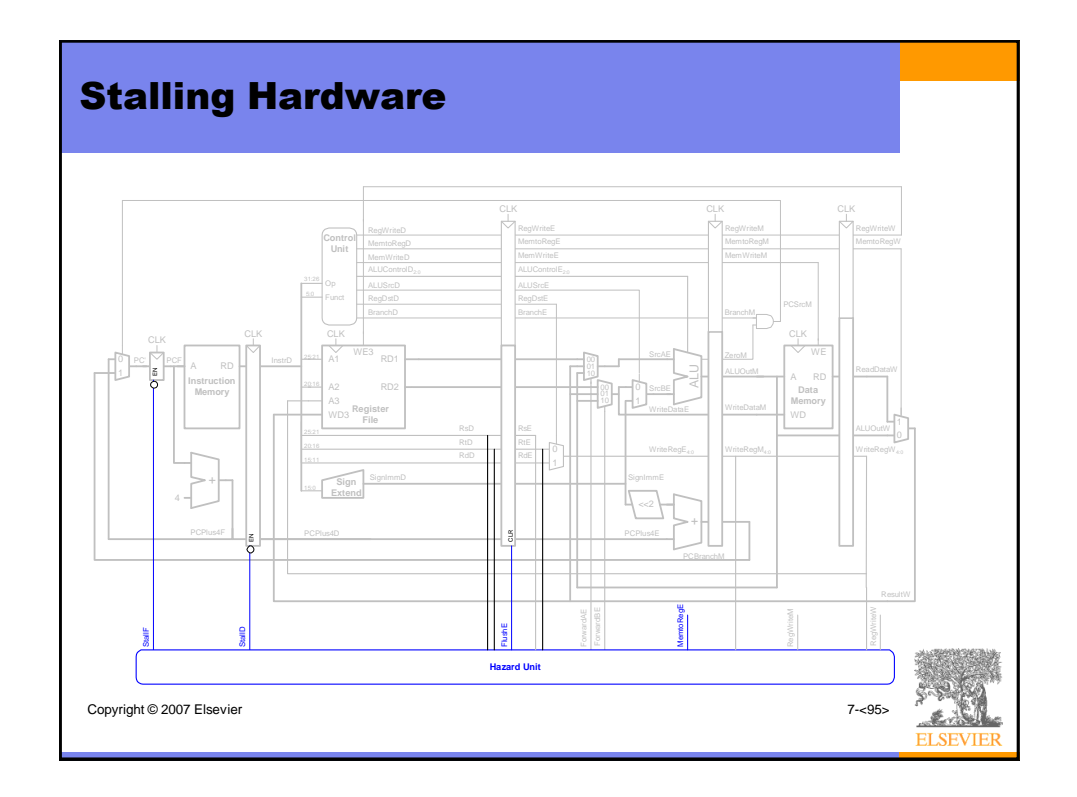

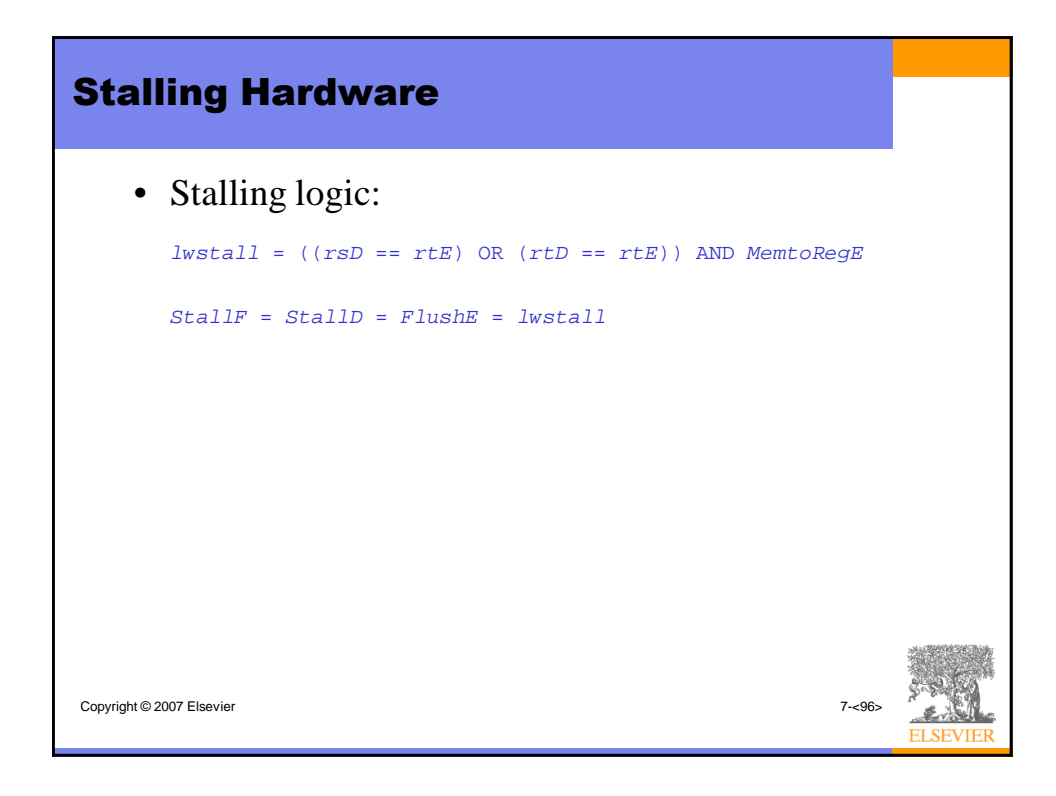

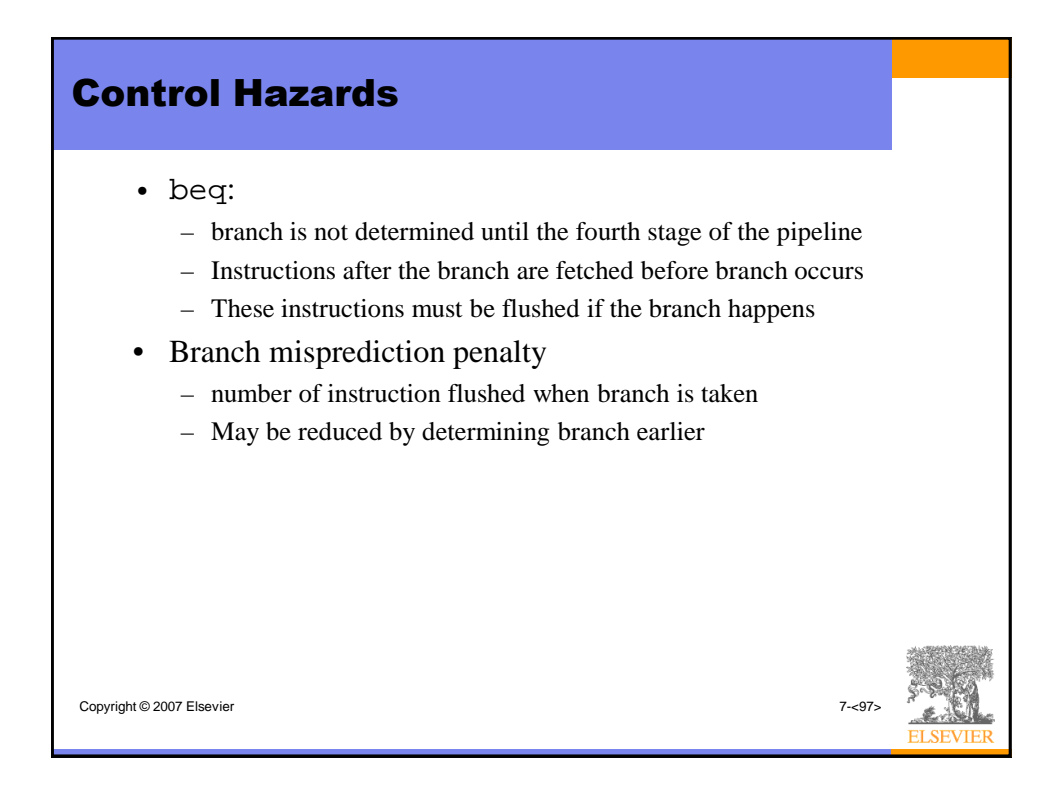

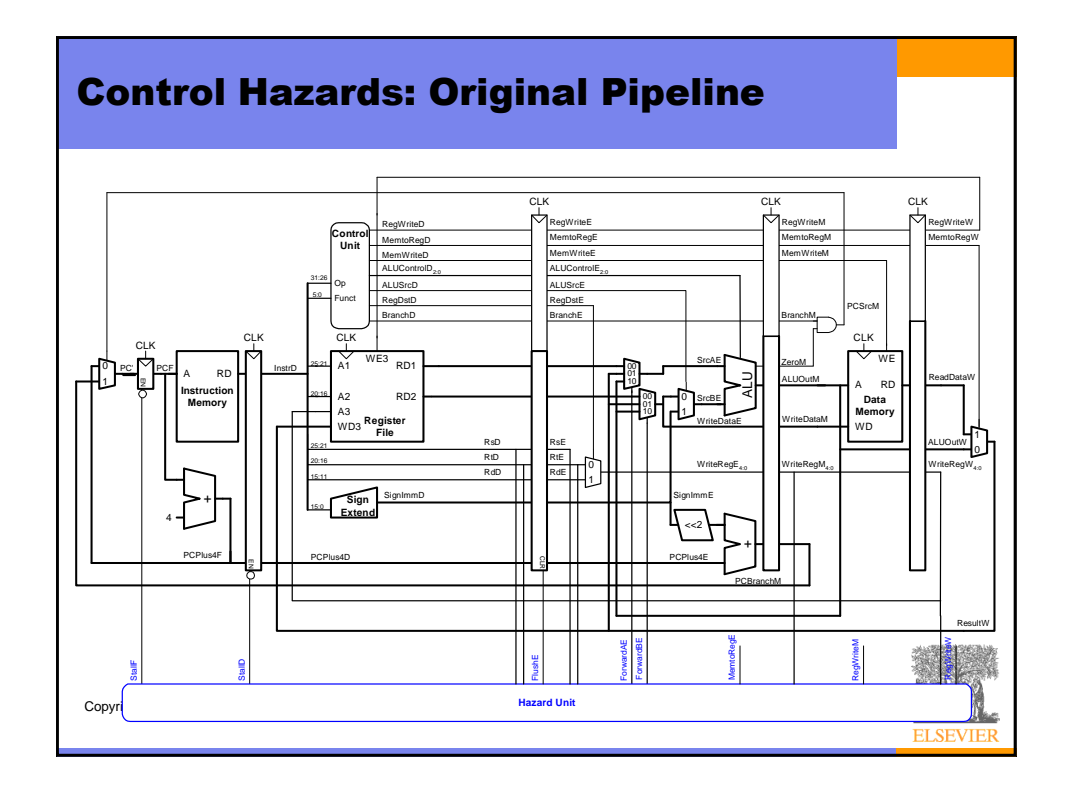

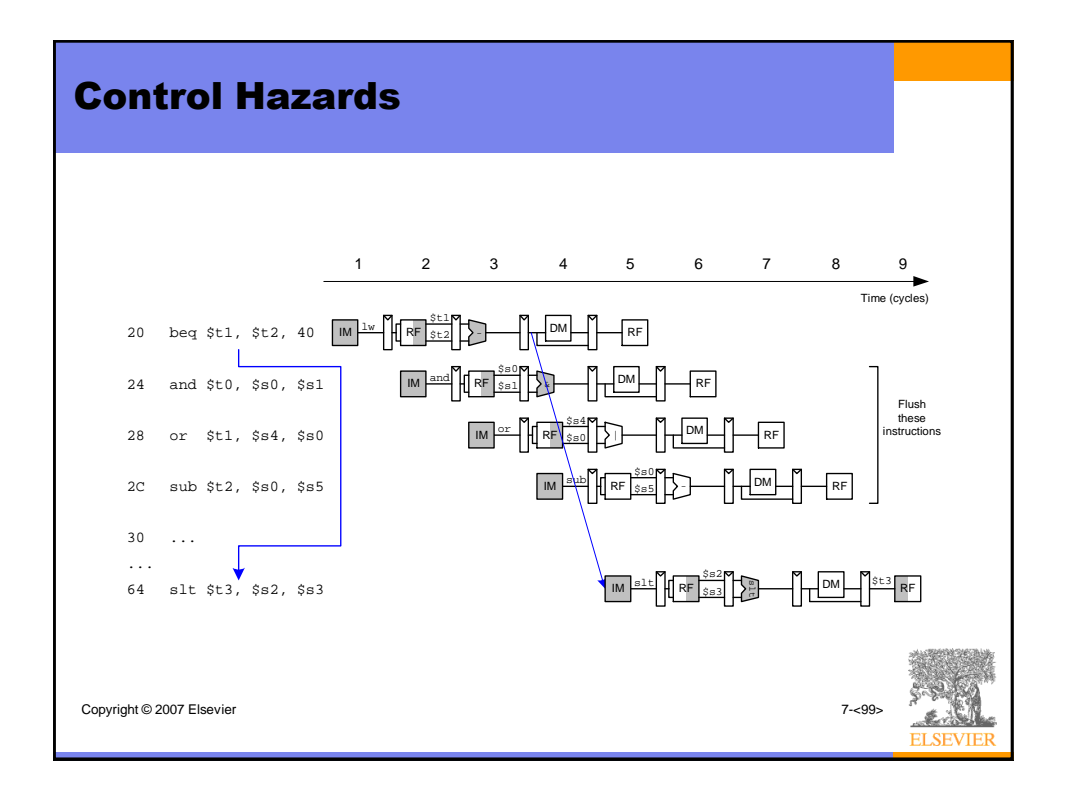

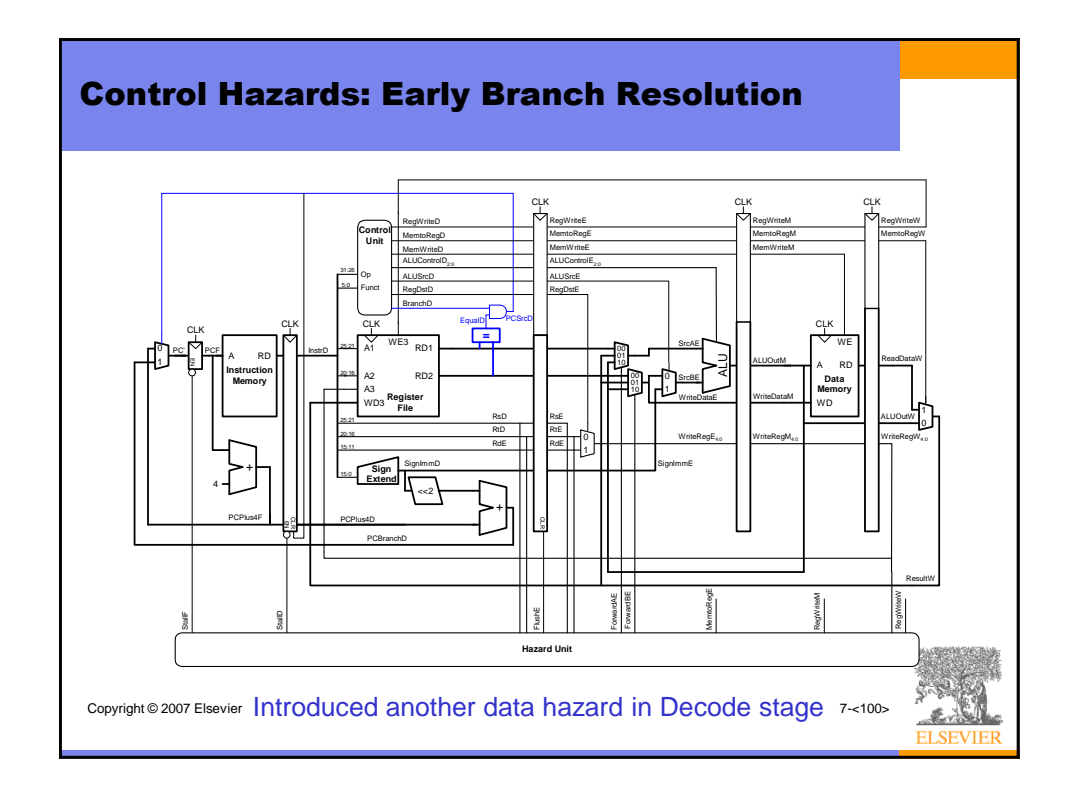

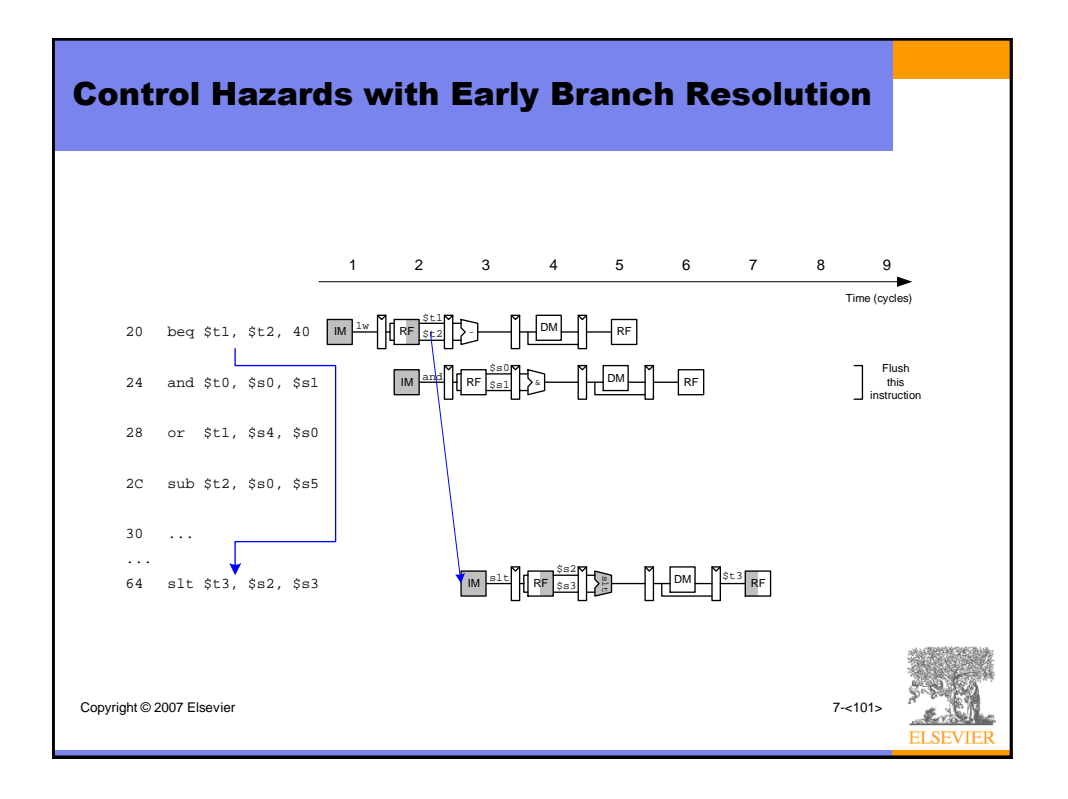

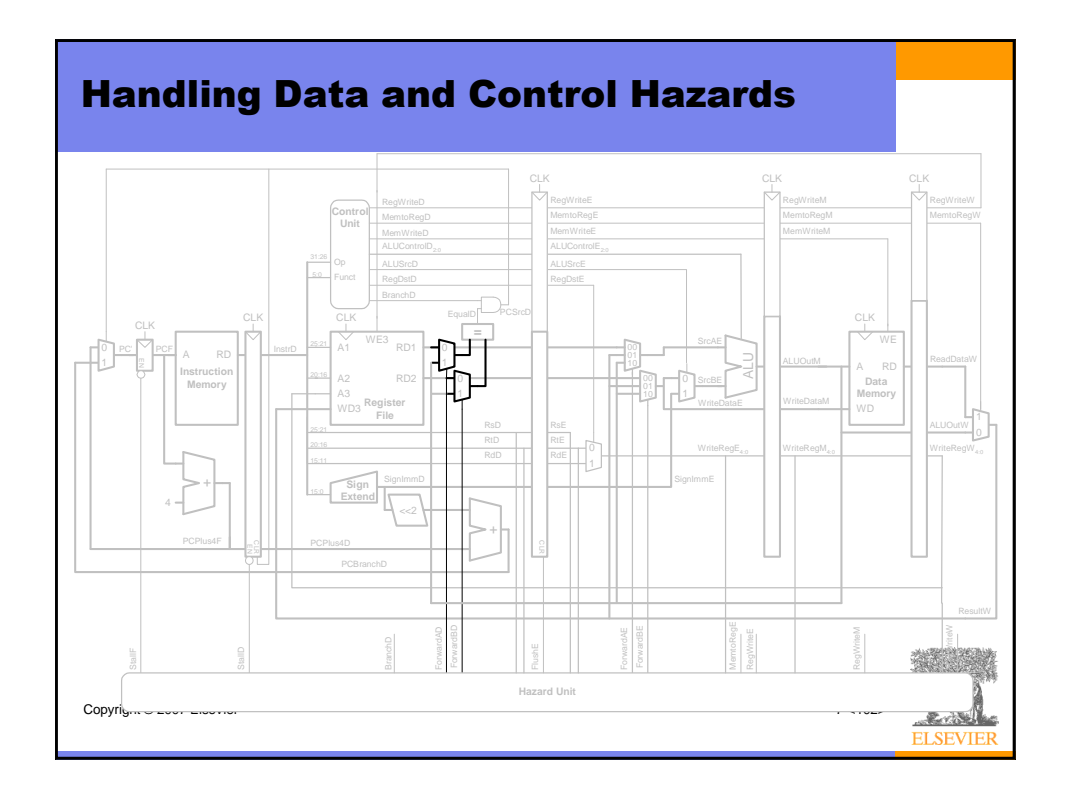

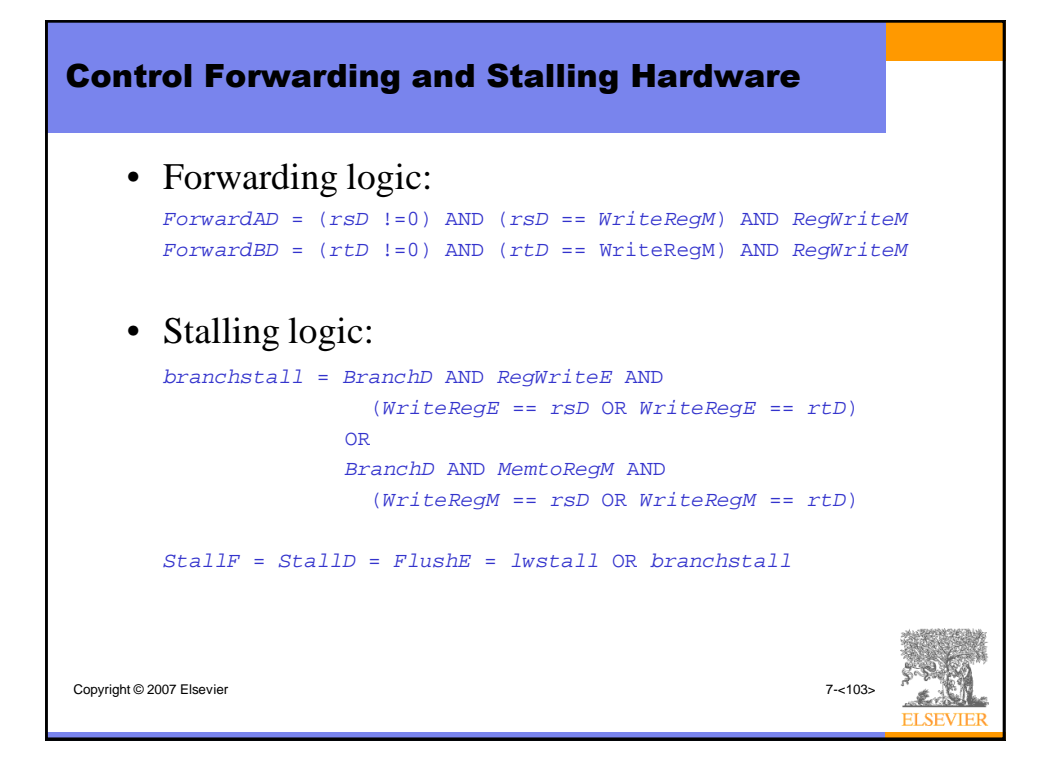

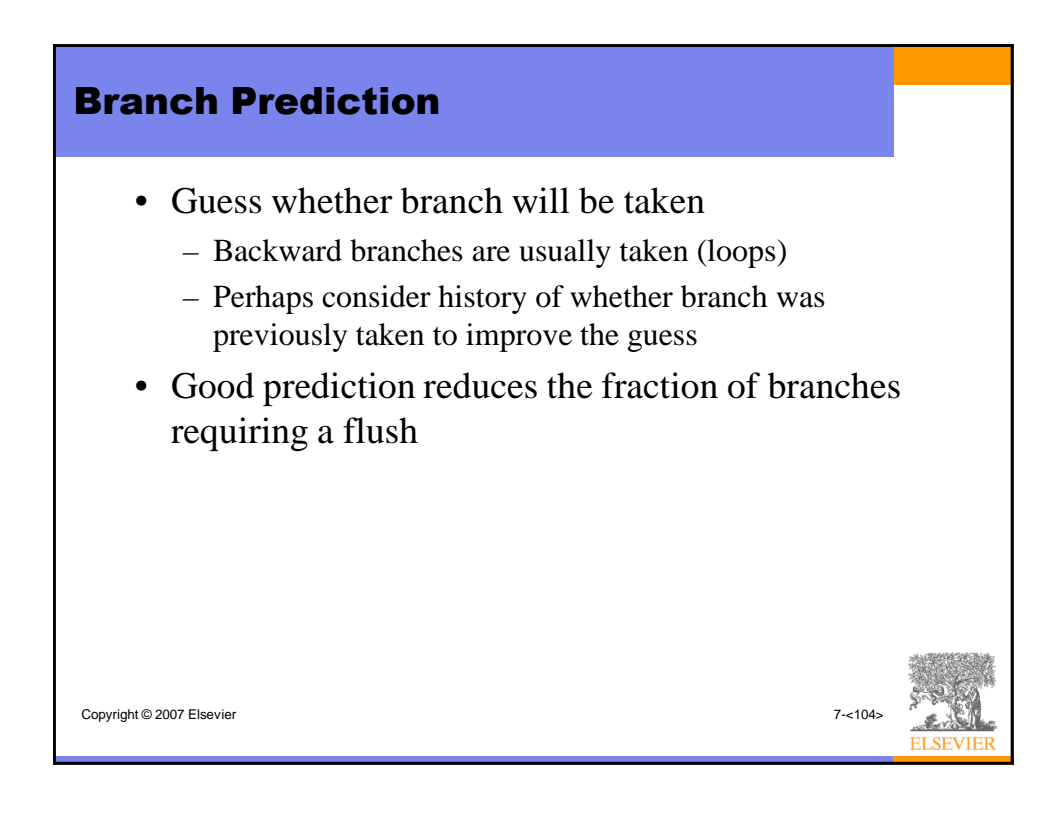

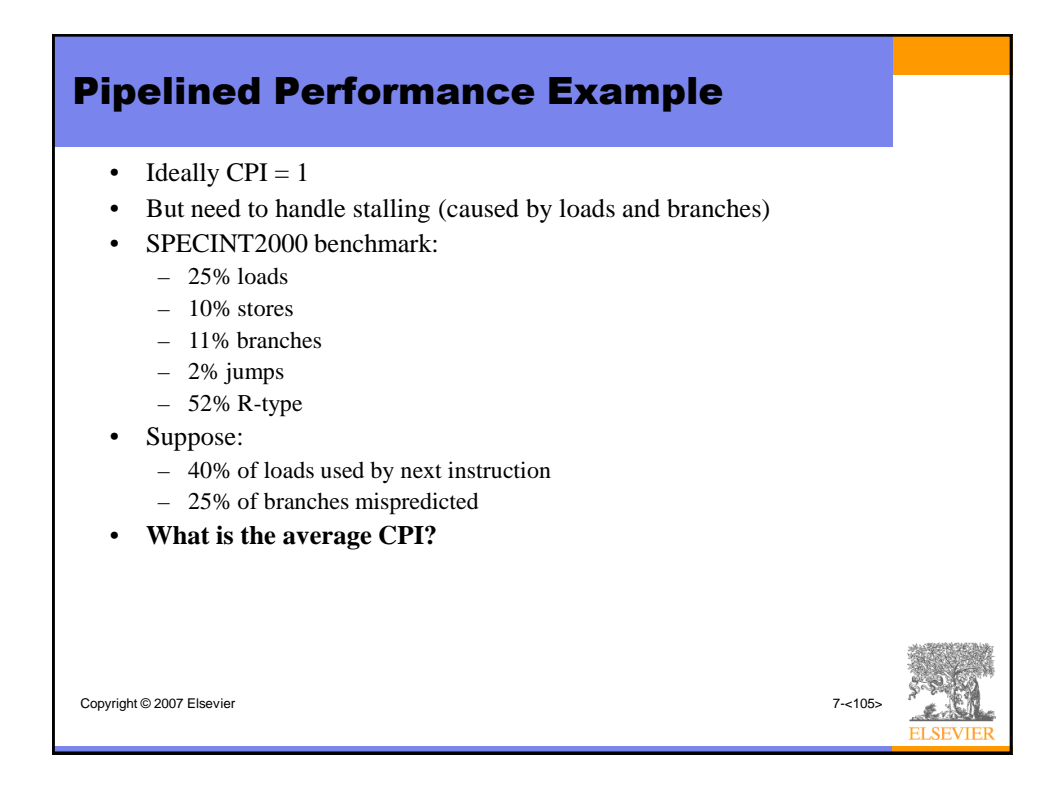

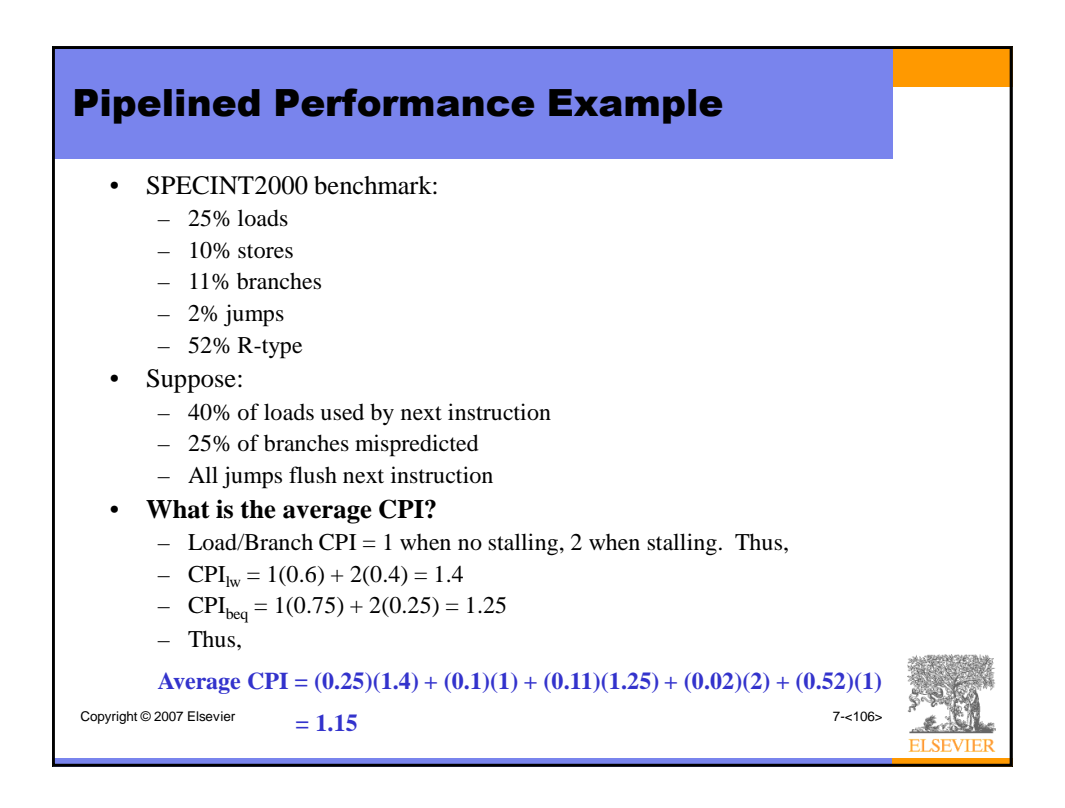

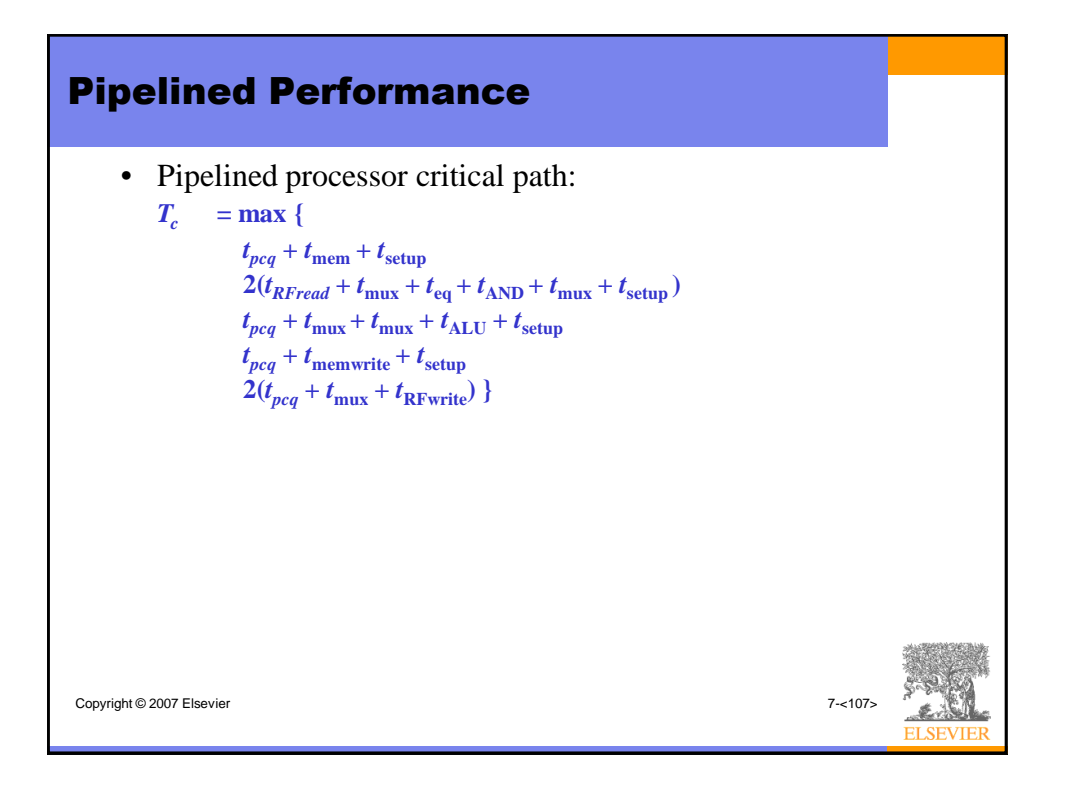

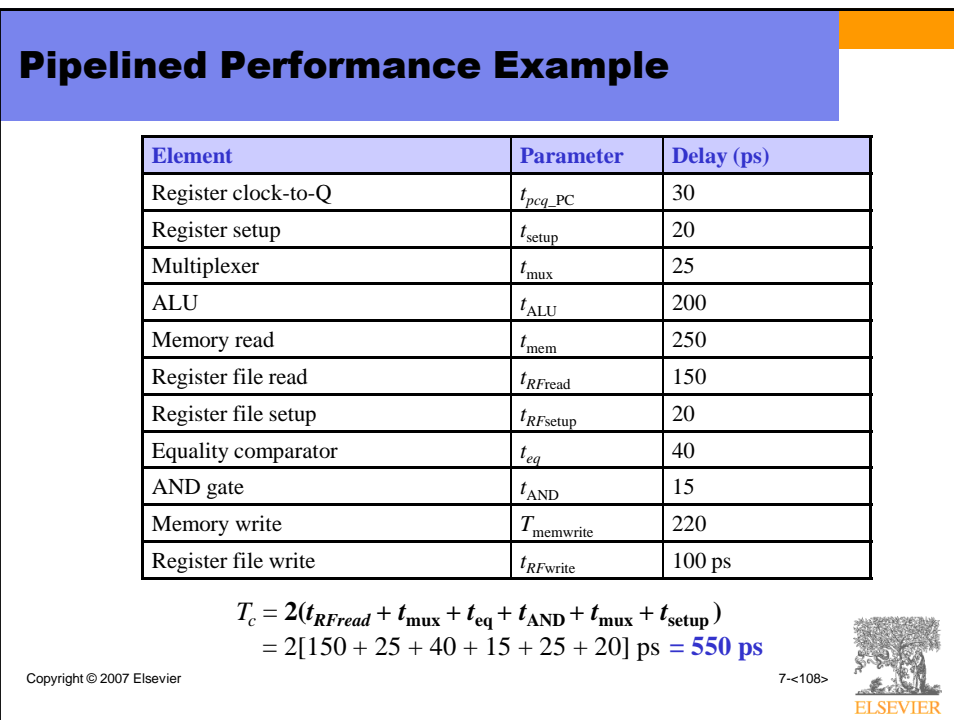

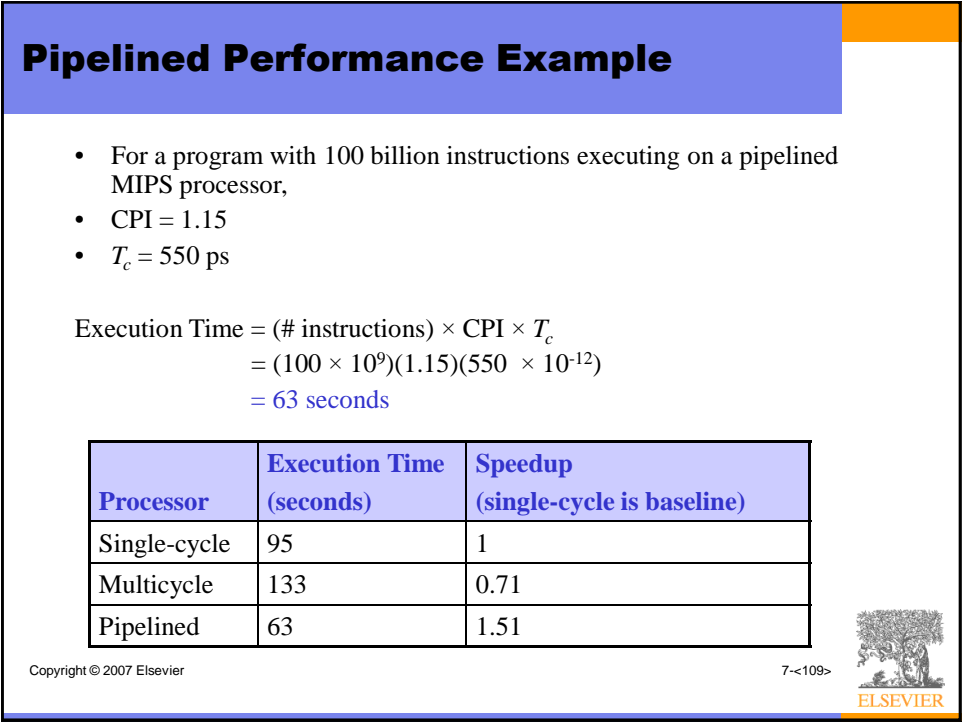

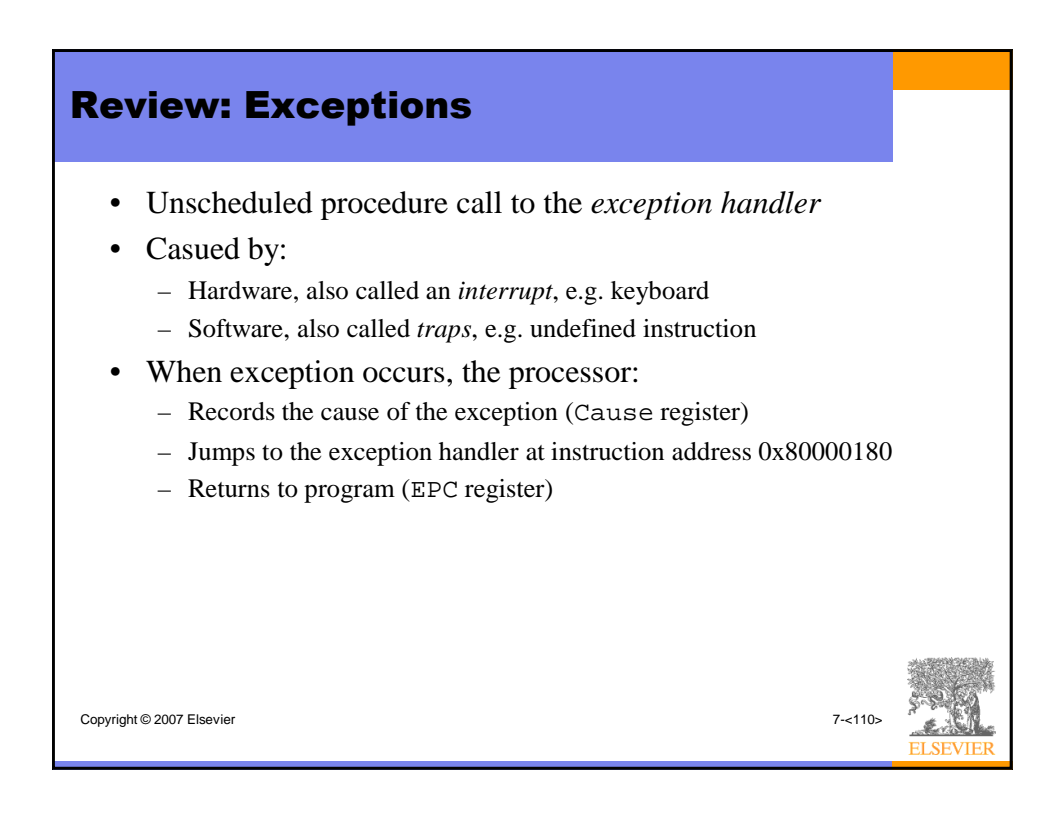

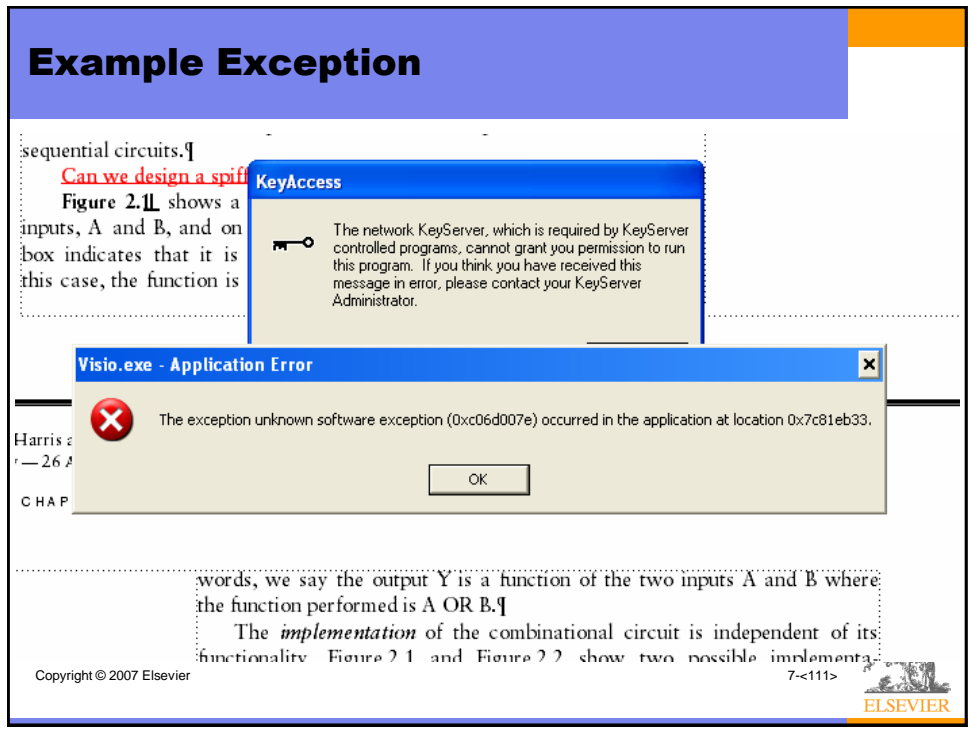

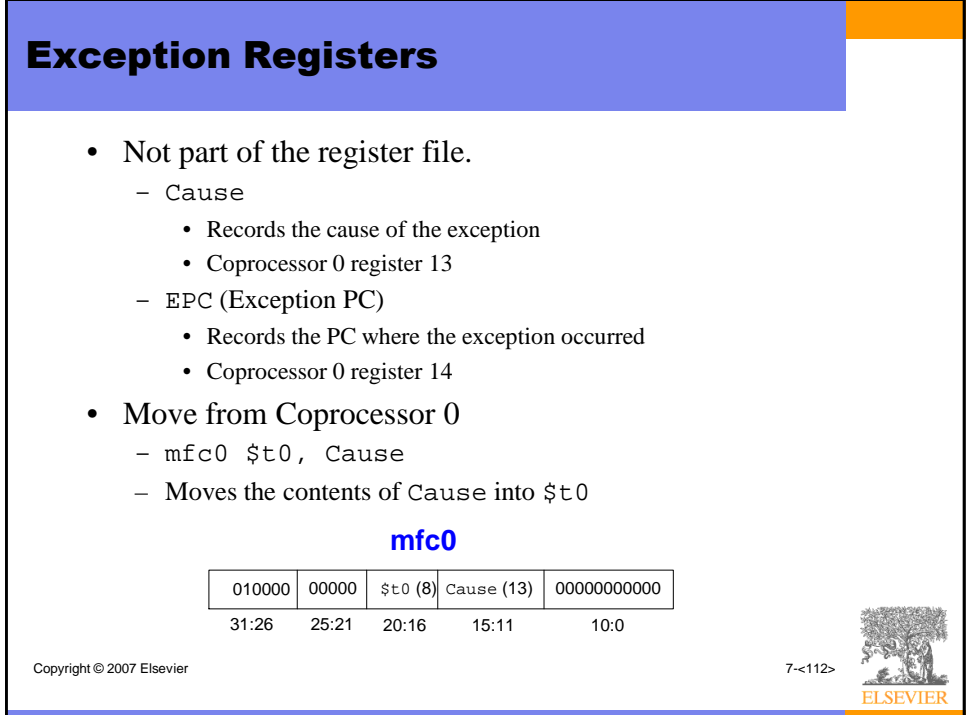

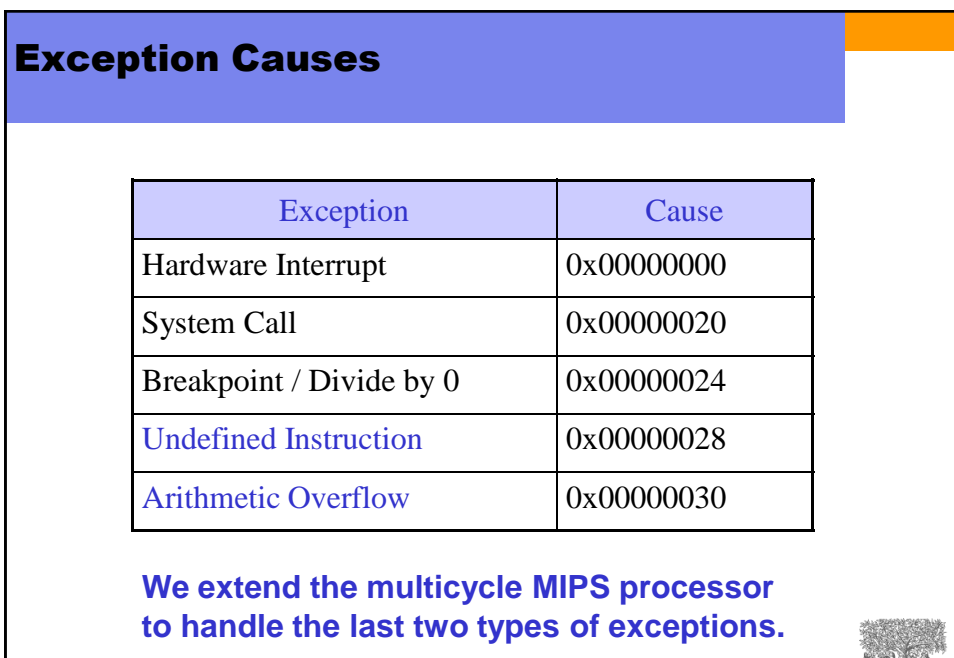

Copyright © 2007 Elsevier 7-<113>

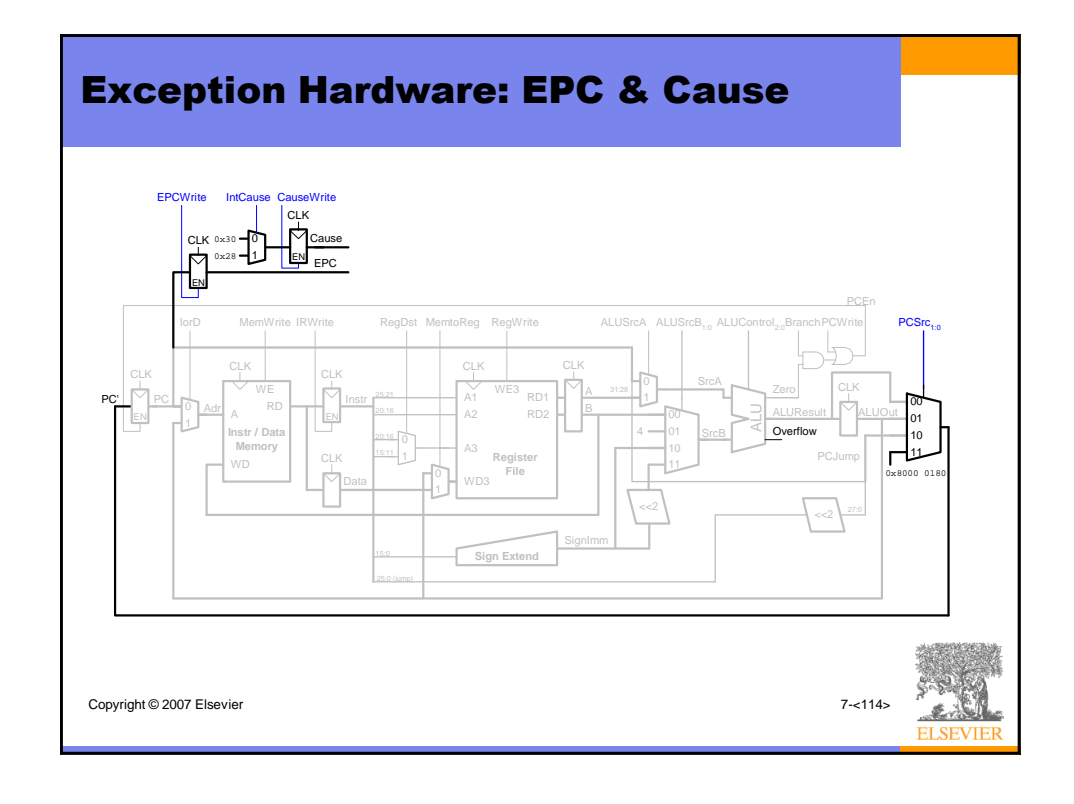

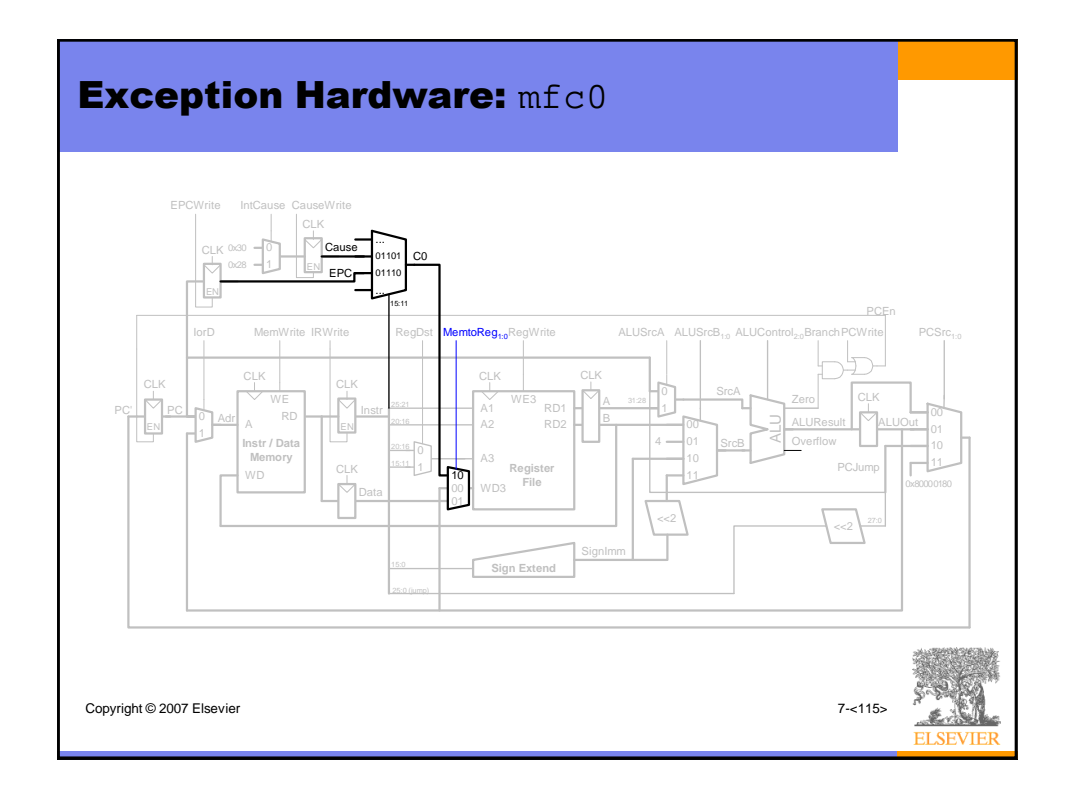

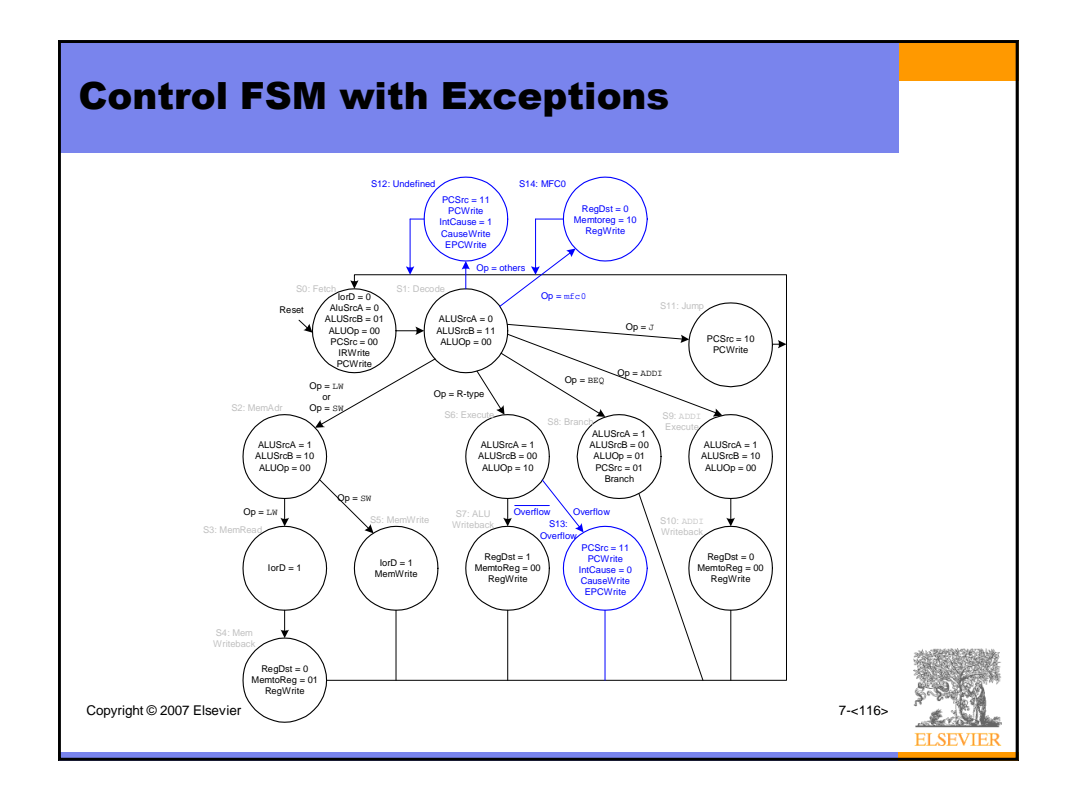

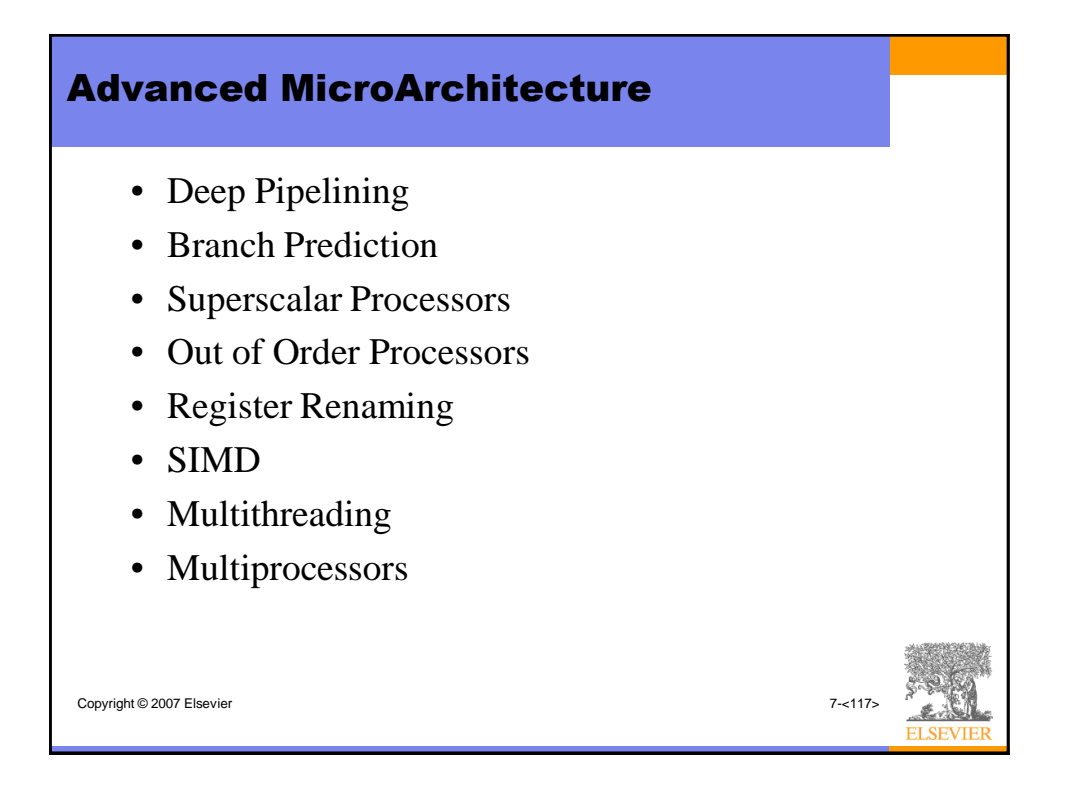

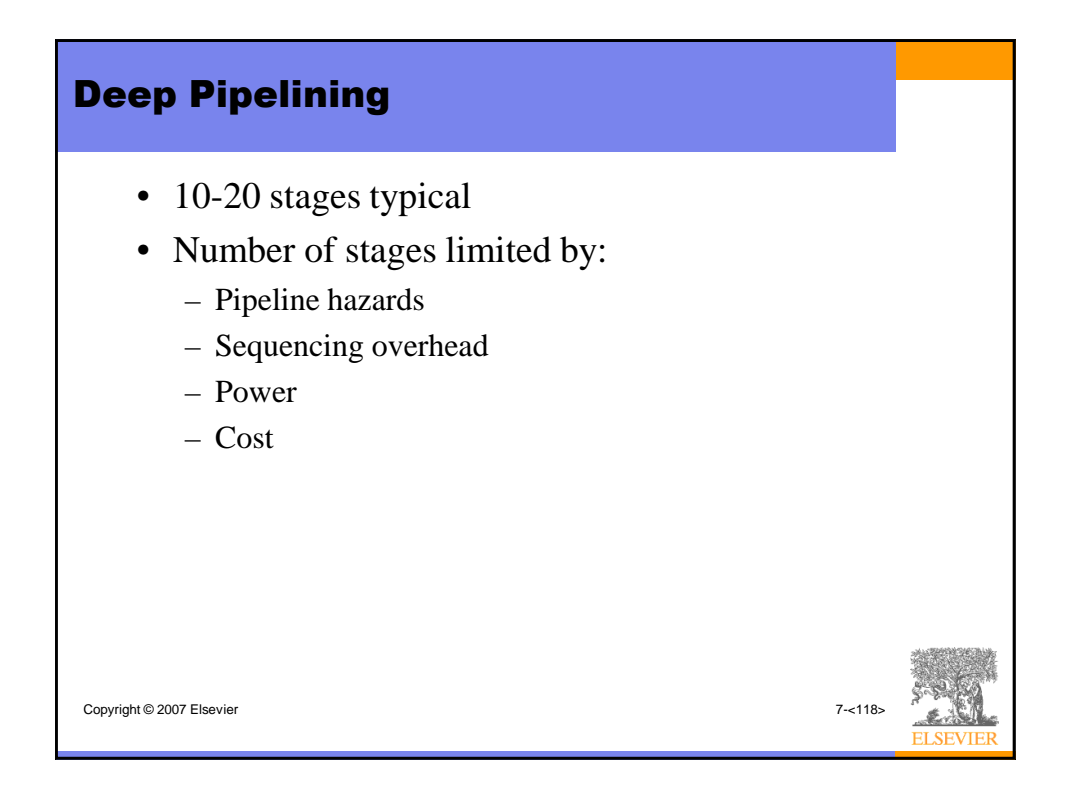

## Branch Prediction

- Ideal pipelined processor:  $CPI = 1$
- Branch misprediction increases CPI
- Static branch prediction:
	- Check direction of branch (forward or backward)
	- If backward, predict taken
	- Otherwise, predict not taken
- Dynamic branch prediction:
	- Keep history of last (several hundred) branches in a *branch target buffer* which holds:
		- Branch destination
		- Whether branch was taken

Copyright © 2007 Elsevier 7-<119>

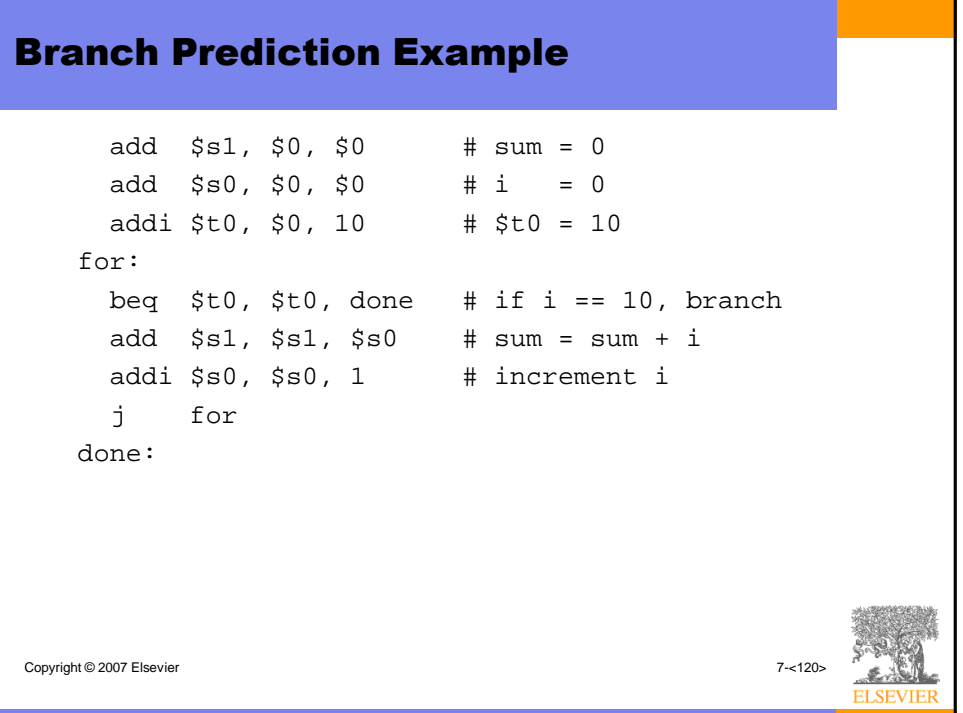

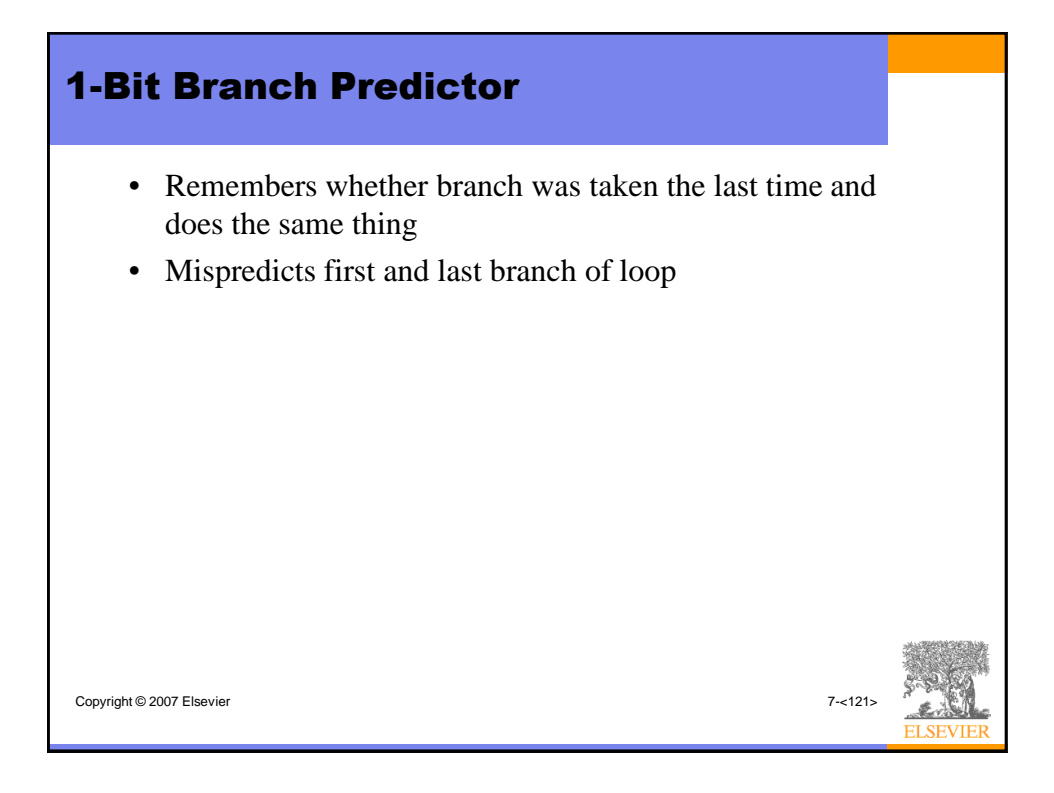

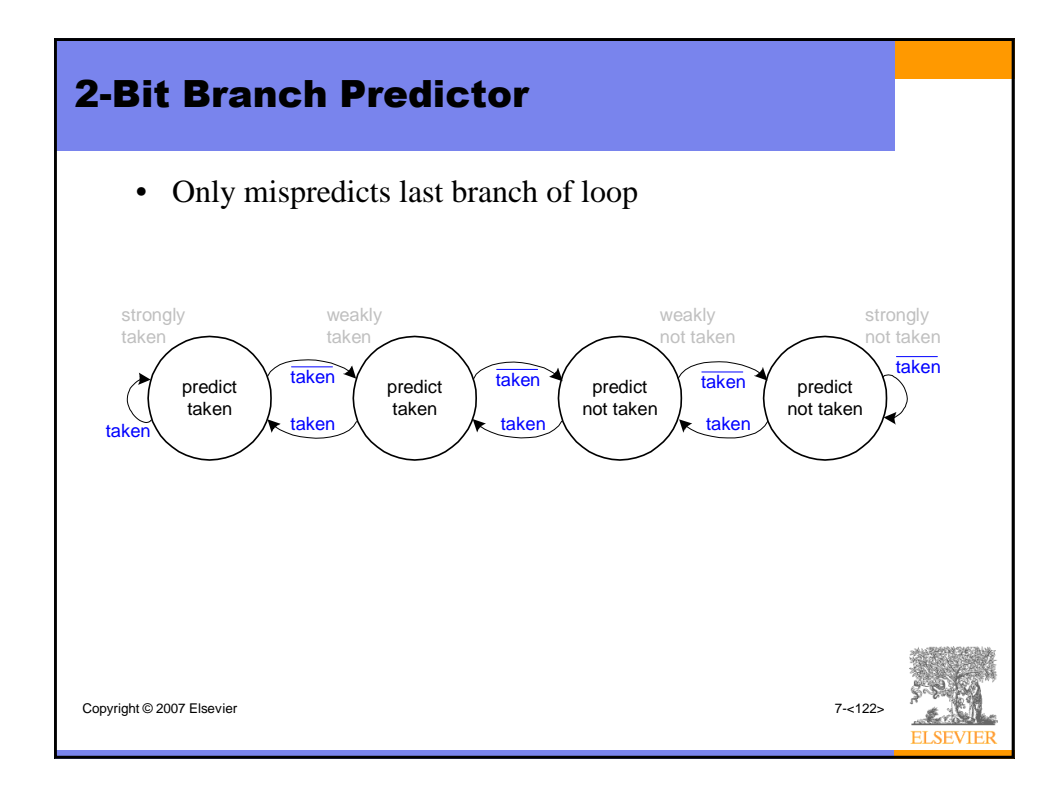

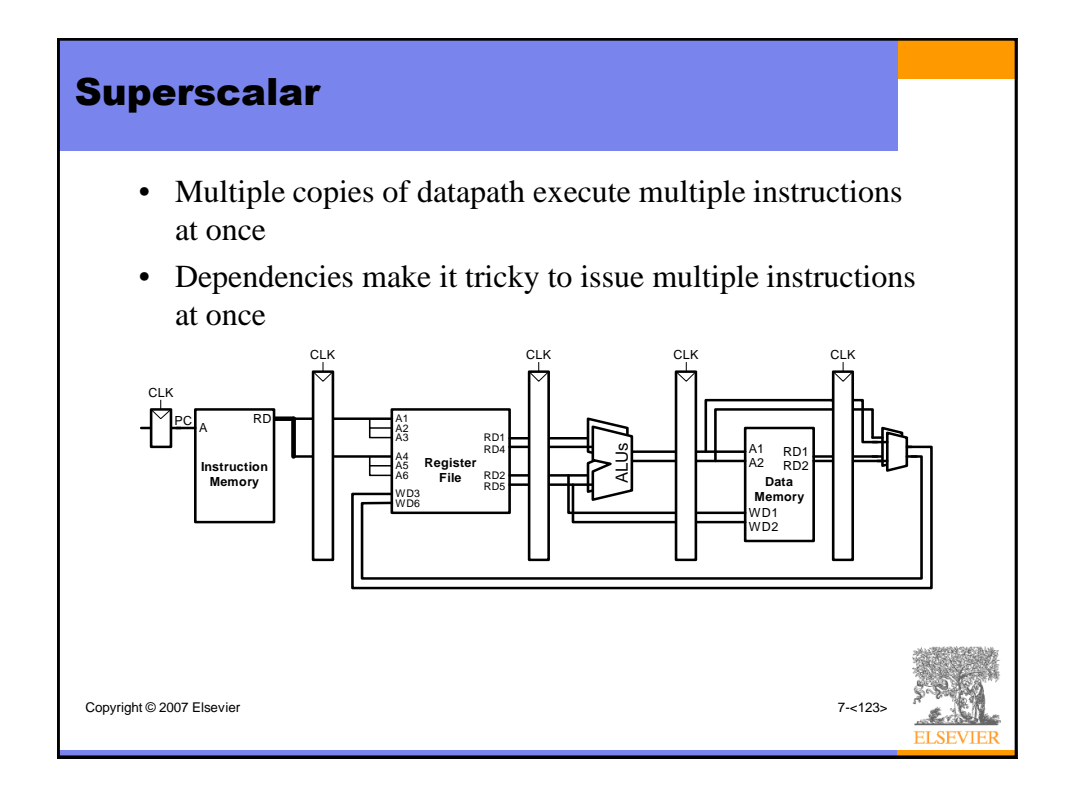

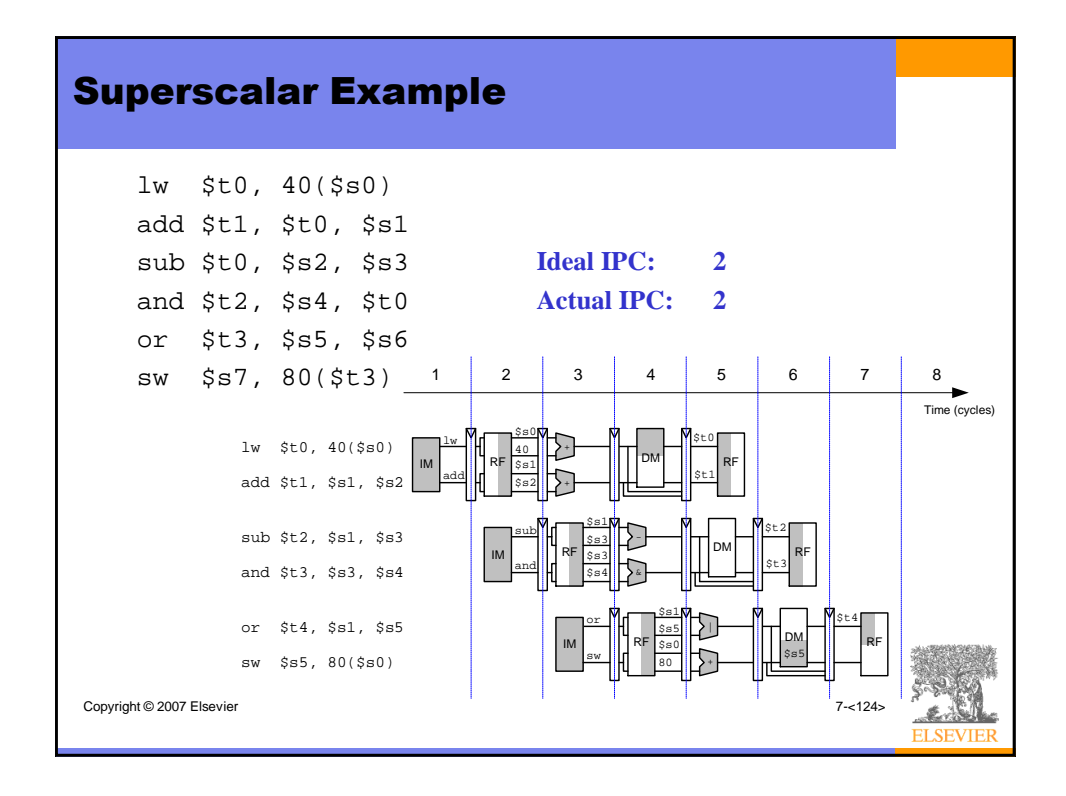

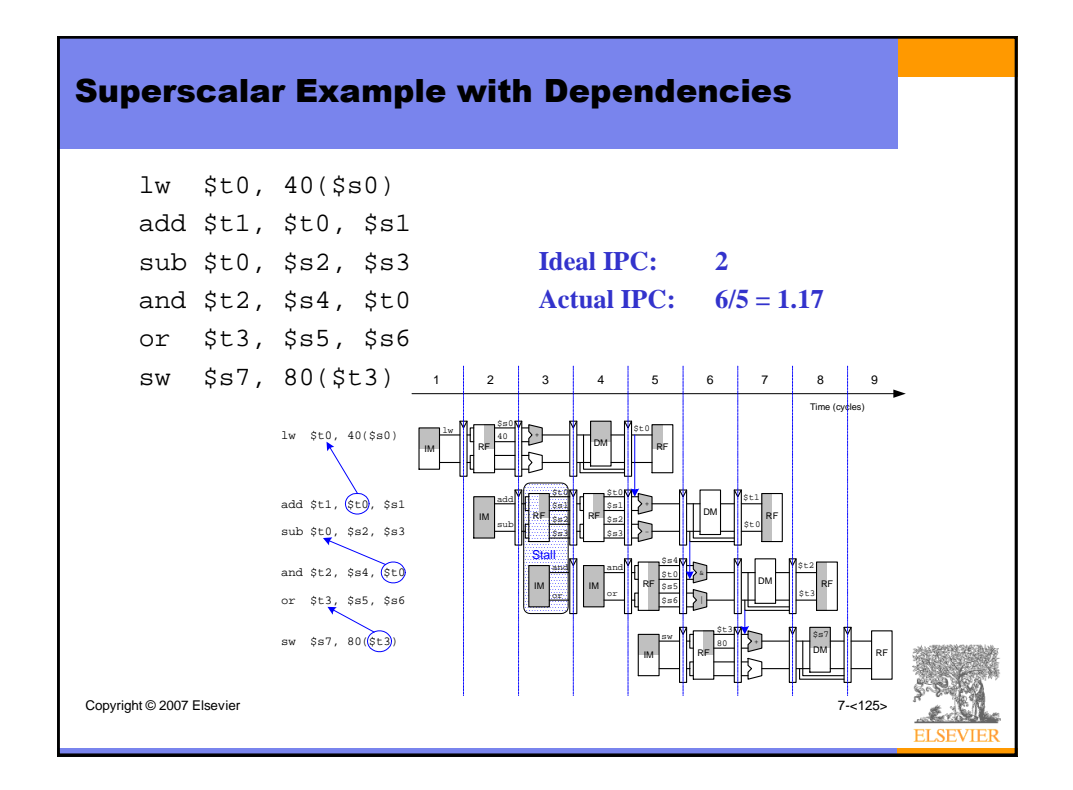

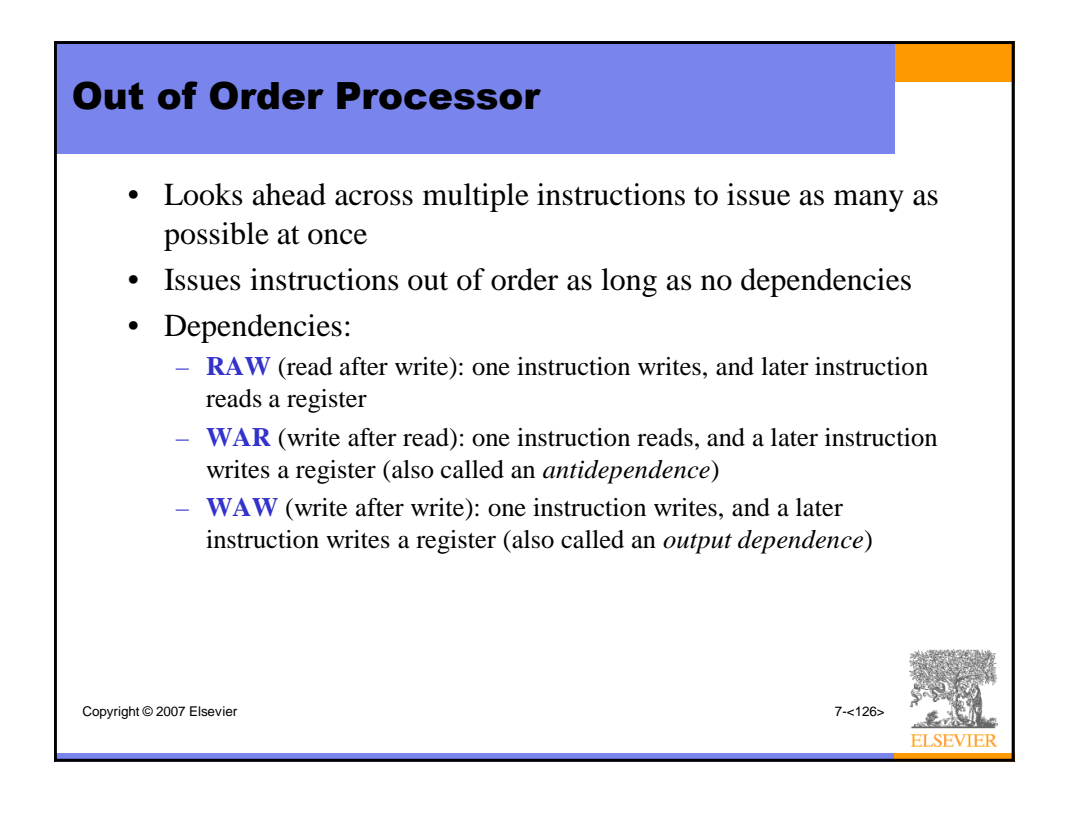

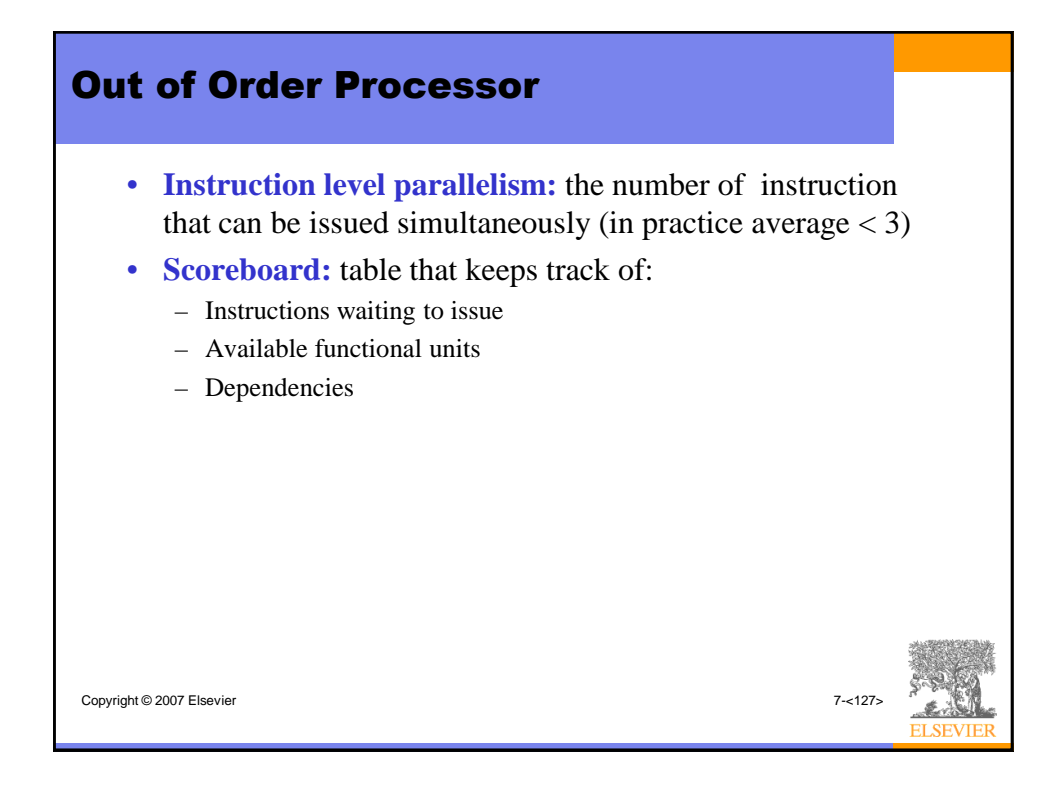

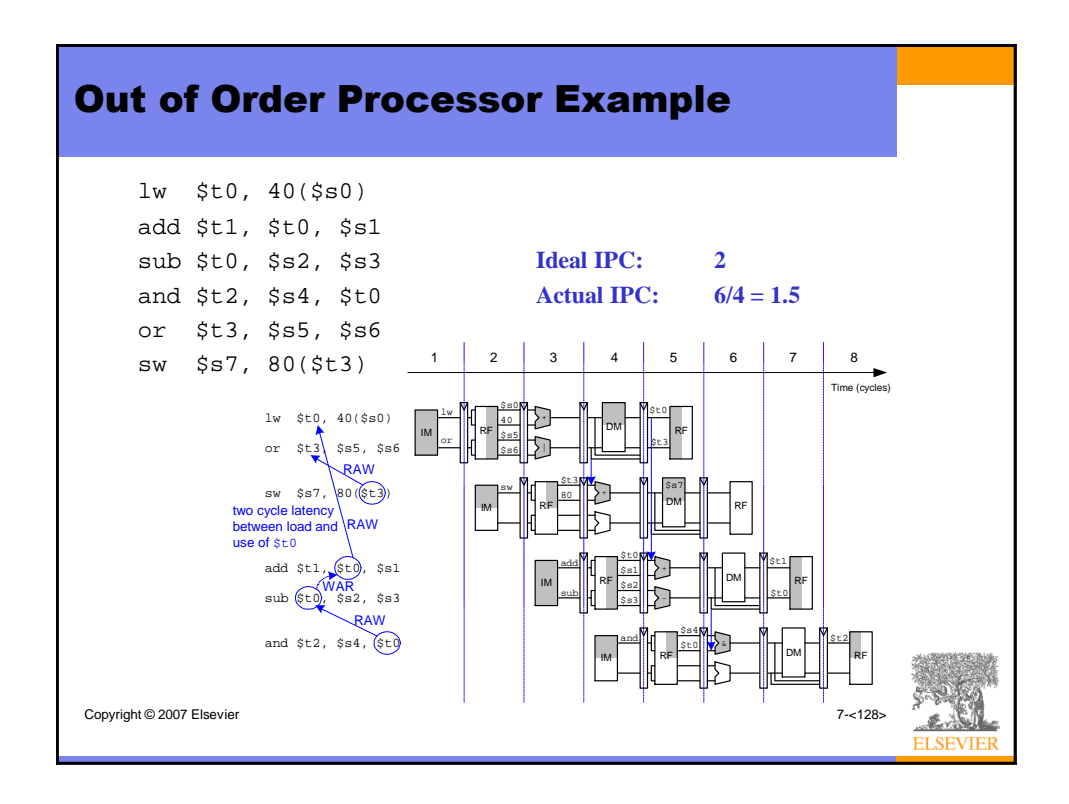

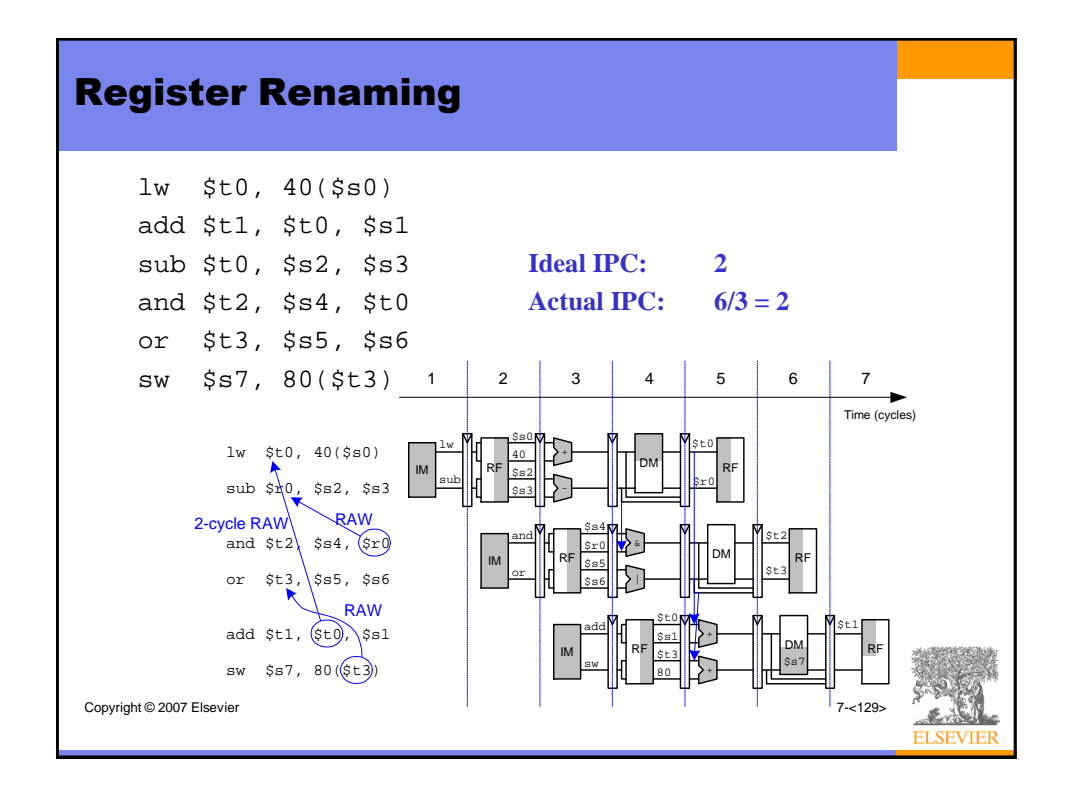

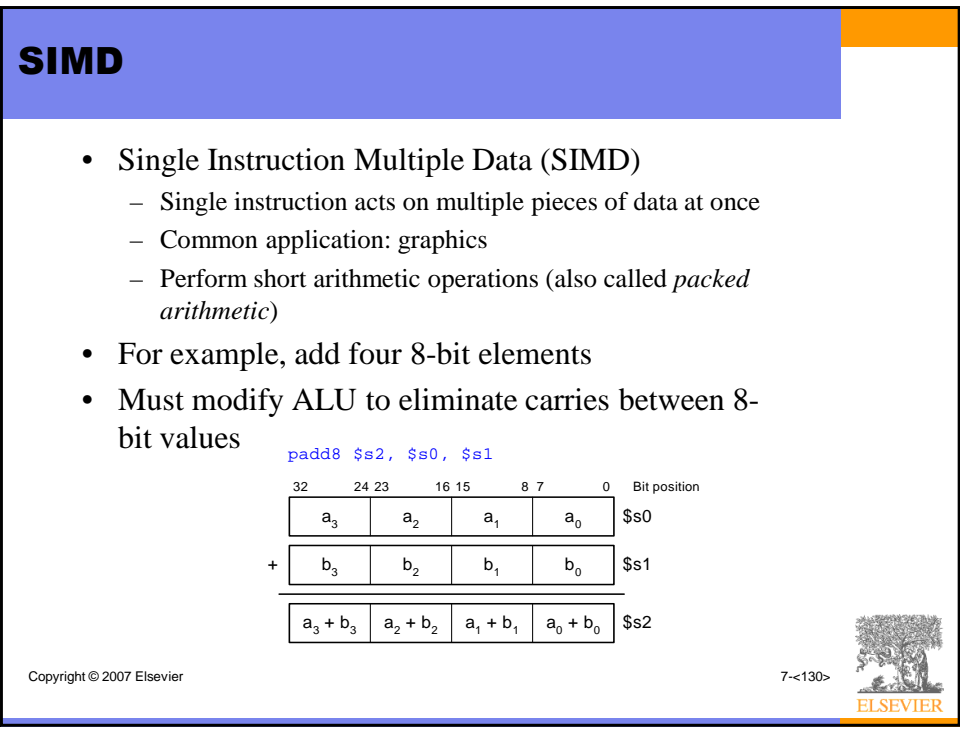

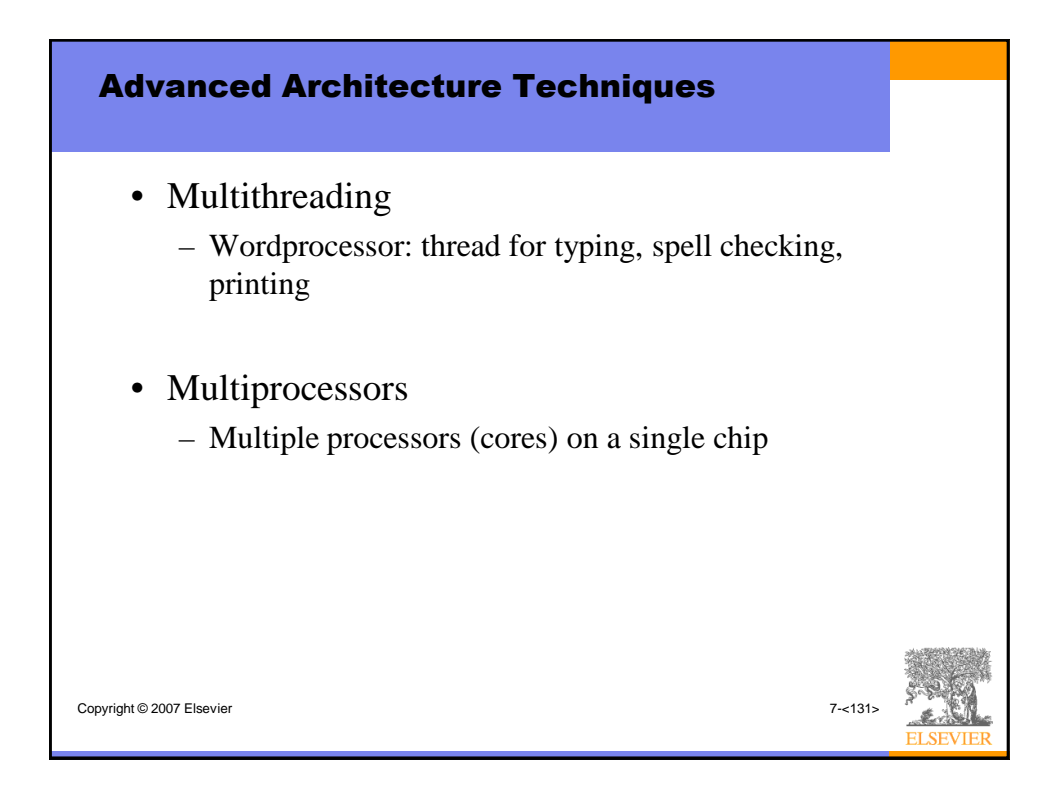

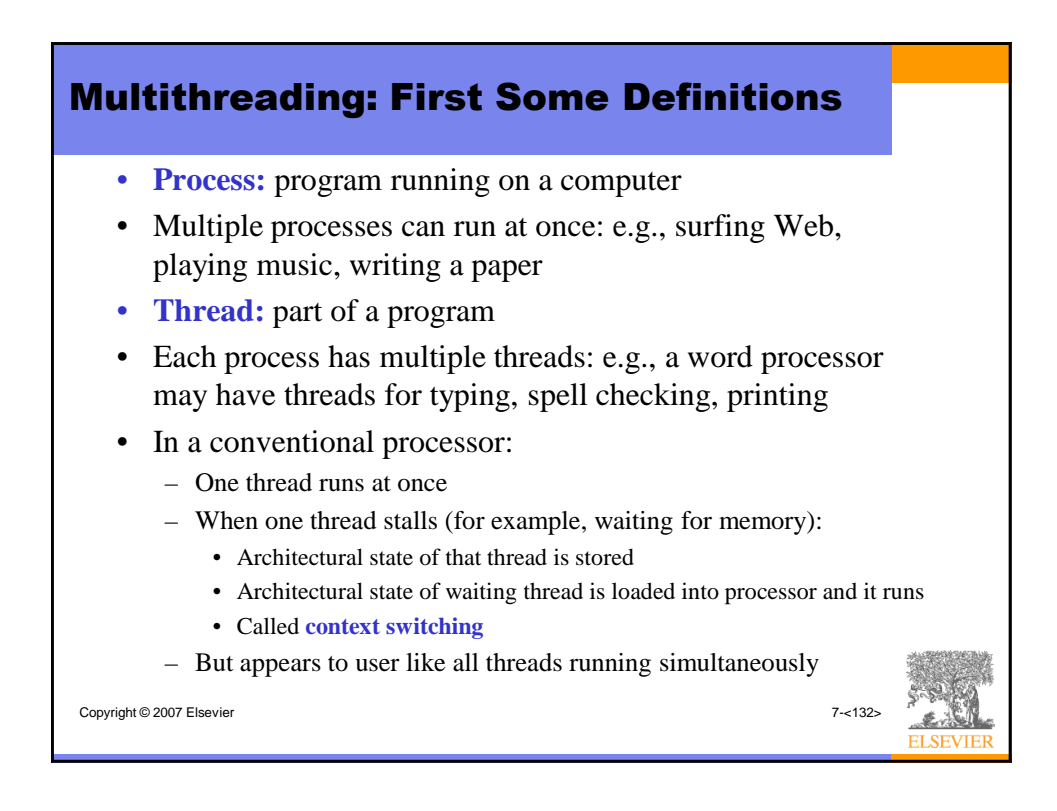

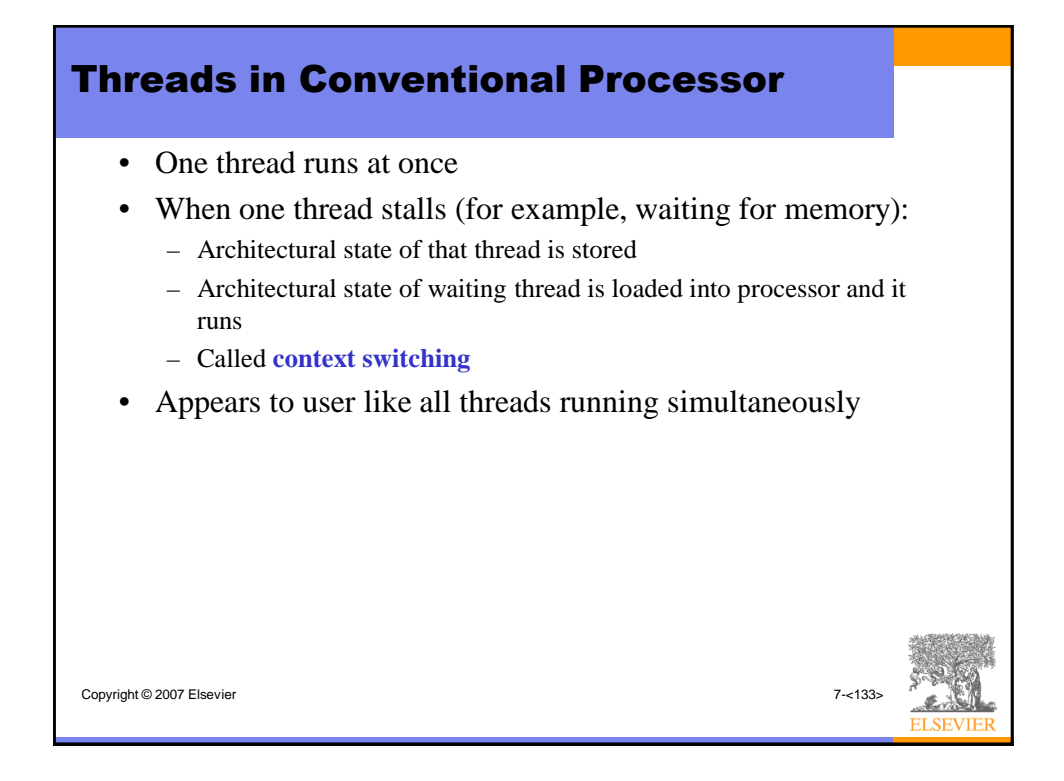

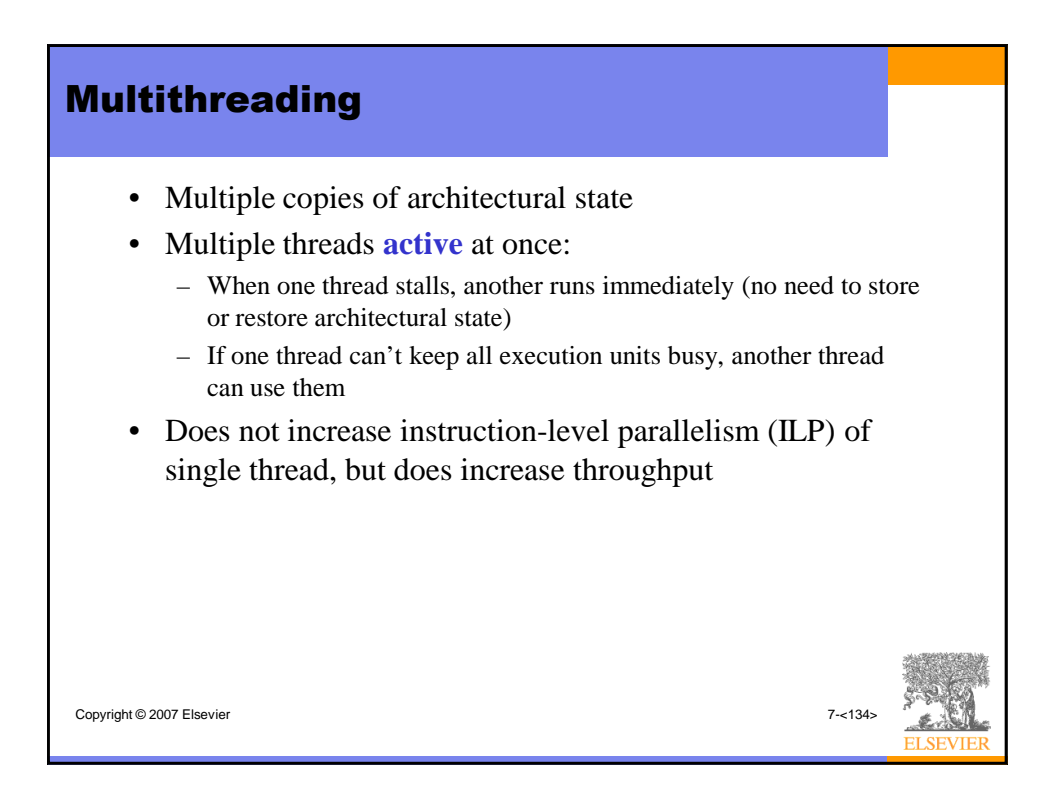

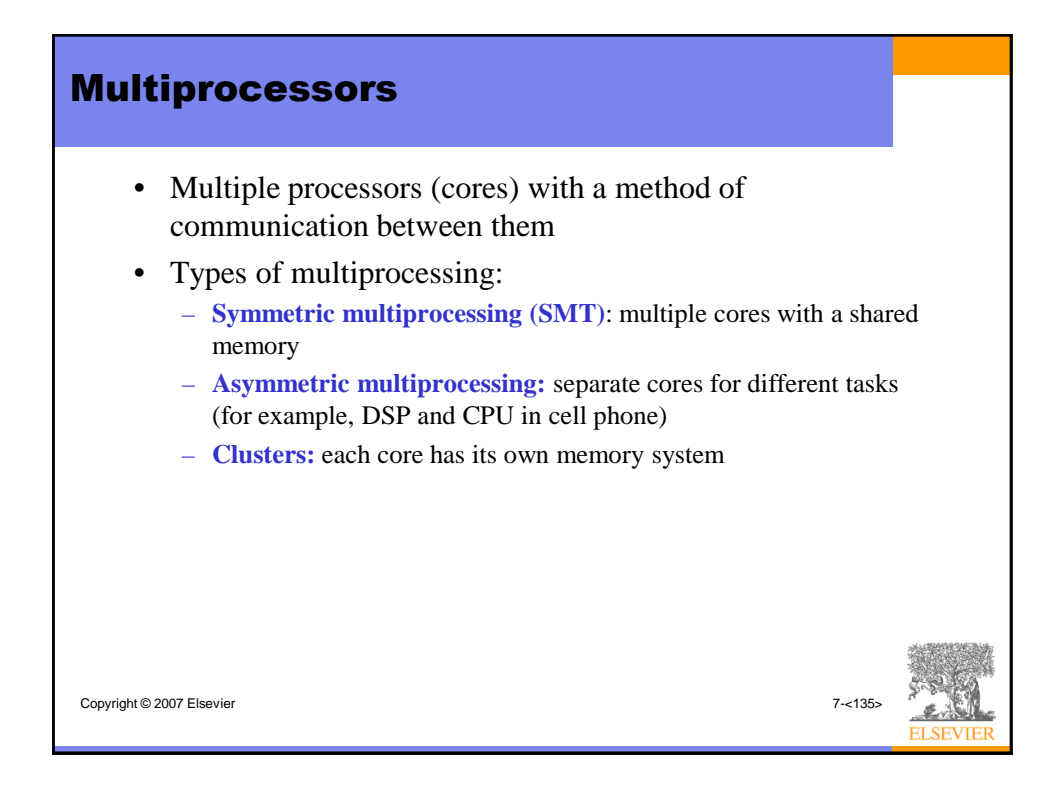

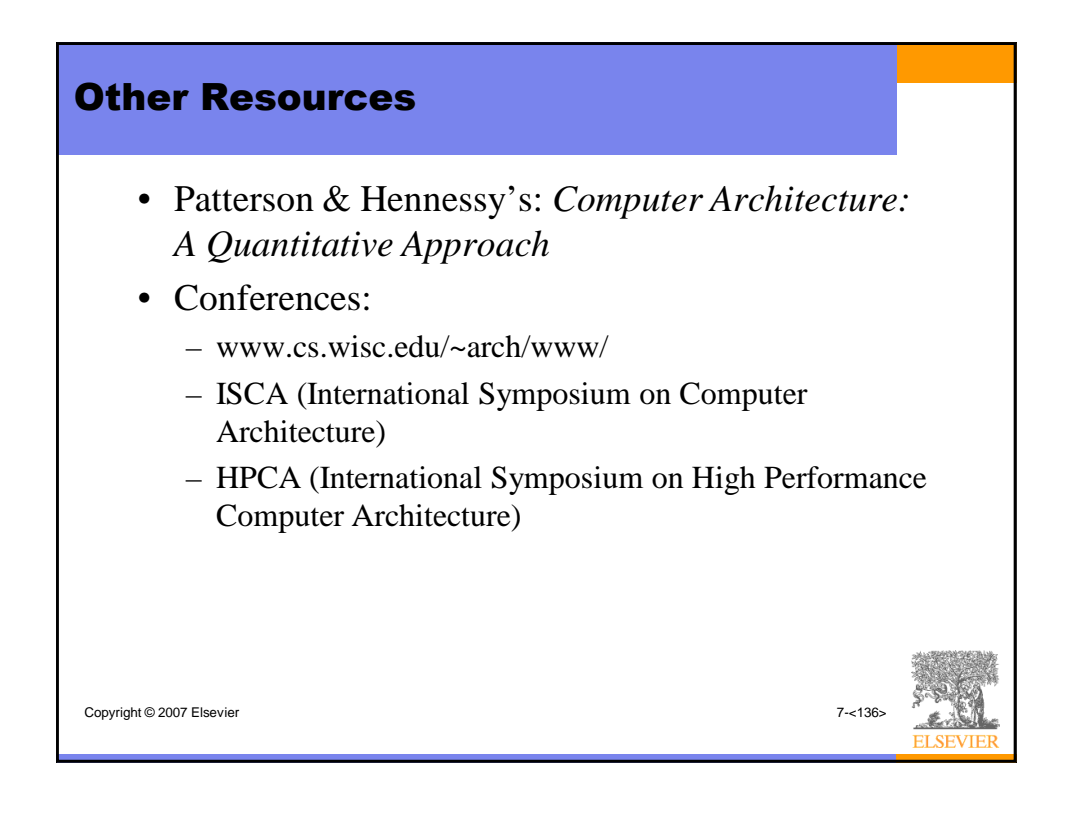